### UNIVERSIDAD NACIONAL AUTÓNOMA DE MÉXICO **FACULTAD DE INGENIERÍA**

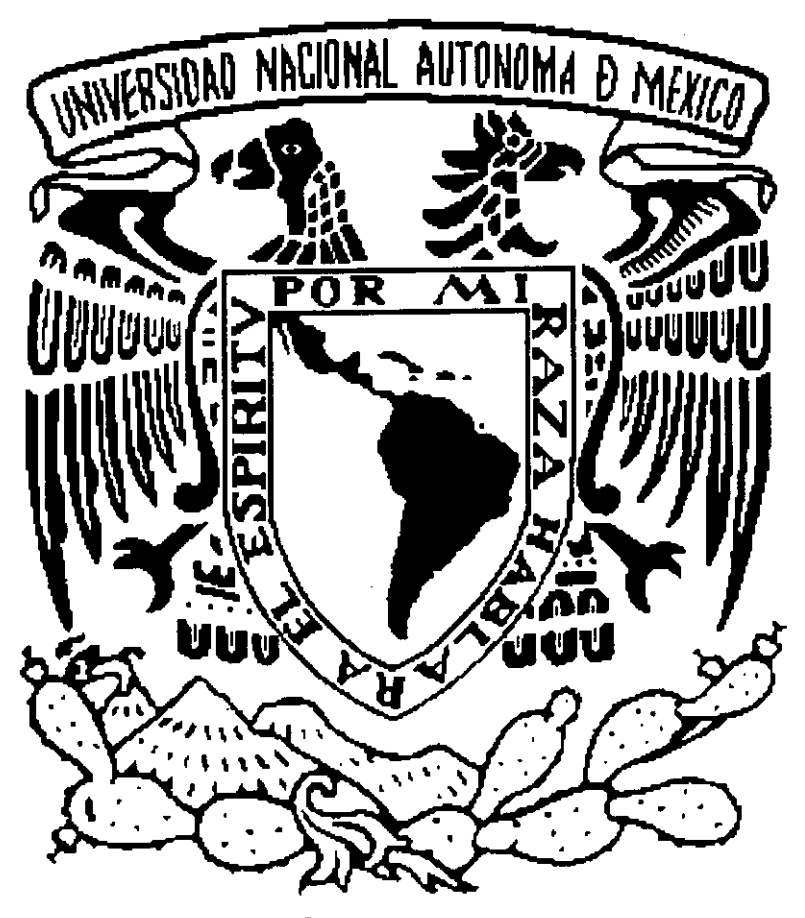

**"CREAC~ON DE UNA EMPRESA DE INGENIERÍA INVERSA EN MÉXICO"** 

### **TESIS**

**PRESENTADA POR: RICARDO DÍAZ ANZALDÚA** 

**PARA OBTENER EL TÍTULO DE: INGENIERO MECANICO ELECTRICISTA AREA INDUSTRIAL** 

**DIRECTOR DE TESIS: M.I. VICTOR HUGO JACOB0 ARMENDARIZ** 

 $2000$ 

**ANS33** 

 $29$ 

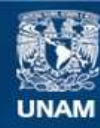

Universidad Nacional Autónoma de México

**UNAM – Dirección General de Bibliotecas Tesis Digitales Restricciones de uso**

#### **DERECHOS RESERVADOS © PROHIBIDA SU REPRODUCCIÓN TOTAL O PARCIAL**

Todo el material contenido en esta tesis esta protegido por la Ley Federal del Derecho de Autor (LFDA) de los Estados Unidos Mexicanos (México).

**Biblioteca Central** 

Dirección General de Bibliotecas de la UNAM

El uso de imágenes, fragmentos de videos, y demás material que sea objeto de protección de los derechos de autor, será exclusivamente para fines educativos e informativos y deberá citar la fuente donde la obtuvo mencionando el autor o autores. Cualquier uso distinto como el lucro, reproducción, edición o modificación, será perseguido y sancionado por el respectivo titular de los Derechos de Autor.

A MIS PADRES, ALEJANDRO DÍAZ MARTINEZ Y BLANCA AURORA ANZALDÚA QUINTANA, POR su INMENSO AMOR, PACIENCIA, COMPRENSION Y POR su FIRME APOYO EN TODOS LOS MOMENTOS DE MI VIDA.

A MI UNIVERSIDAD, A LA QUE CONSIDER0 MI SEGUNDA MADRE Y QUIERO CON PROFUNDO CARINO, ARRAIGO, RESPETO Y DE LA CUAL ME SIENTO PARTE.

A LA FACULTAD DE INGENIEROS POR PERMlTlRME LLEGAR A SER UNO DE ELLOS.

A MIS HERMANOS ADRIANA, ANDREA, ALEJANDRO Y GABRIEL PORQUE SON Y SIEMPRE HAN SlDO PARTE FUNDAMENTAL DE MI VIDA.

A MONICA POR su PRESENCIA SOLIDARIA Y DEFINITIVA EN MOMENTOS DIFÍCILES, POR TODO SU AMOR Y POR SER COMO ES.

A MI FAMlLlA POR NUNCA HABER DEJADO DE CREER EN MI Y MUY EN PARTICULAR A MI TÍA ROSA DIAZ MARTINEZ POR SU IMPULSO Y APOYO EN ANOS IMPORTANTES DE LA CARRERA.

A VÍCTOR HUGO POR SER UN EXCELENTE AMIGO Y POR SU CONSTANTE PREOCUPACION Y APOYO.

A TODA LA GENTE QUE ME AYUDO EN ALGUNA FORMA EN LA ELABORACIÓN DE MI TESIS.

. ,

DEDICO ESTE TRABAJO, CON PROFUNDO AGRADECIMIENTO Y RESPETO

ATENTAMENTE,

RICARDO DÍAZ ANZALDÚA

#### **INDICE GENERAL**

**ÍNDICE GENERAL I** 

ÍNDICE DE FIGURAS V

ÍNDICE DE TABLAS VI

NOMENCLATURA VII

PR6LOGO IX

#### INTRODUCCIÓN X

 $\mathcal{L}$ 

ANTECEDENTES XI

PLANTEAMIENTO DEL PROBLEMA XI

OBJETIVO GENERAL Y JUSTIFICACIÓN XIII

HIPÓTESIS DE TRABAJO XIII

METODOLOGÍA XIII

LIMITACIONES (ALCANCES) XIV

#### CAPÍTULO UNO EVALUACIÓN DE PROYECTOS FINANCIEROS 1

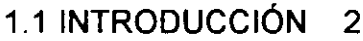

1.2 ESTUDIO DE MERCADO 4

1.3 ESTUDIO TÉCNICO 7

1.4 ESTUDIO ECON~MICO **0** FINANCIER0 10

**1.5 EVALUACIÓN ECONÓMICA** 14

1.6 ANÁLISIS DE RIESGOS DE INVERSIÓN 17

#### CAPÍTULO DOS **INGENIERÍA INVERSA** 18

2.1 CONCEPTOS RELACIONADOS CON LA INGENIERÍA **INVERSA** 19

2.2 PREMONITOREO DE CANDIDATOS POTENCIALES 23

2.3 SELECCIÓN 24

2.4 EVALUACIÓN Y VERIFICACIÓN 25

2.5 GENERACIÓN DE DATOS TÉCNICOS 28

2.6 VERIFICACIÓN DEL DISEÑO 30

2.7 IMPLEMENTACIÓN DEL DISEÑO  $31$ 

2.8 MÉTODO PARA UN PROGRAMA DE INGENIERÍA INVERSA 33

#### **CAPÍTULO TRES**

グ

METODOLOGÍA PARA IMPLANTAR UNA EMPRESA DE INGENIERÍA INVERSA EN MEXICO 35

3.1 INTRODUCCIÓN. METODOLOGÍA A APLICAR 36

3.2 ESTABLECIMIENTO DE LA MISIÓN DE LA EMPRESA 37

3.3 FORMULACIÓN Y EVALUACIÓN DEL PROYECTO 38

Estudio de mercado 39 Estudio técnico 42 Ingenierfa del Proyecto (IP) 42 Determinación, Identificación y Descripción del Proceso de desarrollo de CPP's **43**  Deterrninacibn del tarnafio de laboratories, salas, etc. **43**  Deterrninaci6n de marcas y modelos de maquinaria. computadoras e instrumentos de medición a utilizar 43 Distribuci6n de Planta Tentativa 44 Estudio de Materias Primas 44 Localizacidn del Proyecto 44 Analisis Administrativo 45 Estudio Financiero 45 Determinación de la Inversión Total 45 Determinaci6n de 10s Costos Totales **46**  Determinaci6n de 10s lngresos **46** 

CREACIÓN DE UNA EMPRESA DE INGENIERÍA INVERSA EN MÉXICO

Estado de Resultados **46**  Balance General **47**  Elaboraci6n de Presupuestos **47**  Evaluación Económica 47 Principales lndicadores Financieros **47 Principales Indicadores Económicos** lndicadores para Evaluaci6n Social **48**  Conclusiones y resultados del estudio de FEP 48

3.4 CONSIDERACIONES DE TIP0 LEGAL PARA DAR DE ALTA UNA EMPRESA EN MEXICO 49

#### 'CAPÍTULO CUATRO APLICACIÓN DE LA METODOLOGÍA DE CREACIÓN DE UNA EMPRESA DE INGENIERÍA INVERSA EN MÉXICO  $50<sub>1</sub>$

4.1 INTRODUCCIÓN. PROPUESTA DE APLICACIÓN DE LA METODOLOGÍA 51

4.2 MISIÓN DE LA EMPRESA (PROBLEMÁTICA A RESOLVER) 51 Caracteristicas del proyecto 51

#### 4.3 ESTUDIO DE FORMULACIÓN Y EVALUACIÓN DEL PROYECTO 51

Estudio de mercado 52 Diseño del cuestionario inicial 52 Ordenamiento 16gico y planteamiento de preguntas; Obtenci6n del borrador de cuestionario **53**  Correcciones y adiciones; Obtencibn del Cuestionario Final **54**  lnicio del Trabajo de campa **55**  ~uantificaci6n de la poblaci6n objetivo **55**  Determinaci6n del tamaho de la muestra **56**  Muestreo Preliminar **57**  Criterio de definicibn del estado de demanda en el muestreo preliminar **57**  Elecci6n de 10s entrevistados **58**  Captura de la informaci6n **58**  Preparación de la información en gráficas y tablas 59<br>**Difusión 59** Difusión Demanda **60**  Obtenci6n del paquete de resultados del estudio de mercado **62**  Estudio técnico 63 Localizacibn del Proyecto **63**  Ingenieria del Proyecto (IP) **63**  Determinacibn del tamaho de laboratorios, salas, etc. **64**  Distribuci6n de Planta Tentativa **65**  Selección y cotización de marcas y modelos, rentas, etc. 66 lnstrumentos de **Medudn** 68 Maquinaria de **Cwte 68**  Sistemas de Cómputo 66

Maquinaria de Pruebas **67**  Renta de naves industriales **67**  Salarlos Mlnimos lndustriales **67**  Estudio de Materias Primas 68 **Anelisis Administrativo** 68 Estudio Financiero 69 **Deteminacibn de la inversi6n inicial 69 Determinaci6n de 10s costos totales** 71 I) Costos de producci6n 71 **I!)** Costos Adrninistrativos 73 Ill) Costos de Ventas 73 Determinación de los ingresos 74<br>Estado de Resultados 75 **Estado de Resultados** 75 **Balance General** 75 **Elaboracidn de Presupuestos** 76 **I) Presupuesto de Inversión 76 II) Presupuestos de Operaci6n** 76 Evaluación Económica 76<br>Indicadores Económicos 77 **Indicadores Económicos** Tasa lnterna de Retorno (TIR) 77 Valor Presente Neto (VPN) 78 Relación Beneficio - Costo (B/C) 79 **lndicadores Financieros** 79 Capital de Trabajo 79<br>Prueba del Ácido 79 Prueba del Ácido Razones de Propiedad, Endeudamiento y Extrema Liquidez 80 Tasa de Rendimiento 80 **lndicadores para Evaluaci6n Social 80**  Creación de empleos totales Costos por empleo generado 81 Valor agregado 81 Conclusiones y resultados del estudio de FEP **81** 

 $\sim$   $\sim$   $\sim$ 

#### CONCLUSIONES GENERALES 82

#### BIBLIOGRAFÍA Y ANEXOS 85

Bibliografia 86

Anexos 87

 $\hat{\mathcal{L}}$ 

#### **ÍNDICE DE FIGURAS**

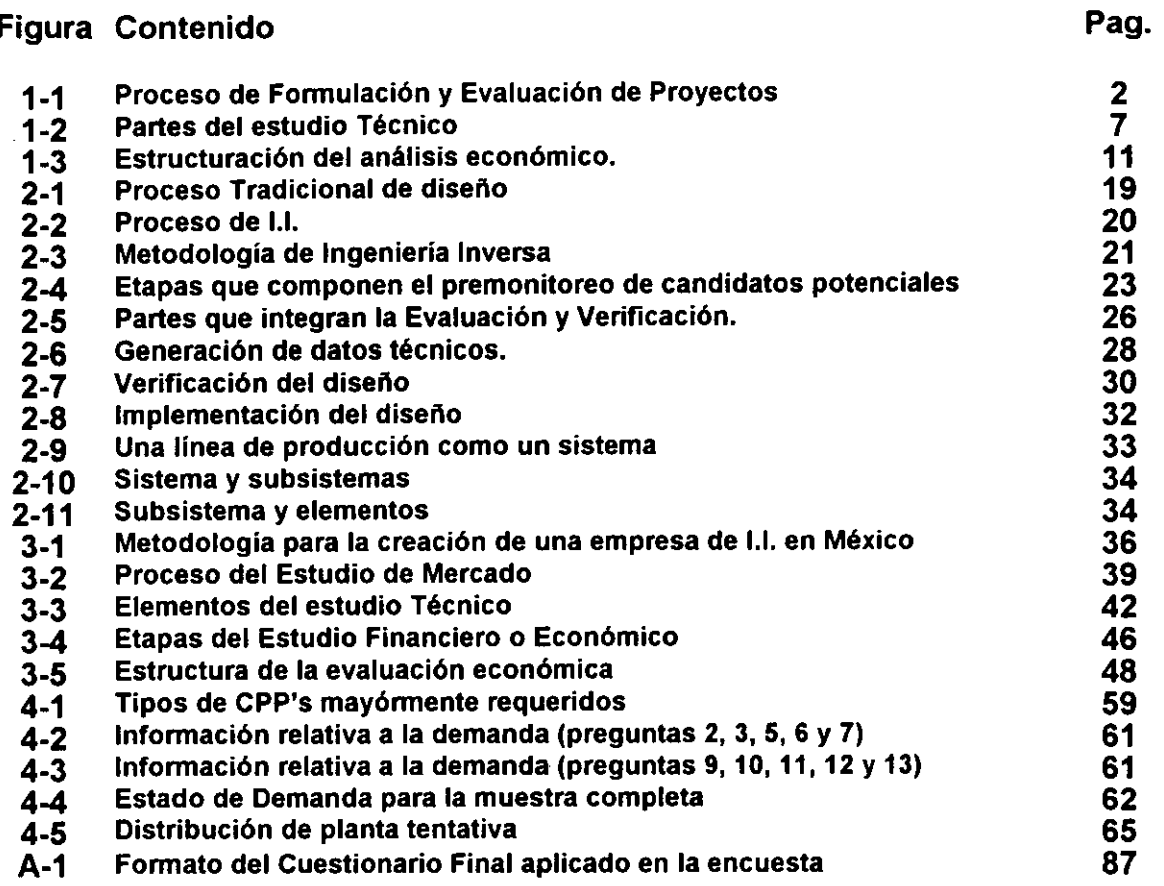

 $\hat{\mathcal{A}}$ 

 $\bar{\mathbf{r}}$ 

 $\overline{\phantom{a}}$ 

 $\ddot{\phantom{a}}$ 

**INTRODUCCIÓN** 

#### **~NDICE DE TABLAS**

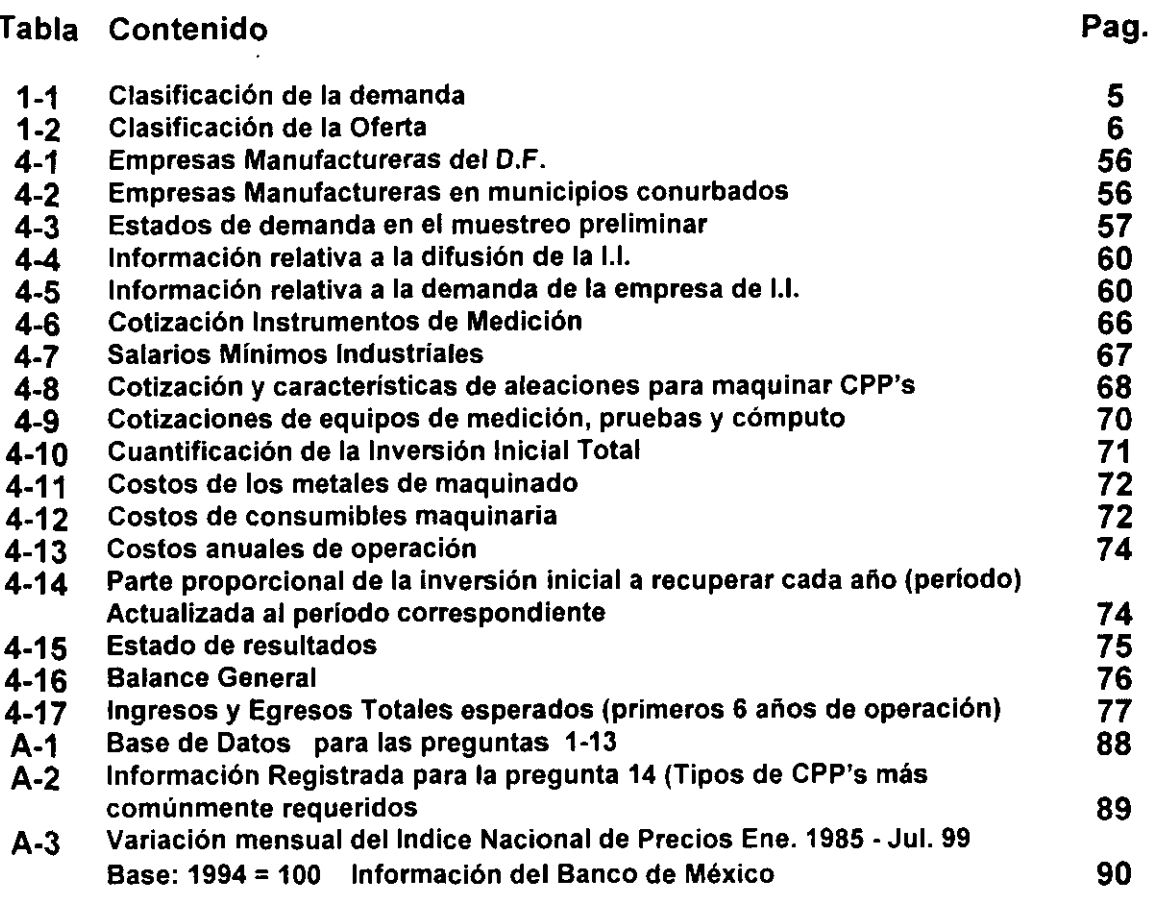

 $\sim$ 

 $\mathcal{L}^{\mathcal{L}}(\mathcal{L}^{\mathcal{L}}(\mathcal{L}))$ 

#### **NOMENCLATURA**

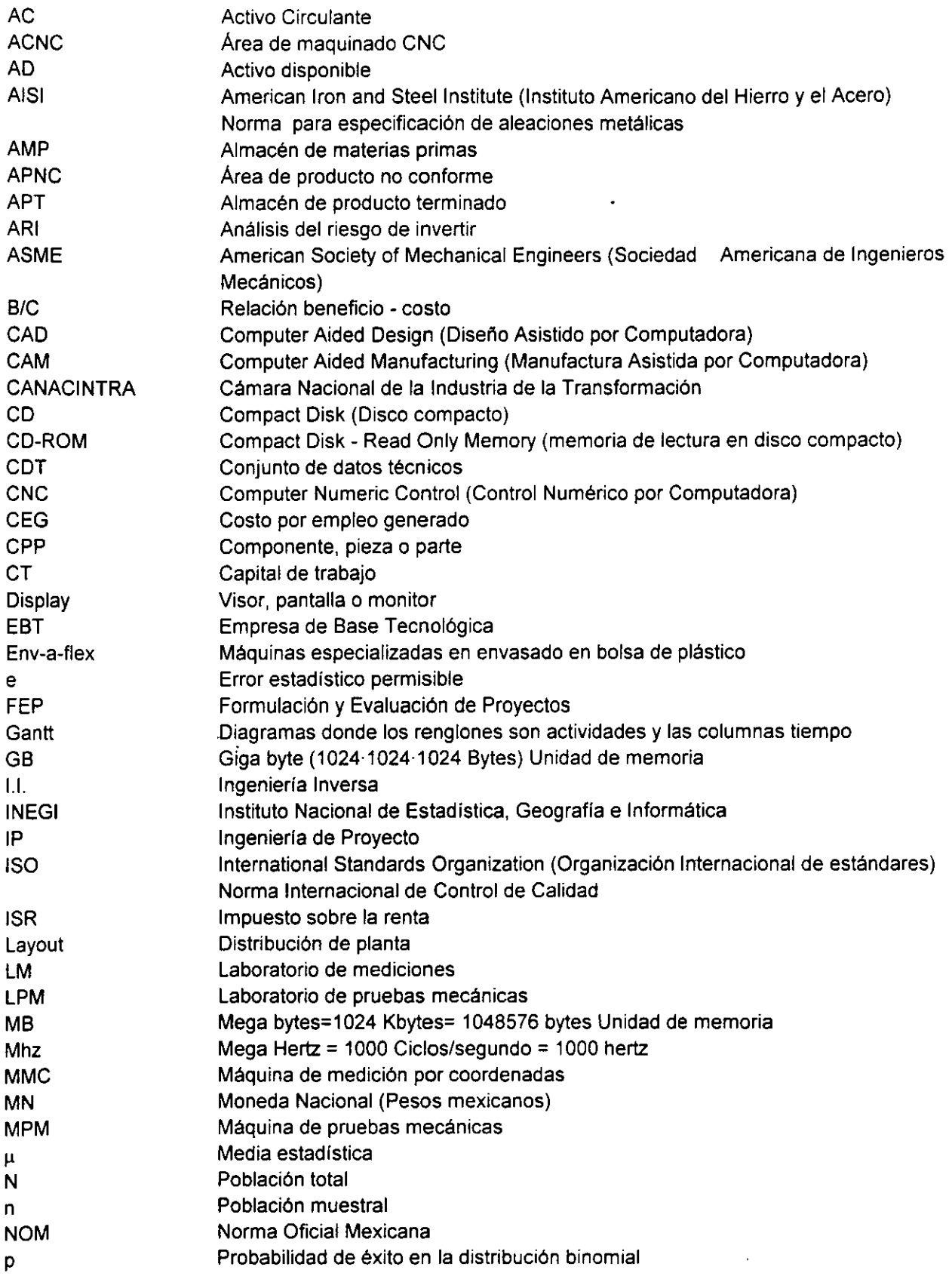

#### **INTRODUCCIÓN**

and the state

\_\_\_\_\_\_\_

 $\sim$  $\overline{\phantom{a}}$  $\overline{\phantom{a}}$ 

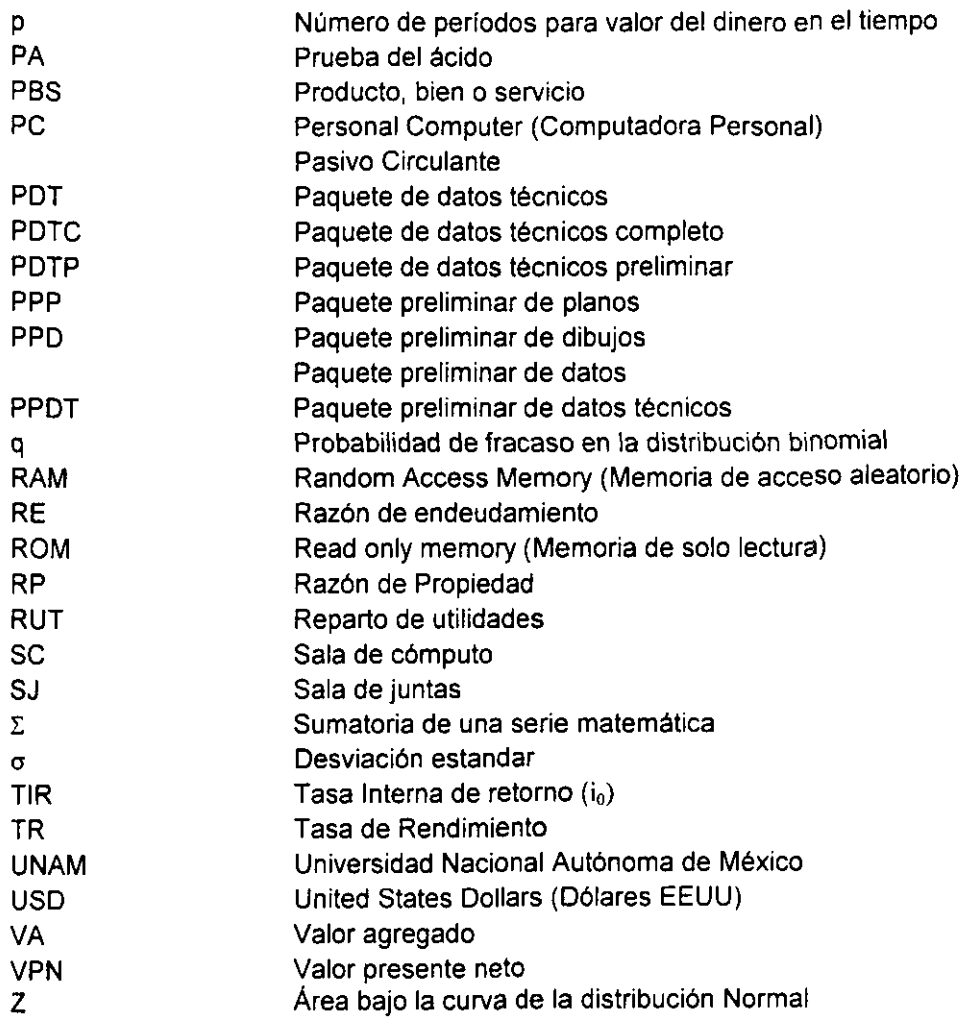

 $\mathcal{L}_{\text{max}}$  ,  $\mathcal{L}_{\text{max}}$ 

 $\sim$ 

#### **PRÓLOGO**

La asignatura Evaluación de Proyectos, que cursé en los últimos semestres dentro de mi estancia en la Facultad de lngenieria de la U.N.A.M. y cuyo programa incluye la teoría de Formulación y Evaluación de Proyectos de Inversión "FEP", fue una de mis preferidas y 10s conceptos que pude asimilar durante dicho curso me motivaron a darle un enfoque a mi trabajo de tesis apoyado en dicha teoria. Por otro lado la idea de proponer en este trabajo la creación de una empresa de Ingeniería Inversa surgió a pocos meses de terminar mis estudios de licenciatura. El crear una empresa, como la palabra lo dice es en mi opinion un proyecto para emprendedores, para gente con iniciativa. El riesgo de caer en el error de proponer un proyecto infertil, con utilidad dudosa, sin aplicación real; es susceptible de ser superado si la propuesta del proyecto se apova en teorías que han demostrado a través de los años y de manera contundente ser efectivas en la comprobacion de la factibilidad de la puesta en marcha de proyectos y si la mencionada propuesta se apega de manera fiel a los lineamientos que establece dicha teoria. La teoria escogida para ello por muchas razones es la de FEP; entre ellas se cuenta que esta teoria aporta resultados de tipo ingenieril, comprobables, que dichos resultados son obtenidos mediante una metodologia firmemente apovada en el método científico, que en su aplicación se establecen niveles de confianza e incertidumbres controlados que aportan credibilidad a 10s mismos. Con respecto a la Ingeniería Inversa dicho tema despertó una inquietud particular en mi, porque me parece interesante, innovador, en cierto modo revolucionario y sobre todo de mucha aplicación en el futuro cercano en diversos ámbitos industriales. El llevar a un término satisfactorio este trabajo implicó superar un gran número de obstáculos y vencer multitud de problemas. El principal problema al que me enfrenté es la escasa información relativa a la tecnología de I.I. que existe en la actualidad en las fuentes de interés (posibles usuarios). En las empresas mexicanas el nivel de difusión y aplicación de esta tecnología es de manera generalizada muy bajo. Esto dificultó en muchos momentos el obtener la información requerida para alimentar 10s distintos estudios realizados dentro de la aplicacion de la metodologia de FEP. Por las peculiaridades de la tecnología de I.I., la aplicación de la teoría de FEP al proyecto de creación de una empresa que funciona a través de ella, se torna difícil y problemática por todas las diferencias que presenta con respecto a otras tecnologías productivas tradicionales y la falta de las adecuaciones necesarias en el entorno. No bbstante, se implementaron acciones para contrarrestar esto durante la elaboracion de todo el trabajo. La intensión de presentar interpretaciones de las teorías de FEP y de 1.1. en 10s dos primeros capitulos no es la de pretender reescribir dichas teorias. Lo que se persigue es presentar al lector una interpretación personal de los conceptos recogidos de los diferentes autores consultados; con el fin de ofrecer un marco teórico que lo introduzca a dichas teorias. En el capitulo 3 se propone una metodologia completa para llevar a cabo un estudio de FEP adecuado a las características de la tecnologia en cuestion (1.1.) y en el capitulo 4 se pone en practica de una manera realista y lo mas apegada posible a la realidad de un estudio de esta naturaleza.

Ricardo Díaz Anzaldúa, Octubre de 1999

**CREACIÓN DE UNA EMPRESA DE INGENIERÍA INVERSA EN MÉXICO** 

**INTRODUCCIÓN** 

# **INTRODUCCIÓN**

#### **ANTECEDENTES**

La realidad que vive México en estos días hace necesario a los inversionistas buscar nuevos negocios que resulten rentables. La alternativa de inversion que se propone en éste trabajo no ha probado su efectividad en el mercado nacional; sin embargo con base en 10s desarrollos observados en otros paises y continentes de la tecnologia relacionada con ella (Ingenieria lnversa) y las tendencias del desarrollo industrial en México; se pueden predecir buenos resultados para empresas que pretendan implantar dicha técnica. De ésta manera aunque no se cuenta con el respaldo del éxito observable de empresas de este tipo en nuestro entorno, se pretende a través de un estudio de formulación y evaluación del proyecto "Creación de una empresa de Ingeniería Inversa en México" dar una justificación de tipo ingenieril de las razones por las cuales es una alternativa de inversion recornendable. Para lo anterior se propone un "instructivo" que detalla las actividades a realizar en el plan de negocios: éste describe la forrna de aplicar las rnetodologias de lngenieria lnversa (1.1.) y de Formulación y Evaluación de Proyectos de Inversión (FEP) al proyecto de creación de la mencionada empresa. No obstante que no se cuenta con antecedentes históricos de empresas de Ingeniería Inversa en México, se pretende mediante el presente estudio identificar aplicaciones de esta técnica, para implantarla y obtener ventajas en el desarrollo de nuevos productos, sustitución de importaciones y reposición de partes.

El tipo de empresa que se propone además de ser una empresa de servicios, se considera como una empresa de base tecnológica (EBT) precisamente porque su producto es un servicio de tipo tecnológico. Con respecto al nivel de difusión y desarrollo de empresas de base tecnológica se tienen en el mundo; una gran cantidad de parques industriales en paises corno lnglaterra, Francia, Alemania, Belgica, Holanda, Estados Unidos, Japon, Taiwan, China, Corea del Sur y Singapur. Por tanto este tipo de empresas ha experimentado un crecimiento impresionante en la última década y se prevé que se seguirá dando en la misma medida en los años venideros. En cuanto a la experiencia mexicana en la creacion de lnstrurnentos para el desarrollo de EBT's; a partir de 1988 se empieza a poner más énfasis en la promoción de estas empresas, debido al papel que juegan para transferir la tecnologia que se produce en los centros e institutos de investigación. El consejo Nacional de Ciencia y Tecnología participa activamente en conjunción con diversas instituciones de educación superior en el desarrollo de este tipo de tecnologias. El lnstituto de lnvestigaciones electricas en Cuemavaca, Morelos y el Centro para la innovacion Tecnologica de la UNAM (CIT) son 10s prirneros en explorar las posibilidades de impulsar este tipo de empresas en el ámbito de sus competencias.

#### **PLANTEAMIENTO DEL PROBLEMA**

Actualmente en las empresas manufactureras de México existe la necesidad de generar la información técnica referente al diseño de elementos que forman parte de sistemas de producción (esencialmente sistemas de maquinaria para la manufactura de

productos terminados). Es conveniente abatir los costos de obtención de CPP's por medio de la fabricación de estas en la misma planta en lugar de adquirirlas a elevados costos con proveedores nacionales o extranjeros es una de estas razones **y** esto Se puede lograr mediante el desarrollo de la información técnica necesaria para ello a través de la I.I.. Por otro lado, si se pretende hacer mejoras a dichos CPP's es determinante contar con la información completa para poderla fabricar, misma que se puede generar partiendo de una muestra de éstos en estado operante o inoperante a través de I.I.. Existen piezas de fabricación "especial" que requieren ser importadas por no existir en el mercado nacional y además porque tampoco se cuenta por lo general con la información técnica de fabricación. Muchas de estas piezas o partes no cuentan con patentes o limitantes legales que impidan su fabricación, y mucho menos su redisefio; si se pretende fabricarlas logrando el nivel de operabilidad y eficiencia de estas dentro de un sistema; la I.I. es una posible solución. Por todo lo anterior se sobreentiende que la I.I. es mucho más que "copiar diseños" de piezas o partes ya existentes.

Por otro lado, el implantar el desarrollo de la tecnología de I.I. de manera interna en una empresa, puede resultar muy costoso debido a que los instrumentos de medición, las máquinas de pruebas mecánicas y los equipos de cómputo y metalografía representan una inversión muy fuerte que no se justifica por el desarrollo de un número reducido de CPP's (es decir los que se requieren generalmente en una sola empresa). En paises desarrollados, las ernpresas de 1.1. absorben esta inversion poniendo al alcance de las empresas que lo requieren los servicios de la tecnología en cuestión a precios que resultan accesibles y obteniendo con ello estas últimas grandes beneficios. En México por otro lado, no se cuenta con antecedentes de este tipo de empresas y en el presente no existe oferta tarnpoco de este tipo de servicios, no obstante que la demanda parece ser evidentemente grande y paulatinamente creciente. En el aspecto de difusion y debido a lo reciente que es esta tecnologia es de esperarse que en nuestro país la difusión de esta tecnología sea muy baja. No obstante con el desarrollo acelerado de las comunicaciones a través de redes mundiales de informática como Internet y medios tradicionales (publicaciones periódicas, congresos, conferencias, etc.); se pone al alcance de cualquier persona con interés por conocerlo, material cientifico de diversos tipos llegando a profundidades antes no irnaginadas.

Otra razón que plantea la necesidad de el desarrollo de una pieza a través de I.I. es la simple recuperación de su información fundamental de diseño; misma que pudo haberse perdido por multitud de razones; falta de organización en los archivos de la empresa; falta de continuidad en el trabajo por la rotación obligada del personal, diversos tipos de siniestros en las instalaciones, etc.. En todos esos casos, la 1.1. es una alternativa que podría resultar económica en cuanto a tiempo y dinero; porque sustituiría un largo proceso de desarrollo de un diseño que posiblemente terminaría por presentar un producto que no necesariamente presentara las características de desempeño y funcionalidad que el que se pretendía obtener mediante dicho desarrollo.

**INTRODUCCIÓN** 

#### **OBJETIVO GENERAL Y JUSTIFICACIÓN**

El objetivo que persigue este estudio es aportar una alternativa de plan de negocios para los inversionistas, que resulte económicamente atractiva; se propondrá con base en un estudio de ingeniería denominado "Formulación y Evaluación de Proyectos de Inversión"; el desarrollo de un proyecto de inversión que consta de varias etapas y que tiene como finalidad sentar las bases para la creación y adecuada implantación de una empresa en México con fundamento en la tecnología denominada "Ingeniería Inversa". Se deberán proporcionar los elementos técnicos teóricos que definan y delimiten tanto a la tecnología en cuestión (ingeniería Inversa) como a la metodología empleada en el estudio (Formulación y Evaluación de Proyectos de Inversión). Se deberán incluir ejemplos de aplicación de las diversas fases del estudio que aporten una perspectiva del panorama de desarrollo que presenta este tipo de proyecto en las circunstancias histórico - sociales en que se pretende implantarlo.

#### HIPÓTESIS DE TRABAJO

Establecer una ernpresa de lngenieria lnversa en Mexico resulta ser una alternativa de inversión económicamente atractiva.

#### **METODOLOGÍA**

Se inicia con una investigación referente a la teoría que involucra a la evaluación de proyectos. El resultado de la investigación constituye el capítulo 1. En este capítulo se proponen lineamientos y la metodología a seguir a seguir dentro de la teoría de Formulación y Evaluación de Proyectos de Inversión incluyendo los conceptos que se consideraron más importantes para formar una base teórica que sirva como punto de partida a este trabajo. Aunque dichos conceptos en su mayoría serán incluidos en la propuesta de estudio del capítulo 3, algunos de ellos (una proporción muy pequeña) serán discriminados por aquellos que se consideren de mayor aplicación en el caso particular del estudio de la empresa de f.I. en México; no obstante se incluyen como parte de la teoría de FEP por ser considerados importantes dentro de ella como referencia para el lector. En el segundo capitulo se incluye el resultado de otra investigación, esta es la concerniente a la tecnología de Ingeniería Inversa. Para ello se consultaron de igual manera diversas publicaciones de autores varios, la mayoría de edición muy reciente. En este capítulo se desglosa la metodología a seguir para el desarrollo de un producto -componente, pieza o parte (CPP)- mediante I.I.. El objetivo de incluir esta investigación como parte de este trabajo es el de mostrar al lector una perspectiva clara de lo que es la I.I., sus etapas, alcances y lirnitaciones. En el capitulo 3 se presenta una adecuacion de la teoria de FEP al caso particular de la tecnologia de 1.1. expuesta en el capitulo 2. Este capitulo constituye el instructivo a seguir para aplicar dicha teoría a un proyecto de inversión, específicamente al proyecto de creación de una empresa de I.I. en México. La adecuación de la teoría de FEP al

**CREACIÓN DE UNA EMPRESA DE INGENIERÍA INVERSA EN MÉXICO** 

aspecto de interés de este trabajo, se realiza tomando en cuenta: las circunstancias, socio - económicas que privan en el medio dentro del cual se propone crear la empresa de 1.1. y 10s rasgos particulares que toma el proyecto de creacion de la mencionada empresa. En el capitulo **4** se realiza una aplicacion de la metodologia propuesta en el capitulo 3. Dentro de esta aplicacion se llevan a la practica las diferentes etapas de la metodologia de FEP propuesta, es decir, se realizan 10s estudios de distintos tipos que componen de manera global el estudio de FEP aportando una visión de lo que un inversionista puede esperar obtener en diversos aspectos de la ejecución del proyecto.

#### LlMlTAClONES (ALCANCES)

Como se mencionará más adelante en la propuesta de estudio de FEP, los alcances de este estan claramente marcados y delimitados por una zona geografica (Ciudad de México y Área conurbada del Estado de México) y por un tipo particular de empresas, posibles usuarias del los servicios de una empresa de I.I. (en primer término; pequeñas y medianas empresas manufactureras que requieran desarrollos de disefios de piezas o partes de sistemas productivos y cuyos recursos no les permitan acceder a ciertas fuentes de abastecimiento y en menor medida empresas grandes que por lo general cuentan con otro tipo de recursos para el desarrollo de dichas piezas o partes). Es decir la aplicación de la metodología de FEP, se circunscribe en este caso a un proyecto relacionado con I.I. en México y particularmente a la creación de una empresa cuyas ganancias se generen a través de la aplicación de dicha tecnología en el área geografica mencionada. No se pretende abarcar la realidad de todo el pais dado que diferentes zonas de desarrollo socioeconómico en nuestro país presentan un crecimiento diferente en muchos aspectos, tampoco se pretende extender a otro tipo de industrias (además de la industria de la transformación) la aplicación de las tecnologías de 1.1.; aunque teoricamente, como se plantea en el capitulo 2, cualquier sistema productivo es susceptible de ser mejorado mediante 1.1.. En 10s aspectos del estudio de FEP relacionados con Contabilidad y Administración, no se pretende dar un sentido profundo y rigorista **a** la aplicacion de criterios contables y financieros, sino mas bien darle un estricto sentido de aplicación y utilidad para los fines para los cuales son utilizados. Es decir, al ser este un estudio de tipo ingenieril, no se pretende llegar hasta el último detalle en la aplicación de criterios de contabilidad financiera y administración; lo que se pretende es darle el peso necesario a cada uno de 10s elementos que se consideran de mayor utilidad, sin poner mucha atencion en detalles que no resultan de importancia significativa para el estudio. De igual manera, en el aspecto de trámites legales para la creación de una empresa en México, no se profundiza demasiado, dado que no es la intención de este estudio presentar un enfoque legalista. Se mencionan los trámites que representan la mayor trascendencia para el inversionista dejando de lado aquellos que.si bien son necesarios no revisten una gran importancia. No obstante que la tecnologia de 1.1. es susceptible de ser aplicada muy diferentes tipos de sistemas de producción e incluso de servicios, en este trabajo se hace énfasis a la aplicacion de dicha tecnologia a sistemas de manufactura y en particular se le da un interés especial al caso de la manufactura de partes metal - mecánicas.

CAPÍTULO UNO EVALUACIÓN DE PROYECTOS DE INVERSIÓN

## **CAPÍTULO UNO EVALUACION DE PROYECTOS DE INVERSION**

--------

 $\alpha = 1$  , where  $\alpha = 1$  , and  $\alpha = 1$ 

 $\hspace{0.1mm}-\hspace{0.1mm}$ 

 $\alpha = 1, \ldots, \alpha$  , where  $\alpha = 1, \ldots, \alpha$ 

 $-1-$ 

#### 1.1 INTRODUCCIÓN.

#### **Formulaci6n y evaluaci6n de proyectos**

En la Figura 1-1 se muestra en forma de un diagrama de flujo el proceso de Formulación y Evaluación de proyectos de inversión:

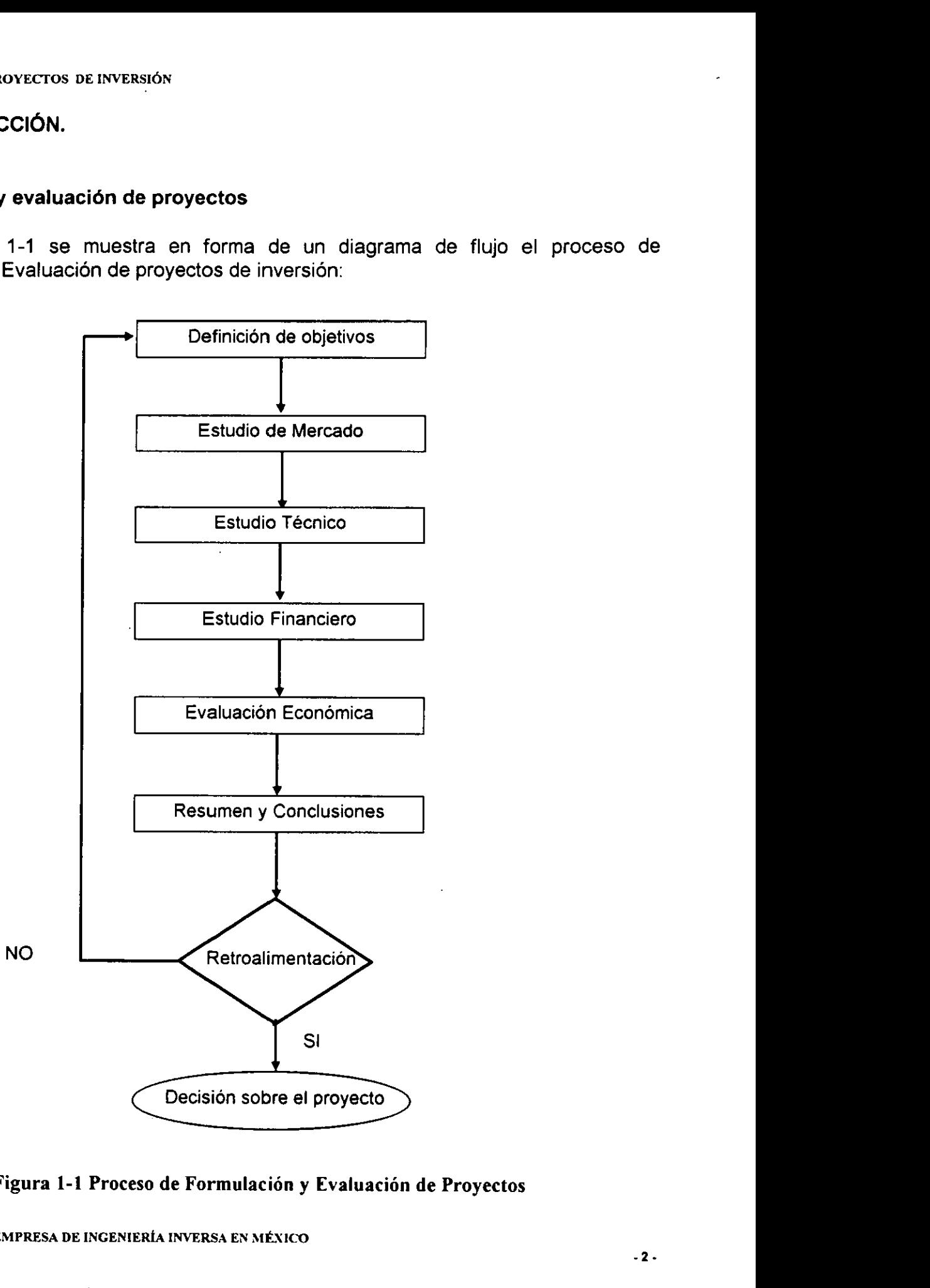

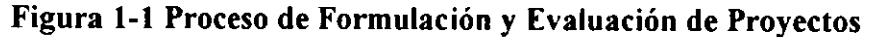

**CREACIÓN DE UNA EMPRESA DE INGENIERÍA INVERSA EN MÉXICO** 

#### **Naturaleza de 10s Proyectos**

Un proyecto es un plan que pretende resolver un problema para cubrir o satisfacer alguna necesidad especifica. Proyecto de inversion es aquel donde se espera obtener ganancias asi como la recuperacion del capital invertido en un plazo determinado. La razón por la cual se realizan las inversiones es para solucionar problemas y satisfacer necesidades importantes; en ocasiones, es imprescindible aportar una cantidad de capital. Es decir, hay necesidades que no son factibles de ser cubiertas si no se cuenta con un nivel minimo de recursos. Los proyectos son necesarios porque no es posible producir un bien o servicio sin la creacion de uno.

#### **Definici6n de objetivos**

Aqui se plantean 10s alcances (profundidad) del estudio, el tipo de informacion que se espera obtener y se plantean esquemas para cada uno de los tipos de análisis a efectuar en función del proyecto específico de que se trate.

#### Retroalimentación

Toda la información preliminar reunida a través de los diferentes estudios aporta nuevas perspectivas para mejorar la forma de realizarlos, se obtiene informacion de gran utilidad y se plantean nuevos esquemas mejorados. Una vez que la retroalimentacion indica un nivel aceptable de certidumbre o confiabilidad, se procede a la toma de decisiones.

#### **Decisi6n sobre el proyecto**

Con base en la optimización de los resultados (resumen y conclusiones) de los estudios, se forma una plataforma o base firme para la toma de decisiones.

#### Proceso de la evaluación de proyectos; sus alcances.

La FEP vista como proceso, comprende tres niveles, el primero llamado "perfil", o "gran visión" no involucra gran profundidad y solo aporta cálculos globales de las inversiones, el segundo nivel o "estudio de prefactibilidad" o "anteproyecto" aporta información de un estudio de nivel profundo y sirve como base para tomar decisiones importantes en lo que respecta a la inversión. El tercer y más profundo nivel de la FEP es el denominado "proyecto definitivo"; es muy similar al anteproyecto pero cada uno de los puntos de estudio son llevados al máximo detalle pertinente.

#### CAPiTUL0 UNO **EVALUACIÓN DE PROYECTOS DE INVERSIÓN**

#### 1.2 ESTUDIO DE MERCADO

Tiene como objetivo determinar la cantidad de empresas y/o clientes o consumidores que esten dispuestos a hacer uso de un PBS, es decir la necesidad insatisfecha del PBS que existe en el entorno, tal que justifique la puesta en rnarcha del proyecto. Se calcula la cantidad PBS's que dicho entorno estaria dispuesto a adquirir a determinados precios. Mediante este estudio se determinan factores económicos tales como la demanda potencial y la real que se expresan en términos de la demanda que se espera tener en previsión de acontecimientos futuros v la va existente. De tal forma, con este estudio se deterrnina la factibilidad de la puesta en rnarcha de la ernpresa o proyecto partiendo de la base de la existencia de una necesidad a satisfacer o problerna a solucionar. Es decir se pretende deterrninar si existe mercado o no y condiciones en las que este mercado puede existir tales como: localización geográfica de los consumidores y de igual manera de los competidores. Por medio de esta etapa de la FEP de proyectos también se pueden conocer los resultados que es factible esperar del provecto en función de la demanda que este tenga en un mercado bien definido, identificado y ubicado. Se busca responder a las preguntas: ¿A quién vender?,  $\lambda$ En donde vender? v  $\lambda$ Como vender?.

#### Clasificación de los PBS's de acuerdo al uso

A) De consumo final; satisfacen dernandas de personas y farnilias; alirnentos, vestido, transporte, comunicación, etc..

B) lnterrnedios (subproductos); satisfacen necesidades de procesos productivos para ser transformados o consumidos; insumos y materias primas, tecnologías para la producción, etc..

C)De capital; incluyen la maquinaria y medios en general para llevar a cabo la producción.

#### **Dernanda**

Es la cuantificacion de la necesidad real o psicologica que tiene un medio, comunidad o poblacion de un PBS para intentar satisfacer dicha necesidad a un precio deterrninado. La clasificacion de la demanda puede visualizarse en la tabla 1-1.

#### **Analisis de la demanda**

Se pretende determinar y medir los diversos factores socioeconómicos que afectan las exigencias del mercado en torno a un PBS específico, el cual es el objeto del estudio. Asimismo la medida en la cual el PBS puede participar en la satisfacción de dichas exigencias.

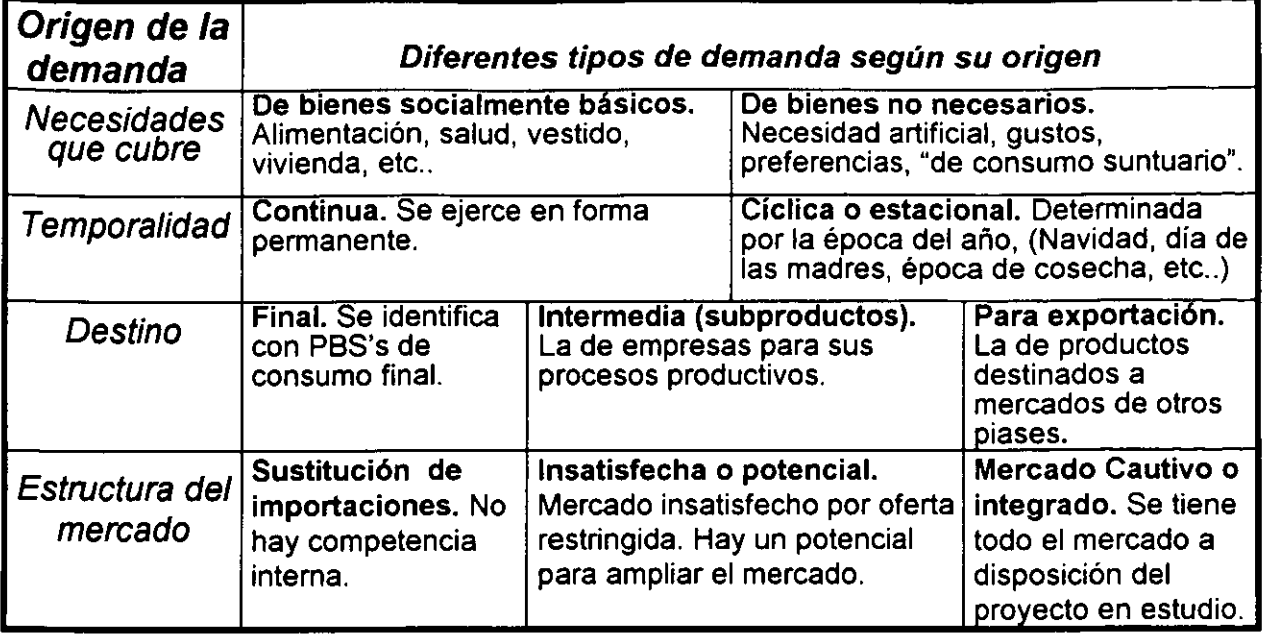

#### **Tabla 1-1 Clasilicacion de la demanda**

#### Diferentes métodos para estimar la demanda potencial insatisfecha

La estimación de la demanda futura de un PBS se puede realizar por diferentes métodos, desde sencillos hasta muy complicados. La elección del método para realizar dicha estimación está en función de la naturaleza del mercado en estudio, la calidad y cantidad de los datos disponibles, así como de la exactitud que se desea lograr. Entre los métodos usados para estimar la demanda están los siguientes:

- · La proyección de la tendencia.- Se basa en la suposición de que el mercado debe presentar un cornportamiento lineal y similar en el futuro al que ha presentado a lo largo de cierto número de años.
- El empleo de coeficientes técnicos.- Se aplica principalmente a bienes de consumo interrnedio y que han de servir para producir bienes de consumo final. Se fundamenta en el conocimiento, como variable de entrada de la demanda futura de un bien de consumo final al que servirá como insumo o materia prima. La cuantificación de la demanda, se realiza por medio del cálculo de la cantidad requerida del PBS como variable dependiente de la cantidad proyectada a producir del bien de consumo final (variable independiente).

#### Oferta

Se entiende corno oferta a la cantidad de PBS's que 10s productores de estos colocan en el rnercado a un precio deterrninado. Dentro del analisis de esta se toman en cuenta CAPITULO UNO **EVALUACIÓN DE PROYECTOS DE INVERSIÓN** 

elementos tales como la relación precio/costo, para la cual se debe establecer el precio como límite máximo para el costo de producción (para hacer rentable la misma) dado que una producción cuyo costo rebasa el precio de venta no es económicamente justificable.

#### Clasificaci6n de la oferta

Esta a diferencia de la demanda se puede llevar a cabo en función de tan solo pocos criterios. Así, la clasificación más importante está en función del número de oferentes y se puede subdividir en: Competitiva (o de mercado libre), Oligopólica y Monopólica. Existe ,también la distinción entre oferta interna y externa dependiendo del origen de la misma (Tabla 1-2).

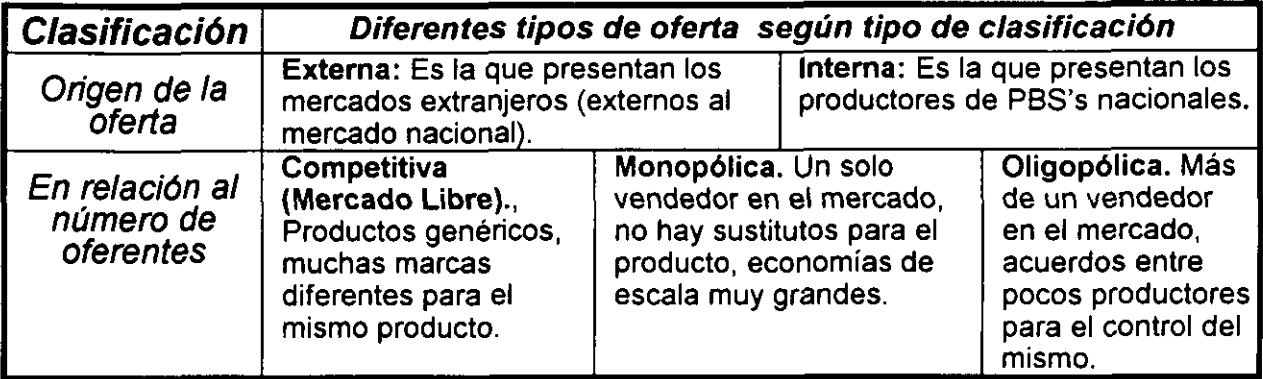

#### Tabla 1-2 Clasificaci6n de la Oferta

#### Oferta actual y factores que la afectan

Se deben tomar en cuenta los siguientes puntos en el análisis: número de oferentes, ubicación geográfica. Los factores que pueden afectar de manera importante son los fenómenos climatológicos, cambios económicos en el país, y modificaciones realizadas por instituciones gubernamentales.

#### Estudio de precios. Comercializaci6n del producto

Se identifican los diferentes precios para un mismo servicio o producto. La comercialización del producto trata de hacer llegar un PBS al consumidor en un tiempo y lugar requerido por este. El análisis de los canales, márgenes y precios de venta de los productos es complemento de todo análisis tanto de la oferta como de la demanda.

#### **EVALUACIÓN DE PROYECTOS DE INVERSIÓN**

#### Conclusiones o resultados del estudio de mercado

Deben incluir tanto los aspectos positivos como los negativos arrojados por el mismo, obstáculos, condiciones favorables y toda aquella información que el realizador del estudio considere relevante. En forma numérica debe indicarse cual es la magnitud del mercado potencial existente para el producto en unidades/año.

#### **1.3 ESTUDIO TÉCNICO**

#### Objetivos del Estudio Técnico

- Establecer si técnicamente existe la posibilidad de implantar el proyecto.
- Establecer el tipo de instalaciones, equipos y organizacion que se requieren para realizar el proyecto.

Las partes que conforman el estudio técnico se muestran en la Figura 1-2

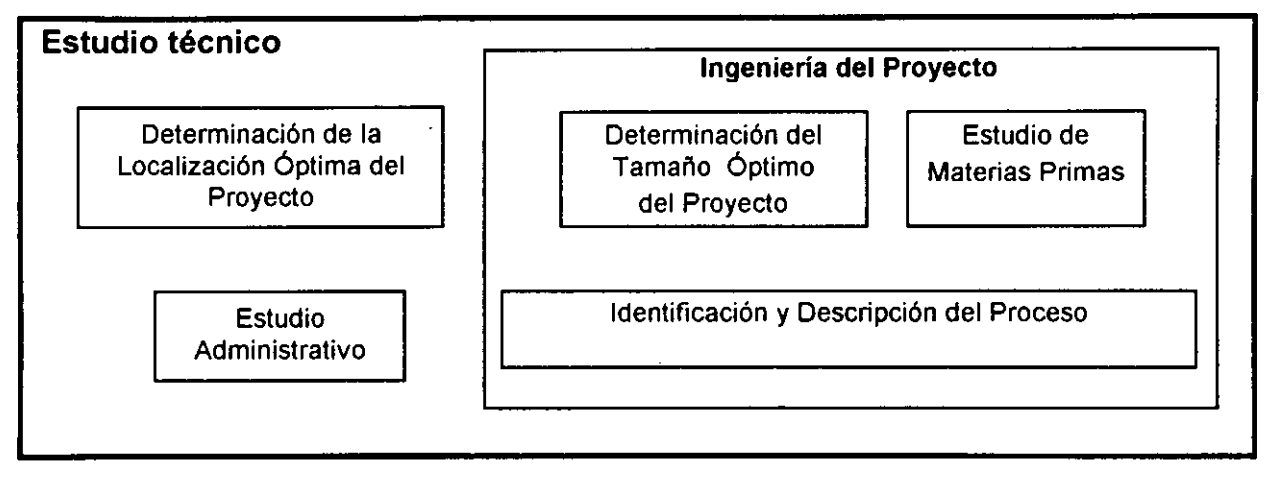

#### Figura 1-2 Partes del Estudio Técnico

Para determinar la localización óptima del proyecto además de tomar en cuenta factores como la cercanía geográfica de las fuentes de materias primas y medios de transporte e infraestructura; se deben considerar aspectos sociales importantes corno la actitud de la cornunidad, autoridad municipal, etc. Dentro de la ingenieria de proyecto se contemplan todos aquellos estudios que involucran la aplicacion de la ingeniería industrial como la distribución de las instalaciones; equipos y tecnología a utilizar y sistemas auxiliares (como seguridad industrial) así como la determinación del tamaño óptimo de las instalaciones, para esto último no existe un método directo y preciso, pero es conveniente hacer un análisis de factores como tecnología y maquinaria a utilizar y volumen de produccion requerido. El analisis administrativo se enfoca a 10s aspectos organizativos y logisticos del proyecto.

#### lngenieria del Proyecto

lnvolucra una serie de estudios de lngenieria para determinar factores como el tamafio recomendable de las instalaciones en función de la demanda esperada, la disponibilidad de insumos y materias primas asi como la identificacion precisa y descripción detallada del proceso.

#### Tamaño del proyecto

Queda determinado por el volumen de producción esperado en condiciones normales del proyecto, es decir por su capacidad real.

#### Factores determinantes o condicionantes

Los factores que determinan el tamafio de un proyecto son: la demanda, la disponibilidad de materias primas, la tecnologia, 10s equipos a utilizar y el financiamiento con que se cuenta.

#### Métodos para determinar el tamaño del proyecto

El método de Lange define un modelo para fijar la capacidad óptima de producción, basándose en la hipótesis real de que el monto de las inversiones determinará la capacidad productiva. Si se logra mostrar una relación entre la inversión inicial y los costos de producción, ésta mostrará que un alto costo de producción estará asociado a un bajo monto de inversión y viceversa. Otro método es el de máxima utilidad que se basa en cálculos de las ventas esperadas y costos de tamaños alternativos de proyecto, maximizando la utilidad.

#### Estudio de materias primas

Es un análisis de la disponibilidad y el costo de los suministros e insumos y se aboca a determinar la disponibilidad, costo, ubicacion y otras caracteristicas de las materias primas e insumos que el proyecto demanda.

#### Cantidad necesaria, disponibilidad y prondsticos de las materias primas

La cantidad de materias primas e insumos requerida para el proyecto en cada momento, es una función dependiente del programa de producción. Es importante conocer la disponibilidad actual, a largo plazo y determinar si es constante o estacional.

#### Descripción del producto

Se establecen las caracteristicas fisicas y especificaciones que lo identifican y norman su producción.

#### Requerimientos de maquinaria y equipo; mano de obra; materiales; insumos y servicios

Se estiman con base en la tecnología a utilizar y tamaño del proyecto. Para los materiales, insumos y servicios; se toman en cuenta ademas 10s diagramas de proceso y 10s balances de materia y energia.

#### Distribucidn de las instalaciones

Consiste en la distribución de máquinas, materiales y servicios auxiliares dentro de las instalaciones del proyecto y su objetivo es el optimizar el valor creado por el sistema de producción.

#### Localizaci6n del proyecto

Tiene la intención de encontrar la ubicación más conveniente para el proyecto. Esto es, la que represente los menores costos de inversión y gastos durante el proceso productivo. La localización óptima es la que ofrece la mayor tasa de rentabilidad sobre el capital o la reduccion de gastos del proyecto.

#### Macro y microlocalización

La macrolocalización se refiere al área en la que se ubicará el proyecto; esta depende de la localizacion del mercado de consumo, de las fuentes y disponibilidad de materias primas, aspectos juridicos de la region o localidad entre otros factores. La microlocalizacion consiste en ubicar el terreno dentro del area determinada para ubicar el proyecto. Se consideran factores tales como: Areas requeridas (inicial y para futuras expansiones), disponibilidad de servicios (agua, electricidad, transporte, gas, carreteras y vias de comunicacion, etc.) y otros de menor importancia.

#### Organizaci6n del recurso humano

Debe ser tal que presente la flexibilidad suficiente para adaptarse rápidamente a los carnbios de la empresa.

#### **Calendario de ejecuci6n del proyecto**

Representa la guía para la planeación y registro del avance durante toda la obra que involucra el desarrollo del proyecto en sus diferentes etapas. El tipo de modelo más usual es el diagrama de Gantt. Mientras más detallado sea el diseño de la red de actividades, mejores serán los resultados en cuanto al análisis de los problemas durante el proyecto.

#### **Estimado de 10s costos de inversi6n**

Este tipo de cálculos se efectúan en aquellas etapas del proyecto en las que no es posible obtener de manera directa 10s costos de 10s equipos principales y auxiliares, como es el caso para las etapas de FEP denominadas perfil y prefactibilidad.

#### 1.4 ESTUDIO ECONÓMICO O FINANCIERO

Consiste en realizar la contabilidad financiera del proyecto; su objetivo es determinar el monto de las inversiones tanto iniciales como periodicas durante la operacion; necesarias para dar inicio y mantener en funcionamiento el proyecto. Tambien aporta resultados e indicadores (índices) que sirven como base para la siguiente fase del estudio (evaluación económica). Dado que no se cuenta con libros de registros; todo se realiza en función de presupuestos y cotizaciones. Se incluyen todos los aspectos de indole monetaria del proyecto tales como inversion total, capital de trabajo, etc.; esta parte de la FEP se apoya en el estudio de mercado y sobre todo en el estudio técnico para fundamentar sus cálculos. Este estudio representa la conjunción de los presupuestos de ingresos y egresos del proyecto; es decir lo que se espera invertir y recuperar del proyecto asi como el programa de inversiones. En este estudio se incluyen las cotizaciones obtenidas en el estudio técnico de los equipos a utilizar, cotizaciones de salarios de empleados, renta del local etc. asi como las ganancias que pueda aportar el proyecto a corto, mediano y largo plazo es decir el flujo de efectivo esperado con la puesta en marcha del proyecto. La estructura del análisis económico se puede apreciar en la figura 1-3.

#### **Costos totales**

Son la suma de costos de producción, financieros, administrativos y de ventas. Los financieros se refieren a 10s intereses que se deben pagar relacionados con 10s capitales que se obtienen en préstamo. Los de producción Incluyen todos los desembolsos que se realicen en 10s siguientes rubros: materias primas e insumos, mano de obra (directa e indirecta) y materiales directos. Los de administracion. agrupan todos 10s gastos relacionados con aspectos que no inciden directamente en la producción o en ventas, como relaciones públicas, selección de personal, nóminas,

personal, etc. Los de venta también denominados costos de mercadotecnia además de los gastos de comercialización y distribución, incluyen los gastos por investigación y desarrollo de nuevos mercados o productos para adaptarlos a 10s gustos de 10s consumidores.

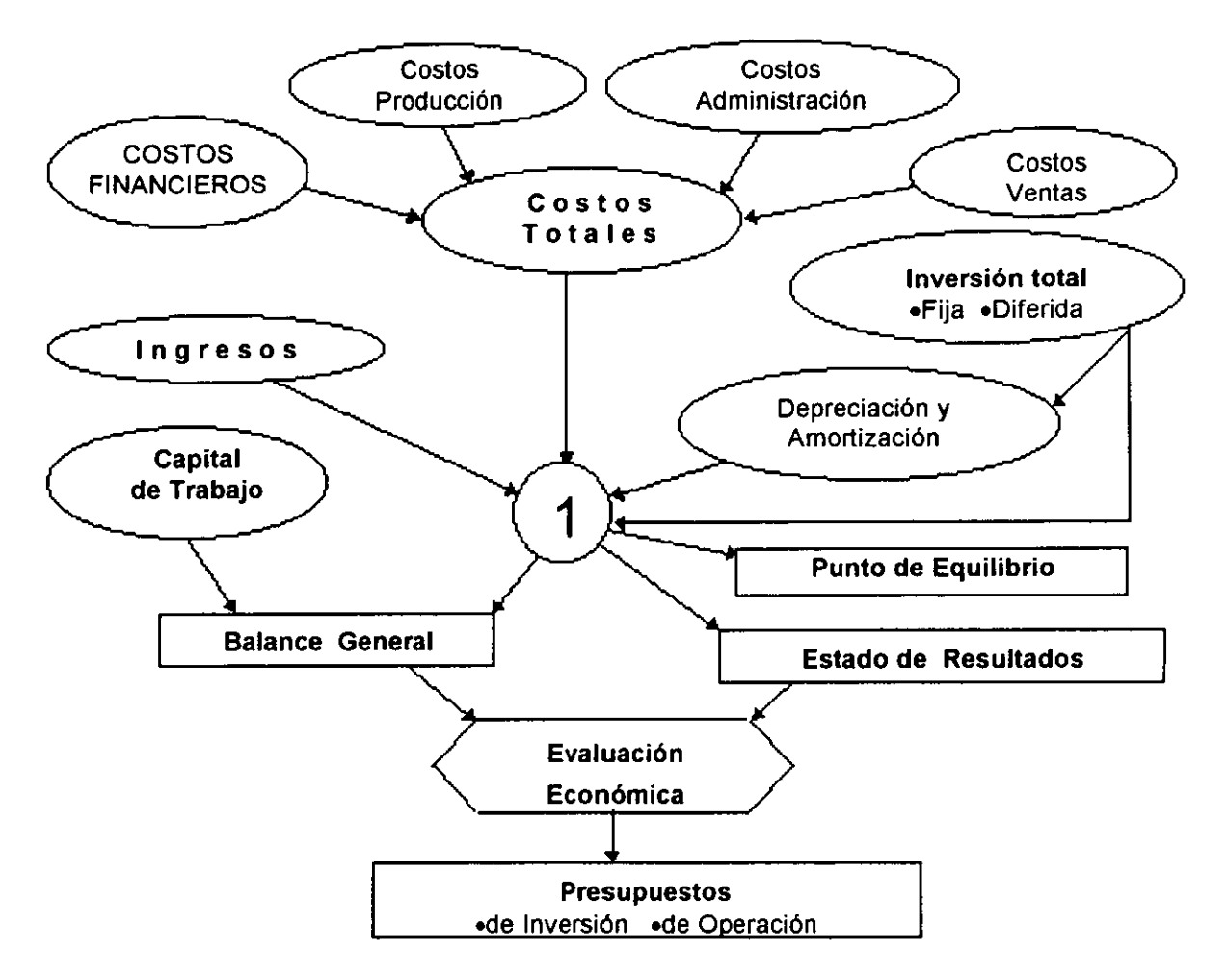

Figura 1-3 Estructura del análisis económico.

#### **Inversi6n total**

Se compone de la fija y la diferida. La primera, está formada por todos aquellos bienes tangibles como terrenos, edificios (obras civiles), maquinaria equipos e instalaciones en general; requeridos para echar a andar el proyecto y mantenerlo en operación. La segunda se integra por todas las erogaciones que generan beneficios o bienes intangibles al proyecto tales como pagos por estudios de preinversión, gastos de arranque y puesta en marcha y gastos financieros preoperativos.

#### **lngresos**

Son las entradas, ganancias o utilidades provenientes de la operación del proyecto.

#### **Depreciaciones y amortizaciones**

La depreciación se aplica a los activos fijos que con el uso cada vez valen menos. La amortizacion se aplica solo a 10s activos diferidos o intangibles, 10s cuales no bajan de precio por su "uso" dado que no hay tal, sin embargo es necesario también hacer un cargo (amortización) para recuperar gradualmente en cada período el valor de la inversión

#### **Capital de trabajo**

Representa la diferencia entre el activo y pasivo circulantes, es el requerido para iniciar la producción, (materias primas, mano de obra directa, etc.) en fin; todo capital aparte de la inversion en activos fijo y diferido necesario para hacer posible la produccion.

#### Punto de equilibrio

lndica de manera aproximada el nivel de produccion o cantidad de PBS's producidos para que la ganancia neta sea igual a los costos (tanto fijos como variables sumados), dando por hecho algunas circunstancias (dificiles de esperar en realidad) corno la invariación de costos dados; éste índice no puede ser considerado una herramienta de evaluación económica sino tan solo una "referencia", dado que no toma en cuenta la inversión inicial que posteriormente da origen a todas las ganancias.

#### **Estado de resultados**

También llamado estado de pérdidas y ganancias, se obtiene del cálculo de la utilidad neta y de los flujos netos de efectivo. Este estudio aporta como salida (resultado) los beneficios reales que se pueden esperar de la operación del proyecto; en él se obtiene la diferencia entre los ingresos (ganancias netas) y los costos (toda índole de gastos o erogaciones incluyendo pagos de impuestos) en que incurra la empresa para su operacion. Se realiza actualizado a una fecha deterrninada.

#### **Balance general**

Este estado financiero cuya ecuación representativa establece que los activos de la empresa son iguales a sus pasivos (deudas) sumados a su capital (bienes adquiridos), muestra a quien, corresponde la propiedad de 10s distintos elementos que conjuntan

#### **CAPÍTULO UNO** EVALUACIÓN DE PROYECTOS DE INVERSIÓN

10s "valores" de la empresa, es decir, algunos bienes presentes en la empresa son propiedad de entes externos como instituciones bancarias, proveedores, etc. asi como todos 10s demas lo son de 10s accionistas o inversionistas ( son propiedad de la empresa).

#### **Presupuestos**

Son planes escritos de indole monetaria, que definen el destino de 10s diferentes recursos financieros para la ejecución de cada una de las fases del proyecto. Definen el curso de desarrollo de la parte del proyecto que involucran. **A** continuacion se observan 10s diferentes presupuestos de un estudio financiero:

#### **Presupuesto de inversi6n**

Este representa la cuantificacion de 10s desembolsos realizados por el otorgante del capital, con fines de conformar la infraestructura fisica y la intangible del mismo. La estructura fisica la componen las instalaciones; maquinaria, equipos; etc. la intangible la representan los derechos e impuestos pagados para la posible ejecución del proyecto. Esta cuantificacion tambien representa el activo total del proyecto. Este presupuesto incluye a la inversiones fija, diferida, circulante y al capital de trabajo.

#### **Presupuesto de operaci6n**

Está en función de las entradas y salidas de índole monetaria que se esperan del proyecto en la etapa de operación. Incluye costos de producción, gastos de administracion, gastos de venta, gastos financieros y las entradas derivadas de la venta de producto(s) principal(es) y subproductos.

#### **Cronograma de inversiones**

Es un diagrama de Gantt en el cual se incluyen las inversiones (a manera de actividades) y las fechas de inicio y término.

#### **Estado de origen y aplicaci6n de 10s recursos**

Se realiza cada período y aporta información sobre la procedencia de los diferentes flujos de efectivo que presenta la empresa así como para lo que serán destinados estos. Se registran todas las entradas y salidas de efectivo durante un periodo específico, posteriormente el saldo de dicho período se anexará a los ingresos y egresos del siguiente, presentando un saldo para este siguiente periodo.

#### **1.5 EVALUACIÓN ECONÓMICA**

Esta debe entenderse corno la exploracion sistematica de la eficiencia de las distintas etapas del proyecto. En su caso, la evaluación debe arrojar de igual modo los posibles resultados negativos; es decir que de acuerdo a 10s multiples estudios realizados 10s resultados esperados del proyecto no justifican las inversiones necesarias para realizarlo. A manera de resumen se podría concluir que la evaluación se refiere a la medición de la eficiencia de la relación medios (recursos) - fines (objetivos).

#### **lndicadores Financieros (no toman en cuenta el valor del dinero en el tiernpo)**

Son obtenidos a partir de 10s estados financieros proforma; en general son cocientes y relaciones entre los índices manejados en los estados financieros; para averiguar si la empresa o entidad económica posee liquidez, productividad, solvencia, etc.. Entre ellos destacan: Capital de Trabajo, la Prueba del Ácido, la Rotación de Clientes por Cobrar, las Razones de Propiedad, Endeudarniento y Extrerna Liquidez y la Tasa de Rendimiento.

#### **Capital de Trabajo**

Se obtiene restando al activo circulante el pasivo circulante. Representa la cuantificacion de 10s recursos de que la empresa puede disponer para hacer frente a las erogaciones necesarias para la operación de la empresa.

#### **Prueba del Acid0**

Se divide el activo disponible (efectivo en caja, bancos y valores de fácil realización) entre el pasivo circulante. Evalúa la capacidad inmediata de pago que tiene la ernpresa.

#### **Rotaci6n de Clientes por Cobrar**

Se dividen los ingresos de operación entre las cuentas por cobrar a clientes. Muestra el número de veces que han rotado las cuentas por cobrar en el período.

#### **Razones de Propiedad, Endeudamiento y Extrema Liquidez**

Se obtienen a partir de cuentas que por lo general se modifican en plazos mayores a un período (año). La razón de propiedad se obtiene dividiendo el capital contable entre el activo total; refleja la proporción de la aportación de los socios inversionistas en la

---------

compra de los activos. La razón de endeudamiento es el cociente del pasivo total entre el activo total; significa la parte que se adeuda del activo. La razón de extrema liquidez se calcula dividiendo el activo circulante entre el pasivo total; es complementaria de las dos anteriores.

#### **Tasa de Rendirniento**

Se calcula dividiendo la utilidad neta después del impuesto entre el capital contable. Es un indicativo de la rentabilidad de la inversion total de 10s socios inversionistas.

#### **lndicadores econ6micos (toman en cuenta el valor del dinero en el tiernpo)**

El factor más determinante e importante para la variación del valor del dinero en el tiempo es la inflación; este fenómeno económico obliga a la necesidad de incluir tasas de interés que hacen crecer o disminuir numéricamente el dinero según se proyecte un avance o retroceso en el tiempo. Indicadores que incluyen este factor en sus cálculos son: El VPN, la TIR y la B/C.

#### **Valor presente net0 (VPN)**

Se obtiene restando a la inversion inicial, 10s flujos de efectivo descontados por diversas razones, es decir, es el valor del capital o derechos pertenecientes a la empresa proyectados al momento actual -10s ingresos menos 10s egresosconsiderando a la inversion inicial como un egreso a una tasa de descuento determinada previamente.

#### **Tasa interna de retorno (TIR)**

Es la tasa de actualizacion que iguala la suma de 10s flujos descontados a la inversion inicial o lo que es lo mismo, la tasa de descuento que hace que el VPN sea igual a cero. Viendolo desde el punto de vista de ingresos y egresos, es la tasa que iguala el valor presente de 10s ingresos totales y de 10s egresos totales del proyecto. Es decir, podemos interpretarla como la tasa limite de descuento para no empezar a perder dinero; a una tasa de descuento igual o menor, el proyecto es rentable; a una tasa mayor, lo deja de ser.

#### 1 **Relaci6n Beneficio** - **Costo (BIC)**

Es el cociente de 10s de 10s ingresos del proyecto entre 10s costos totales del mismo. Del mismo modo que para el VPN, se debe establecer una tasa de actualización **CAPÍTULO UNO EVALUACIÓN DE PROYECTOS DE INVERSIÓN** 

adecuada. Si la BIC es mayor que 1; el proyecto es favorable; si es 1; 10s beneficios Y 10s costos se igualan y si es menor que 1; el proyecto es desfavorable.

#### **lndicadores para evaluaci6n social**

Los indicadores para evaluacion social son: La creacion de empleos totales, el costo por empleo generado, el valor agregado, el incremento en la producción total y la relación producción total- inversión.

#### **Creacidn de empleos totales**

Se cuantifican los empleos nuevos o generados directamente por el proyecto. Al comparar este índice con el de otros proyectos similares se aporta una justificación social del proyecto.

#### **Costo por empleo generado**

Es el resultado de dividir el total de la inversión (gasto) entre el número de empleos generados por el proyecto.

#### **Valor agregado**

Da una visión del nivel de ingresos obtenidos al operar el proyecto y representa la cuantificacion de las erogaciones que se otorgan a 10s medios de produccion para hacerla posible: Sueldos y prestaciones, depreciación de maquinaria y equipos, utilidades, intereses, regalias, e impuestos menos subsidios.

#### **Increment0 en la producci6n total**

Aporta una idea del aumento registrado en las ventas generado por la actividad productiva de PBS's, es decir del volumen de produccion que se acompafia de un nivel de ventas dado.

#### **Relacidn producci6n total- inversi6n**

Se obtiene la razón entre: la producción o valor bruto de las ventas y la inversión total en el proyecto. Lo anterior representa las ganancias o beneficios que se podrán esperar del proyecto con base en la inversion realizada.

#### **Consideraciones no cuantificables al elegir un proyecto desde el punto de vista de la empresa**

Siernpre habra elementos que quedan fuera de todo estudio cuantitativo y que presentan influencia en la rentabilidad de un proyecto. Por ejemplo la flexibilidad del equipo instalado (Fuerte inversión en un equipo que inicialmente hará lo mismo que uno convencional a futuro, al presentarse diferentes necesidades podra adaptarse a ellas sin problema alguno y sin inversiones recurrentes). La influencia del medio ambiente y comunidad (autoridades, vecinos, etc.) podría ser conveniente o inconveniente y hacer así al proyecto atractivo y rentable o no rentable.

#### 1.6 ANÁLISIS DE RIESGOS DE INVERSIÓN

#### **Objetivos y generalidades del análisis del riesgo de invertir (ARI)**

En términos generales el ARI consiste en determinar de manera cuantitativa la magnitud del riesgo al realizar una inversión. Por otro lado éste análisis tiene como objetivo el administrar el riesgo de rnanera tal que se pueda prever y prevenir la bancarrota de la ernpresa o no factibilidad del proyecto.

#### **Consideraci6n de 10s riesgos al estimar el rendimiento de un proyecto**

Siempre existirá un margen de error o incertidumbre que debe ser incluido en todos los cálculos. Lo anterior sirve para poder tomar las previsiones pertinentes, sabiendo dentro de qué límites, la respuesta arrojada por el estudio es confiable y puede representar un punto de referencia sólido. Por medio de la probabilidad se encuentra el valor medio (esperanza matemática) de la variable así como sus desviaciones  $(\pm)$ .

#### **Medios para limitar 10s riesgos**

Los riesgos a elirninar son de dos tipos bien definidos e independientes: 10s relacionados con errores de pronóstico y los debidos a factores externos a la empresa. Con respecto a los primeros se puede acudir a los estudios técnico - económicos preliminares y al análisis de sensibilidad (que se realiza a partir de cambios en los precios, costos, capacidad instalada, etc.). Para el segundo tipo de riesgos, se pueden analizar riesgos como: firmar contratos a largo plazo con proveedores o clientes, etc.

CAPITULO **DOS ISGESIERIA ISVERS,\** 

# **CAPÍTULO DOS INGENIERÍA INVERSA**

#### **2.1 CONCEPTOS RELACIONADOS CON LA INGENIERÍA INVERSA**

#### Definición de Ingeniería Inversa

Es una técnica de desarrollo de la información de manufactura y diseño de CPP's cuya finalidad es la obtención de la información de tipo técnico completa de dichos CPP's que haga posible su manufactura; partiendo de una muestra física e información de diseño incompleta o no presente de este. La muestra puede ser operante o inoperante (que presente deterioro o incapacidad funcional) y el resultado sera un paquete de diserio cornpleto del CPP.

#### Ingeniería Inversa vs. Proceso Tradicional de diseño

Si el proceso tradicional parte de conceptos abstractos, ideas y posibles formas de cubrir una necesidad; hacia la implementación del diseño físico de componentes de un sistema; la I.I. parte de un producto existente y su tarea es la recuperación de la información técnica de su diseño para volver a manufacturarlo (ver Figuras 2-1 y 2-2). Siempre se pretenderá lograr un componente o producto de mayor eficiencia o calidad a menor costo. La I.I. involucra todo un sistema que incluye para quien la aplica en una empresa, además de las tecnologías para generar los datos, la implantación de una serie de métodos, particularizados para cada proceso o necesidad específica. Dentro de éstos métodos se incluye como primer paso el definir e identificar claramente las necesidades reales del sisterna a rnejorar, reparar o acondicionar. Una vez identificado el problerna a resolver se inicia la aplicacion del sisterna de 1.1. cuyos resultados representan un puente entre las necesidades de empresas y la obtención de soluciones económicas y técnicamente aceptables.

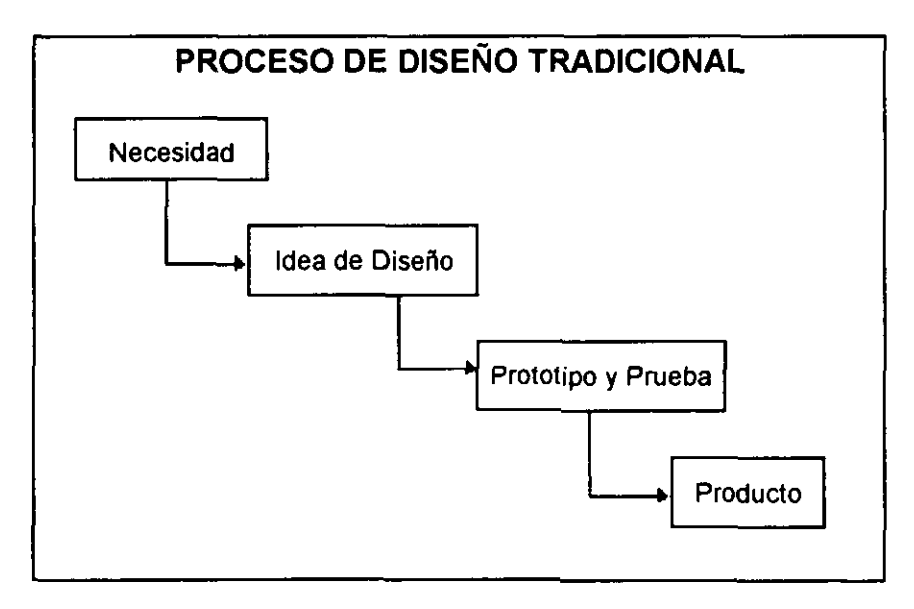

Figura 2-1 Proceso Tradicional de diseño

CREACIÓN DE UNA EMPRESA DE INGENIERÍA INVERSA EN MÉXICO
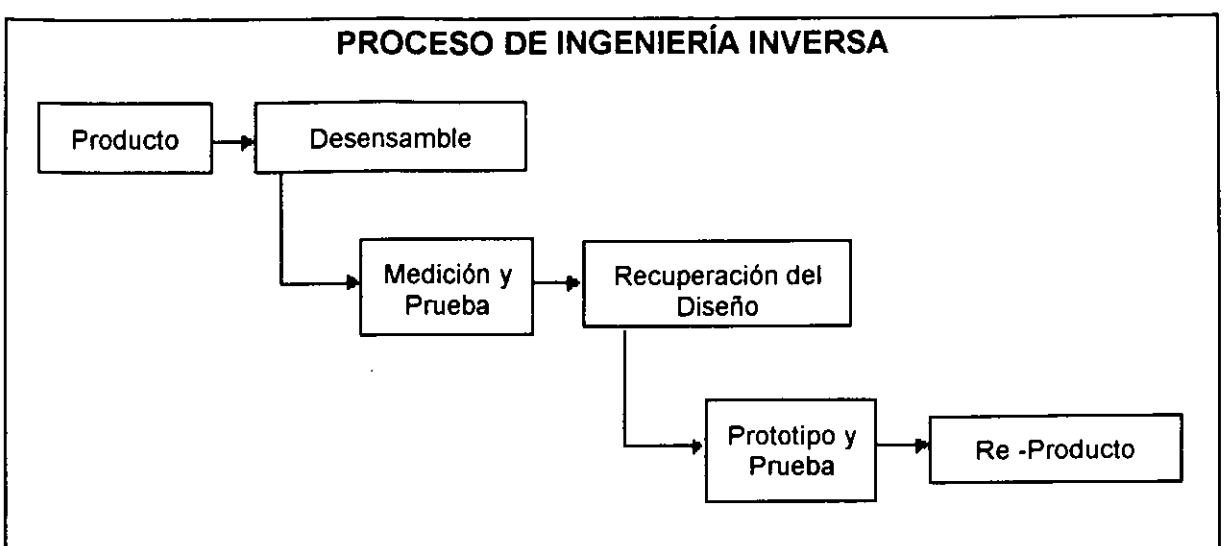

**Figura 2-2 Proceso de Ingenieria Inversa** 

# Personal requerido para el proyecto:

Un provecto medianamente complejo requerirá las habilidades de más de 20 personas distribuidas en las instalaciones. El equipo de 1.1. podria consistir de:

- · 1 líder de proyecto; con conocimientos de diseño mecánico, materiales y manufactura; asi mismo; con cualidades para manejar e integrar al grupo de trabajo y llevar un control de la información que se genere en cada etapa.
- 1 o 2 encargados de premonitoreo.
- 2 asistentes para colección de datos.
- 1 experto en finanzas con su asistente para manejar la base de datos.
- 1 evaluador de proyectos.
- 1 o 2 especialistas en análisis de materiales, con habilidades en metalurgia y soldadura.
- 1 persona que pueda aprobar la expedicion de fondos incluso en caso de no poder ser detectado un retorno en la inversión.
- 1 analista de metrología dimensional.
- 1 o 2 personas encargadas de ventas para construcción y prueba de prototipos.
- 1 analista de dibujos.

Para cada proyecto en particular se incluirán los profesionales requeridos, mismos que no formaran parte del equipo principal.

# Equipo necesario para el proyecto:

- 5 Calibradores electrodigitales
- $\bullet$  Máquina de medición por coordenadas (MMC)
- 1 Micrómetro láser
- 5 Micrómetros de uso general de 1" y 2"

**CAPÍTULO DOS INGENIERÍA INVERSA** 

- 1 Rugosimetro  $\bullet$
- 1 Comparador óptico  $\bullet$
- 2-1 Microscopios ópticos de diferentes características
- 1 Máquina de pruebas mecánicas (MPM).
- Equipo para realización de pruebas no destructivas
- Computadora personal con alta capacidad de manejo de imágenes, microprocesador pentium... con paquetería CAD-CAM
- 1 Estación de trabajo sunspark
- Máquinas CNC (centros de maquinado)

#### Metodologia de Ingenieria lnversa

En la Figura 2-3 se rnuestra la rnetodologia de cuatro etapas de la **1.1.** 

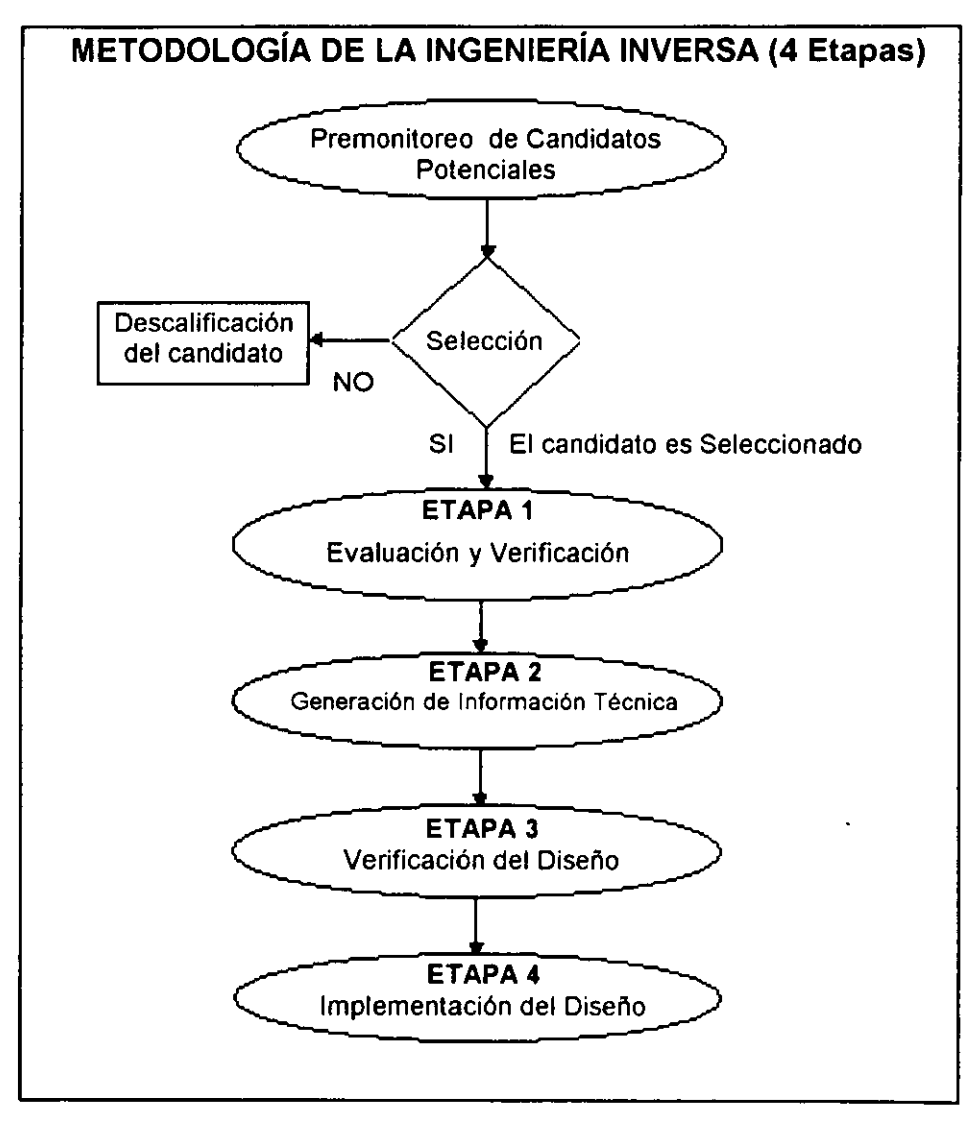

Figura 2-3 Metodologia de **1.1.** 

#### Premonitoreo de candidatos potenciales

Esta fase inicial consjste en el acopio de 10s datos tecnicos existentes sobre el producto así como elementos logísticos y económicos; necesarios para establecer la factibilidad de aplicación de la I.I. sobre dicho producto. Siempre se analizará al CPP con base en su desempeño dentro del sistema global. Se dará énfasis al funcionamiento del sistema como un todo y el mal funcionamiento del CPP se entenderá en términos de la disminución que ocasiona en la productividad del sistema cornpleto.

### **Selección**

La elección de el (los) candidato(s) debe de ser realizada muy cuidadosamente e involucra tanto investigación científica como análisis críticos; se deben estudiar los dibujos técnicos e historiales de reparación de maquinaria y equipo para excluir candidatos no adecuados y gastos innecesarios tanto humanos como monetarios. Una vez monitoreados los candidatos potenciales se realiza la decisión más importante, que consiste en la inclusión o exclusión del candidato para las etapas posteriores. Es decir se realiza una discriminación de aquellos candidatos no aptos para ser desarrollados mediante I.I.; los demás pasarán a la etapa de Evaluación y Verificación.

### Evaluacion **y** Verificacidn

Consiste en realizar rnediciones dimensionales de la(s) pieza(s), analizar e identificar los materiales de composición, realizar pruebas operacionales y comparar distintos cornportarnientos (si se cuenta con varios prototipos o rnuestras). Los cornponentes ya deben haber sido clasificados por prioridad. El componente con mayor prioridad será aquel que aporte el mayor retorno en la inversión. Posteriormente, se comparan los resultados obtenidos para 10s prototipos o muestras con el producto ya existente y se detectan irregularidades de 10s misrnos.

#### Generación de datos técnicos

Se obtienen todos los datos técnicos para definir por completo el diseño y procedirnientos de fabricacion del producto en el conjunto de datos tecnicos (COT). La información faltante o inadecuada será generada en forma de dibujos de ingeniería e incorporada en un paquete preliminar de dibujos (PPD) que al agregar las especificaciones de funcionamiento, requerimientos de calidad y criterios de prueba conforma el paquete de datos técnicos preliminar (PDTP).

**CAPÍTULO DOS INGENIERÍA INVERSA** 

#### Verificación del diseño

Con base en la información obtenida en la fase anterior (PDTP) se procede a la construcción y prueba de prototipos con el fin de obtener un último paquete de datos técnicos. Este conjunto de datos, resultado de aplicar pruebas y en su caso realizar mejoras a los prototipos, además sirve como base para la implantación del diseño.

#### Implementación del diseño

Con esta etapa finaliza el estudio presentando 10s resultados al cliente en el "resurnen ejecutivo" que representa la conjunción y consolidación de todas las etapas del estudio reforzado con información adicional generada durante la ejecución del mismo y esto conlleva a la toma de decisión por parte de la empresa sobre la implantación del proyecto.

#### 2.2 PREMONITOREO DE CANDIDATOS POTENCIALES

La intención es enfrentar a criterios específicos a cada uno de los candidatos con el fin de deterrninar si son sujetos de la adecuada aplicacion de la 1.1. Se debe concluir si la componente presenta fallas frecuentemente en el sistema, si no es técnicamente muy cornpleja, si es rnuy problematico (o costoso) obtenerla por otros medios, si tiene mucho uso o aplicacion en el sistema; es decir; si es buen candidato para aplicarle 1.1. (ver Figura 2-4).

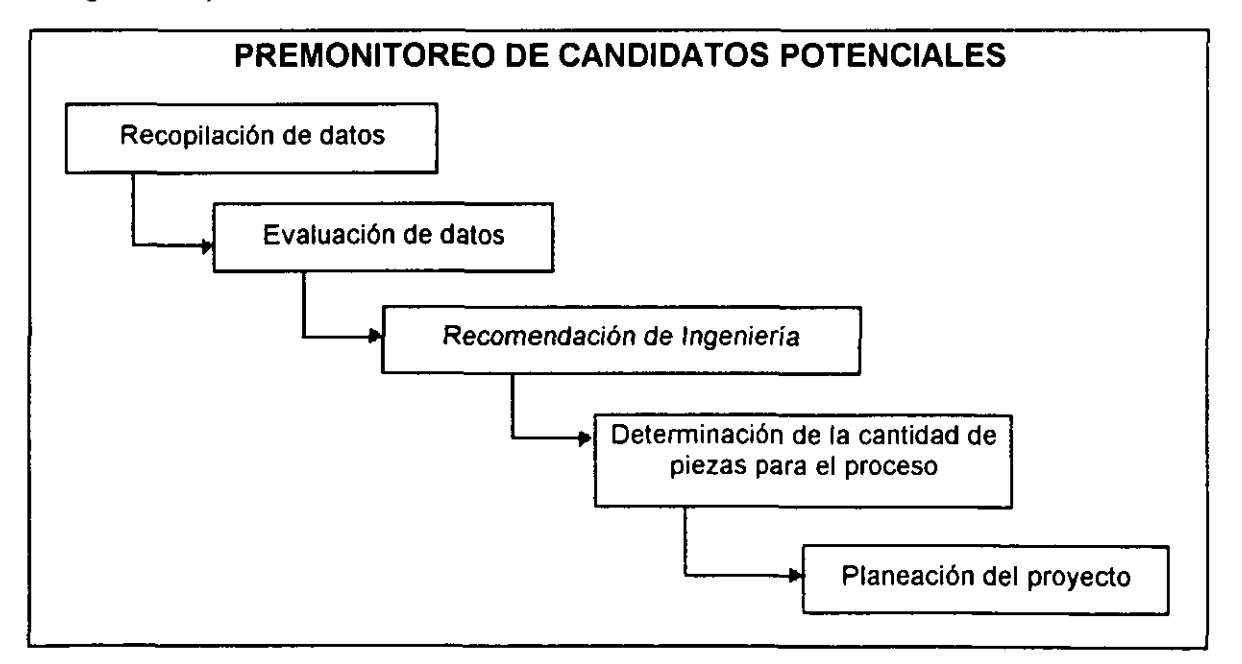

#### **Figura 2-4 Etapas que componen el premonitoreo de candidatos potenciales**

### Recopilacidn de datos

Hay tres tipos de datos que se reúnen: 1) Dibujos (detalle, ensamble, instalación, configuración, especificaciones). 2) Datos de uso y mantenimiento (Costos unitarios, ciclo de vida, uso anual) y 3) Otros datos importantes (confiabilidad, disponibilidad).

#### Evaluacidn de datos

Se realizan cálculos de factibilidad técnica y económica a partir de la recopilación de datos. Se realizan cálculos económicos y logísticos como obtención de costos unitarios, costo unitario proyectado o deseable (objetivo), costos anuales, vida util remanente, activos disponibles, y tasa de reemplazo de partes.

#### Recomendacidn de Ingenieria

Se toma la decisión de continuar o no con el proyecto con base en la fase anterior. La complejidad técnica y clasificación general radican simplemente en el mejor juicio de revisión posible por parte del ingeniero; basado en la información técnica, económica y logística disponible.

#### Determinacidn de la cantidad de piezas para el proceso

El tip0 de proyecto influencia el numero de piezas o muestras requeridas. En la mayoría de los casos son requeridas partes completamente operacionales pero en ocasiones, éstas no están disponibles y, partes de falla o no totalmente operacionales tendrán que ser usadas como apoyo para poder hacer funcionar el sistema.

#### Planeación del proyecto

Los criterios de agrupamiento están basados en las exigencias del proyecto. El agrupamiento se realiza con el fin de llevar a cabo una planeación por prioridades. De acuerdo a las caracteristicas particulares de cada proyecto, el lider determinara la forma en que éste se desarrollará en cada una de sus etapas hasta la conclusión final; el personal requerido en cada fase y los tiempos de finalización de estas.

# 2.3 SELECCIÓN

Con base en la información aportada por el premonitoreo de candidatos potenciales se realiza una evaluación de cada uno de ellos que tiene como fin determinar si es adecuada su inclusión en el proyecto. Si el resultado indica que el candidato no reúne

10s requisitos indispensables para ser desarrollado rnediante 1.1.; dicho candidato es excluido del proyecto y se continua con el premonitoreo de otros candidatos. Se deben de cuidar aspectos como:

**Economia.** Si el candidato involucra expedicion de fondos dentro de 10s niveles permisibles por 10s recursos del proyecto, es seleccionado.

Logistica. Los factores que determinan las posibilidades de éxito del proyecto conforman la base de criterios de selección.

**Retorno en la inversión.** El criterio más común y socorrido para la selección de un candidato en cualquier tipo de proyecto de inversión es el del retorno en la misma.

**Complejidad y criticalidad técnicas.** Una de las razones que incentivan la aplicación de la 1.1. a un CPP de un sisterna es la dificultad o cornplejidad para obtenerlo por otros medios, pero si dicha aplicación en sí, involucra mayor complejidad y criticalidad técnicas que los medios convencionales, es decir, resulta más costoso en tiempo y recursos de todo tipo; el candidato no sera seleccionado.

# **2.4 EVALUACIÓN Y VERIFICACIÓN**

Una vez seleccionados 10s candidatos, se clasifican por prioridad. Se ernpezara con el candidato o CPP con. el mas alto retorno en la inversion esperado, la mayor posibilidad de éxito o por ende la mayor prioridad. En este punto se ha reunido y evaluado toda la información y datos técnicos. De igual manera se ha identificado la información faltante del CPP (información a generar por medio de I.I.) así como el tipo de proyecto de forma detallada. Después de un estudio preliminar del CPP, el líder de proyecto determina qué especialidades técnicas básicas son requeridas, luego escoge el equipo de trabajo de 10 a 15 personas (equipo principal) de **1.1..** En la Figura 2-5 se rnuestran las partes que integran la Evaluación y Verificación.

### **lnspecciones visual y dimensional**

La inspección visual es una revisión de las condiciones generales del CPP en términos de reproducibilidad, y estado de deterioro o uso. Constituye la primera actividad dentro de la etapa 1, deterrnina en donde empezar con el proceso de 1.1.. lncluve la localización de los puntos de referencia para el maquinado, los elementos y materiales claves para el diseño y anotaciones respecto a materiales especiales, acabados,

tolerancias, etc. La inspección dimensional es una medición de todas las dimensiones del CPP.

## Desensarnble de elernentos

Al desensarnblar un CPP, el ingeniero debe hacer una lista que identifique las caracteristicas de cada uno de sus elernentos y el orden en el cual cada uno es desensarnblado del CPP. Algunos CPP's estan conforrnados por una sola pieza o consisten de dos o más partes unidas por algún medio de unión relativamente permanente, como soldadura, resinas epóxicas y otros. Comúnmente estos CPP's no fueron construidos con la idea de poder ser desensarnblados sin ser destruidas o afectar su función en el sistema del que provienen; se deben tener todos los cuidados pertinentes para evitar que esto suceda.

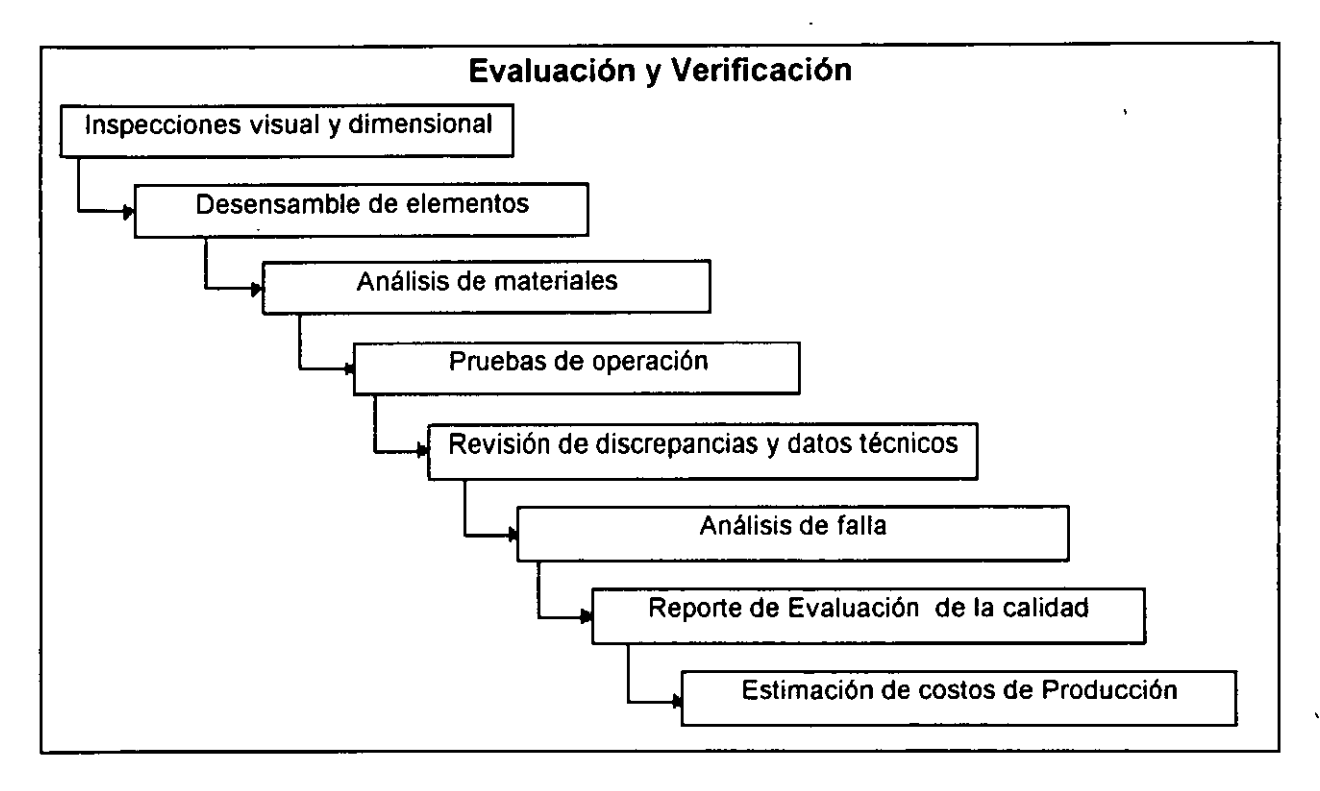

Figura 2-5 Partes que integran la Evaluación y Verificación.

#### Análisis de materiales

Dada la gran variedad de nuevos compuestos para la fabricación de CPP's, pueden presentarse muchas variaciones entre los supuestos materiales y los materiales reales de qué está hecho un CPP. El identificar la composición química exacta de estos novedosos materiales se ha vuelto una especialidad dentro de la 1.1.

#### Pruebas de operación

Se realizan con el fin de obtener una comparación entre ambos tipos de muestras (no usadas y operantes) en cuanto a todos los parámetros de operación conocidos. Cuando no existen partes que se rnuevan o cuando el tipo de proyecto es verificacion del producto (diseño) simple, las pruebas operacionales pueden ser no llevadas a cabo.

#### Revisión de discrepancias entre los datos técnicos obtenidos y los disponibles

Se revisa qué tan completa y concordante es la información (datos técnicos) obtenida con la que ya se contaba en el inicio, mientras se elabora una adecuación a las partes faltantes o discrepantes. Las inadecuaciones son falta de datos y las discrepancias son conflictos o diferencias entre puntos sirnilares del CPP.

#### Analisis de falla

Este análisis solo se realiza si alguna pieza falla. Si se dispone de pocas muestras de CPP's, el conducir un análisis para definir el mayor modo o forma de falla pudiera ser dificil. Una falla persistente de tipo no tolerable en el sisterna bajo condiciones normales de operación, será una razón para conducir un análisis de falla.

### Reporte de Evaluación de la calidad

Este reporte consiste en una evaluation subjetiva cuantitativa del ensarnble, rnaquinado, forrna, rnateriales u otras caracteristicas funcionales del CPP. Un CPP de calidad pobre traerá como consecuencias un funcionamiento defectuoso en todas las fases de la manufactura y ensamble. Por el contrario, un CPP de muy alta calidad será dificil de ser superado mediante 1.1.

#### Estimaci6n de costos de produccidn

Se deben estimar datos tales como el tamaño de los lotes de producción, y sus costos relativos. Se recomienda hacer tres tipos de estimaciones: 1) Un pequeño lote de 1 a 10 CPP's, 2) Una cantidad de lote anual igual al nurnero de CPP's usados por aho según el premonitoreo, y 3) El lote económico. El lote económico es el número de unidades que producirán el menor precio unitario sin que el costo de almacenamiento pudiera exceder cualquier ganancia de tal produccion rnasiva.

# 2.5 GENERACIÓN DE DATOS TÉCNICOS

La generación de datos técnicos es la fase medular del proceso de I.I.. Todos los pasos anteriores se consideran como una preparación para esta etapa. Ingenierilmente es la fase de mayor desempeño y aplicación de conocimientos. El herramental debe estar lirnpio, a la rnano y listo para usarse. El objetivo del trabajo se convierte en la generación de un paquete completo e irrestricto de información técnica que será suficiente para la fabricación tanto como la procuración del CPP a futuro. En ésta etapa, la información técnica faltante o inadecuada será generada a medida que los planos de ingeniería son incorporados al paquete preliminar de planos (PPP). Una vez que el PPP incluye las especificaciones de funcionamiento asociadas a la pieza, requerimientos de aseguramiento de calidad y los criterios de prueba, se convierte en el paquete preliminar de datos (PPD). Después de pasar las revisiones requisitadas por parte del grupo de trabajo, esta información se convierte en el paquete de datos técnicos preliminar (PDTP) listo para ser transmitido a la fase 3 (verificación del diseño). La información que debe ser generada incluye las dimensiones, materiales, superficies, acabados, interfaces, tolerancias, especificaciones de funcionamiento y prueba y requerimientos de control de calidad. En la Figura 2-6 se observan las distintas fases que integran la generación de datos técnicos.

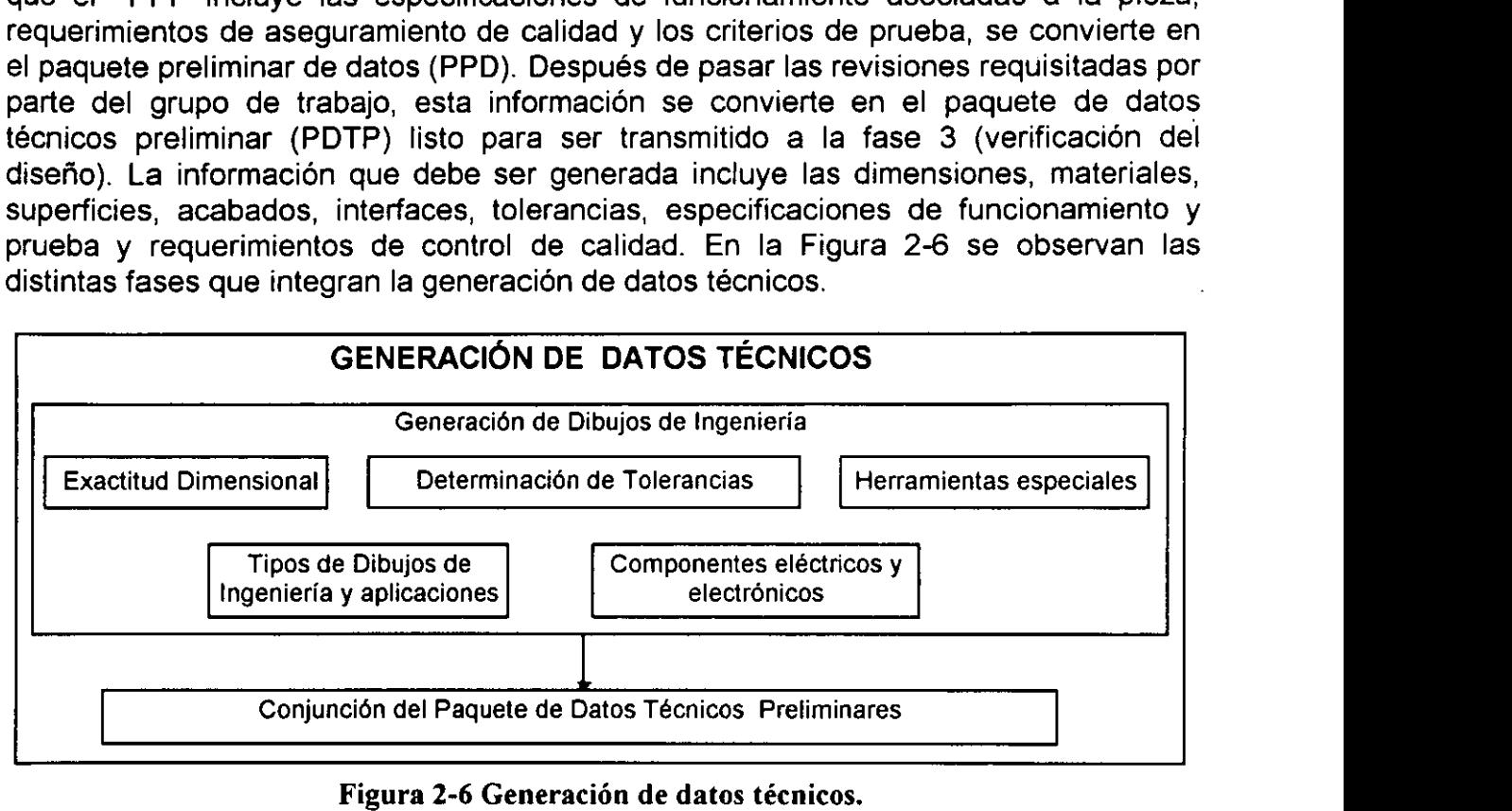

#### **Figura 2-6 Generaci6n de datos tecnicos.**

#### Generacibn de Dibujos de Ingenieria

Sin importar que el dibujo de ingeniería sea un trazo a mano alzada, una impresión azul o un dibujo generado por un sistema CAD/CAM; cada dimensión física y detalle deben ser descritos con precision.

#### Exactitud Dimensional

Es una rnedicion relativa de la realidad. La dimension "real" varia de un conjunto de puntos del CPP a otro conjunto de puntos en el rnismo. En realidad, aunque muchas mediciones son realizadas, las variaciones más alta y más baja se consideran como los límites exteriores con la medición central como una representación de la medición verdadera.

#### **Herramientas especiales**

Se define como la única herramienta obligatoria para poder manufacturar un elemento. Difiere de las herramientas diseñadas para aumentar la eficiencia en la manufactura en que el uso de esta herramienta especial otorga caracteristicas especiales al elernento que hacen posible su funcionalidad y desernpefio satisfactorio.

# **Deterrninacidn de Tolerancias**

Se usa corno base la norrna ASME Y14.5 M (1982). Esta norrna cubre dimensionamiento, tolerancias, y prácticas relativas para usarse en dibujos de ingenieria y docurnentos relacionados con ellos. A nivel Mundial, esta norrna es equivalente a la ISO/TC1O/SC5. Esta técnica puede aportar economía en la producción y seguridad de buen funcionamiento de las partes fabricadas.

# **Tipos de Dibujos de Ingenieria y aplicaciones**

Los siguientes tipos de dibujos de ingeniería son los más usados para establecer requerimientos de ingeniería y son los aceptados por la ASME:

- 1 .- Dibujos de Distribucion
- 2.- Dibujos de detalle
- 3.- Dibujos de ensarnble
- **4.-** Dibujos de instalacion
- 5.- Dibujos de
- 6.- Dibujos de arreglos
- 7.- Dibujos de control
- 8.- Dibujos de esquemas mecánicos
- 9.- Diagramas eléctricos y electrónicos
- 10.- Dibujos especiales

#### **Componentes eléctricos y electrónicos**

En este tip0 de cornponentes se presenta la obsolescencia con mayor velocidad. Los componentes son cada vez más chicos y pueden realizar más y mejores funciones. El encontrar un sustituto adecuado es la práctica usual.

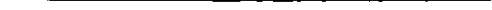

**CAPÍTULO DOS INGENIERÍA INVERSA** 

## Conjunción del Paquete de datos técnicos preliminares

Una vez que se han desarrollado 10s dibujos de ingenieria adecuados, que conjuntan el PPP y se han agregado los requerimientos de desempeño, prueba y aseguramiento de calidad; junto con requerimientos especiales como herramientas especiales, el paquete preliminar de datos esta listo para verificación.

# 2.6 VERIFICACIÓN DEL DISEÑO

El objetivo central es comprobar la solidez y adecuabilidad del cúmulo de datos generado hasta este punto. Dicha prueba aporta validez a las suposiciones realizadas y proporciona un esquema del nivel de calidad y estado del trabajo realizado. Se construyen prototipos de acuerdo a 10s dibujos de la fase 2 y someterlos a 10s juicios de revision por parte del grupo de trabajo elaborados en la misma fase (ver Figura 2-7).

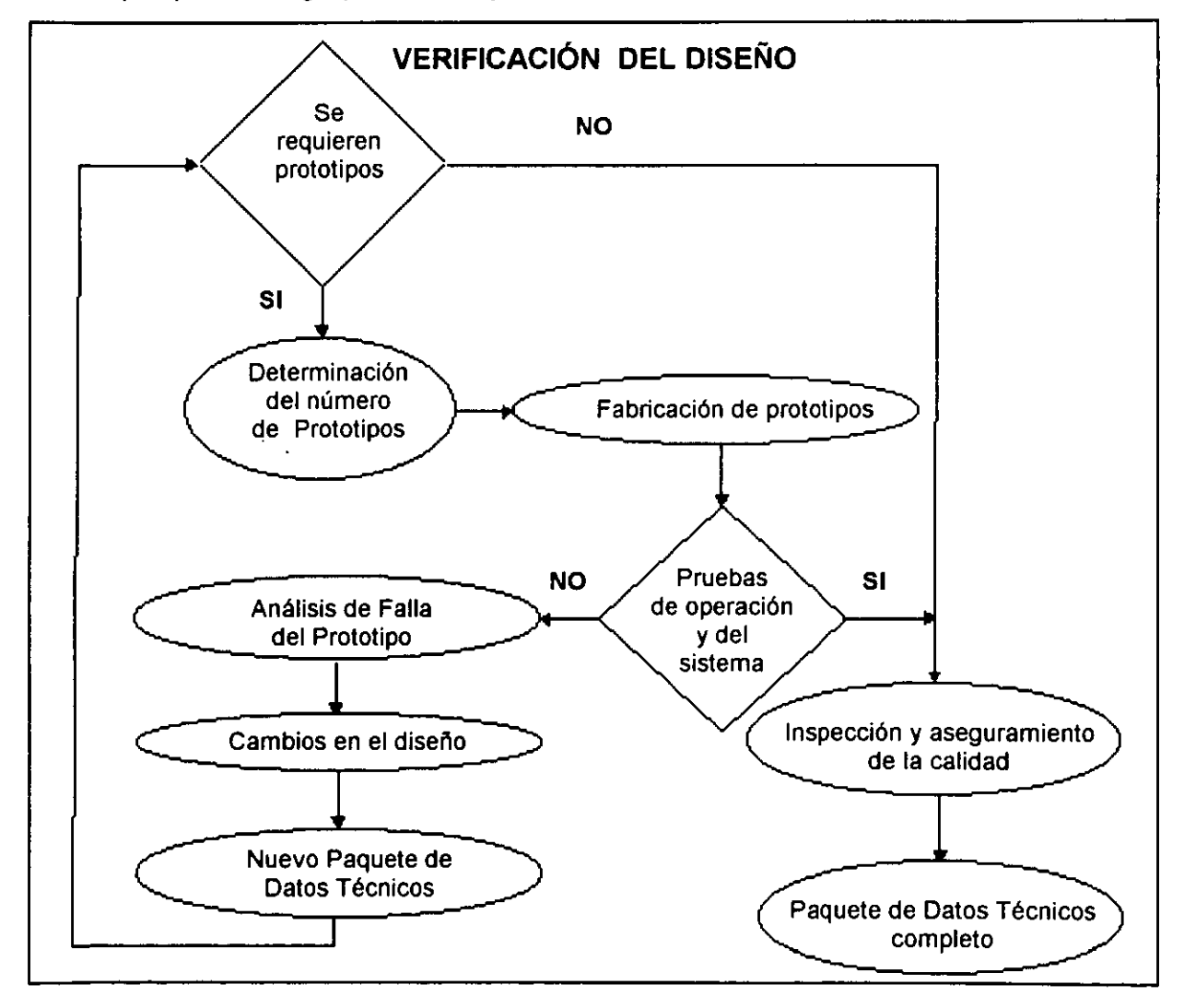

Figura 2-7 Verificación del diseño

#### Determinación del número de Prototipos

Como lo muestra el diagrama, el primer paso en esta fase es hacer la pregunta: ¿Se requieren prototipos?. Esta decision conlleva cierto riesgo. En caso de no requerirse prototipos, el PPDT se somete a una estricta revisión antes de ser aprobado como un paquete de datos técnicos completo (PDTC).

#### Pruebas de operación y del sistema

Los resultados de las pruebas de operación y de sistema se deben comparar contra las especificaciones de funcionamiento del original. Las partes que componen un CPP deberán ser probadas cada una de manera aislada y después juntas como un sistema.

#### Analisis de Falla del Prototipo

Si el CPP no llegase a pasar la prueba de operación o la de sistema se regresa a la mesa de diseño; en donde se le harán las correcciones requeridas antes de obtener el PDTC. Una vez efectuados 10s cambios en el prototipo de acuerdo a las fallas detectadas se determina el número de prototipos y demás pasos de ésta fase hasta asegurar que las fallas han sido erradicadas.

#### Nuevo Paquete de Datos Técnicos

Es el resultado de incluir las mejoras del producto aportadas por las pruebas de operacion, del sisterna y del analisis de falla al PDT.

#### lnspeccidn y aseguramiento de la calidad

Con fines de obtener una produccion con cierto nivel de calidad a futuro se deben establecer criterios de inspeccion para el asegurarniento de la calidad. La inforrnacion arrojada por las pruebas de operación y de sistema debe incluirse en los criterios de inspección.

# 2.7 IMPLEMENTACIÓN DEL DISEÑO

Partiendo del PDP de la fase 3, se ha obtenido el PDTC. Algunos elernentos del PDTC final son obtenidos en la fase 4 y no deben ser pasados por alto. Antes de implementar el diseño se le debe dar al paquete de datos o información obtenida una presentación formal. En la Figura 2-8 se representa rnediante un diagrarna de flujo, la fase de implementación del diseño.

# Agregar Informaci6n Adicional

Esa información atañe especificaciones, funcionamiento, capacidades y fallas del nuevo CPP generado mediante 1.1..

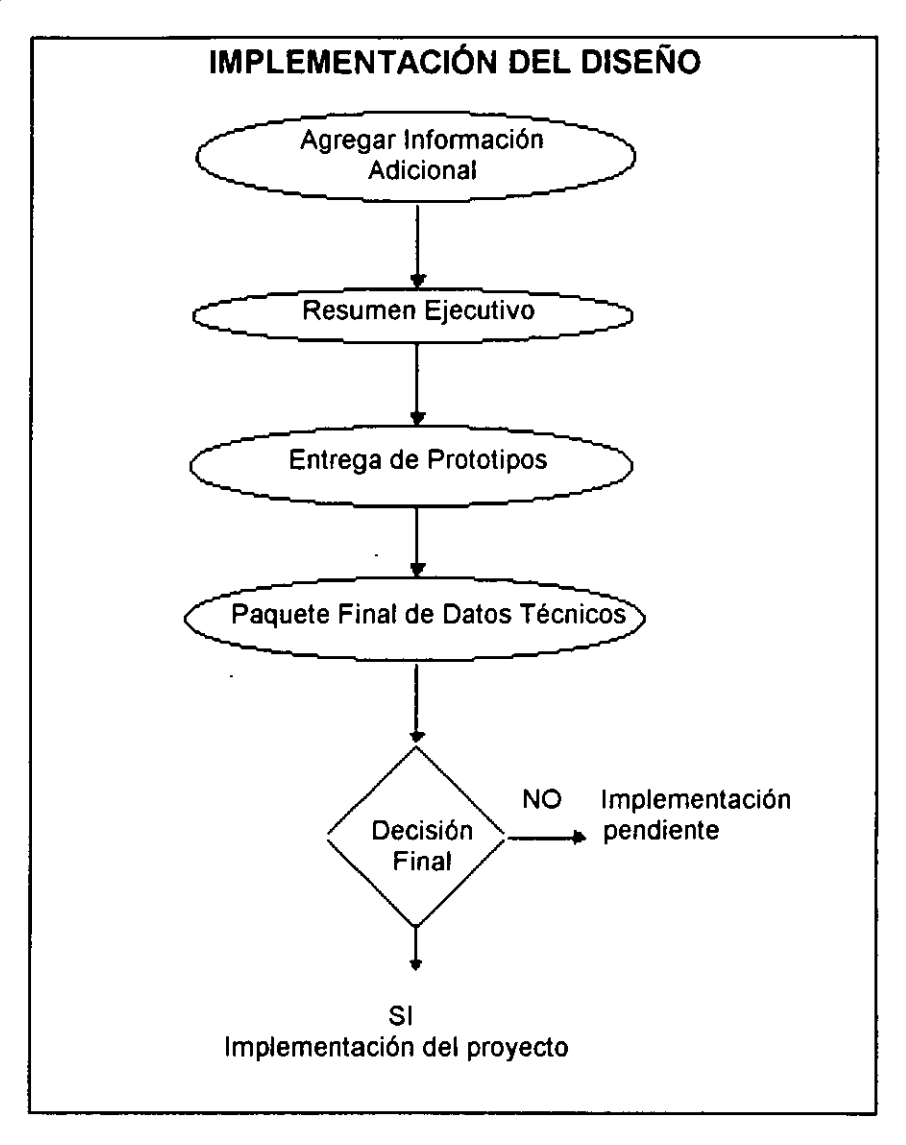

**Figura 2-8 Implementation del diseiio** 

# Resumen Ejecutivo

Como su nombre lo dice, este documento contiene un compendio de las actividades y la forma en que fueron llevadas a cabo desde el inicio hasta el fin del proyecto. Incluye 10s siguientes puntos:

Antecedentes. Historial de razones para incluir al CPP como candidato para su desarrollo con 1.1..

- Configuracion final. Contiene las relaciones entre las normas que determinan el PDT. Establece una diferencia entre el nuevo producto y el original en función de datos de identificación.
- Resumen del desarrollo de los datos técnicos. Se especifican el número de prototipos y de componentes originales utilizados en el proceso.
- Resumen de dificultades. En lista 10s diversos problemas que surgieron durante la aplicacion de la metodologia de **1.1.**
- Resumen de pruebas realizadas. Se registran todas y cada una de las pruebas aplicadas al CPP tanto de operación como de sistema. Se debe mencionar que equipos de prueba se utilizaron.
- Reporte económico. En primer término se determina el retorno de la inversión. Dado un nuevo costo unitario del CPP se obtiene un nuevo valor de salvamento.

# **Entrega de Prototipos**

Aporta la prueba visual del disetio. Por lo menos un prototipo funcional debe acompañar al último PDT durante la presentación final para la firma de aprobación. De ser posible uno o más de los CPP's originales deberían acompañar al prototipo para. efectos de comparación.

# **Decisi6n Final**

Después de la presentación del PDTC incluyendo los prototipos originales y nuevos, se cuenta con los elementos suficientes para decidir apoyar la implementación del proyecto o en caso contrario negar la cesion de fondos al mismo por falta de meritos o puntos a favor.

# **2.8 MÉTODO PARA UN PROGRAMA DE INGENIERÍA INVERSA**

Se utiliza con el fin de hacer un análisis de componentes de algún sistema. Dicho sistema debe ser susceptible de mejora a traves de **1.1.** Un ejemplo es una linea de produccion; recibe materias primas o insumos, 10s transforma o procesa y da como resultado productos; puede ser vista como un sistema cuya alimentacion son las materias primas y cuya salida son productos terminados, ver Figura 2-9.

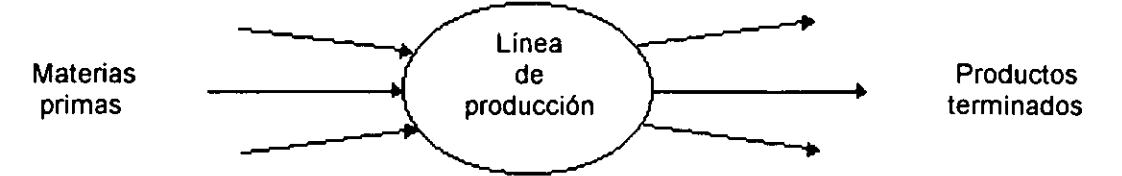

**Figura 2-9 Una linea de produccion como un sistema** 

Dentro de la línea de producción los diferentes componentes (o subsistemas) forman un sisterna al interactuar entre si. Estos a su vez se pueden dividir en elernentos. En las Figuras 2-10 y 2-11 se pueden apreciar las subdivisiones del sistema.

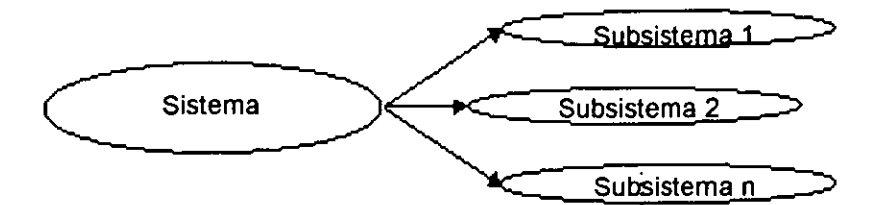

**Figura 2-10 Sistema y subsistemas** 

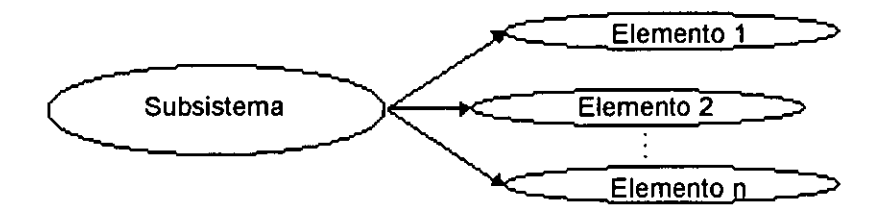

**Figura 2-11 Subsistema y elementos** 

La línea de producción (sistema) como un todo, requiere mantenimiento preventivo y correctivo. En ocasiones las fallas se presentan a nivel subsistema o a nivel elementos. Comúnmente el reemplazo de un elemento con falla por uno nuevo, hará que el sistema vuelva a funcionar bien. Según la tasa de falla de dichos elementos y la medida en que influyen en el costo total de mantenimiento, se clasifican en tres tipos: A, B y C. Los elernentos de tipo C inciden en gran rnedida en el costo total de rnantenimiento. Por lo anterior resulta evidente la necesidad de obtenerlos a precios lo más bajos posible. Desarrollándolos mediante I.I. es posible lograrlo.

# **CAPÍTULO TRES METODOLOGIA PARA IMPLANTAR UNA EMPRESA DE INGENIERIA INVERSA EN MEXICO**

 $\sim$ 

 $\mathcal{O}(\mathcal{O}_{\mathcal{A}})$ 

# 3.1 INTRODUCCIÓN, METODOLOGÍA A APLICAR

En este capítulo se propone una metodología para crear una empresa que desarrolle proyectos de I.I.; que pueda ser autosuficiente y por lo tanto rentable para un inversionista en México. Esta metodología está fundamentada en la teoría de formulación y evaluación de proyectos de inversión; en los requisitos y marco legal para formar una empresa en México, y en la adecuación de estos conceptos a la metodología particular de la I.I. Se recalca que el producto es el servicio de la tecnologia, aplicada al caso particular de cada cliente. La propuesta de creacion de la empresa se basa en un estudio de formulación y evaluación del proyecto "Empresa de 1.1. en México" y los resultados del estudio de factibilidad aportarán las perspectivas de posible implantación y desarrollo. La metodología se expone en forma esquemática en la Figura **3-1:** 

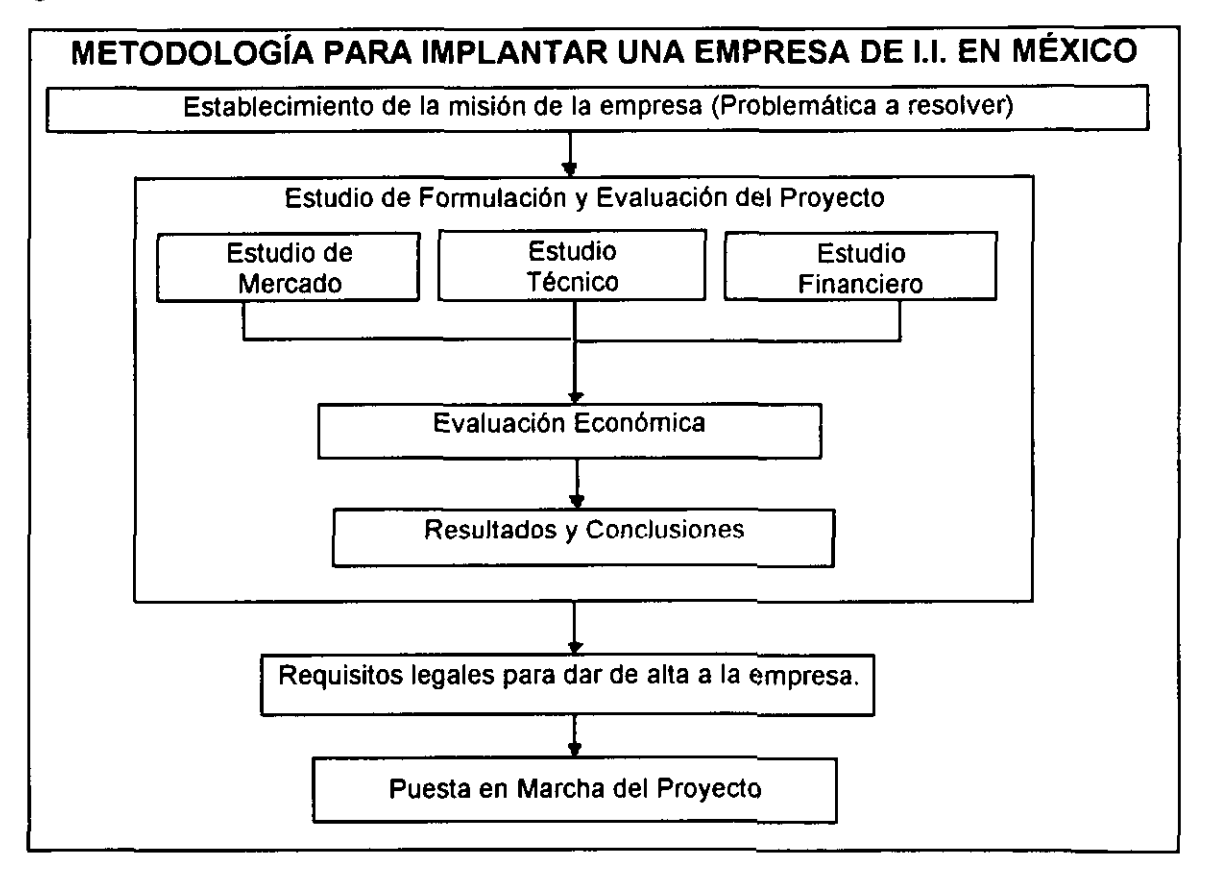

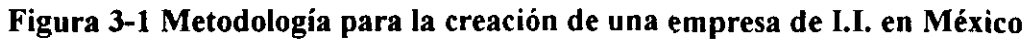

El estudio no se hace enfocado a la aplicación específica de la tecnología que dará la empresa a un caso particular (cliente) sino que se enfoca al proyecto mismo de creación de dicha empresa; es decir, debe contestar a las siguientes preguntas:  $i$  Es posible crear este tipo de empresa en México? ¿Existe demanda para sus servicios en el país? ¿Se pueden esperar obtener utilidades a corto o mediano plazo que justifiquen una fuerte inversión inicial? ¿Se cuenta en México con las facilidades tecnológicas para establecer un negocio de este tipo?

# **3.2 ESTABLECIMIENTO DE LA MISIÓN DE LA EMPRESA**

Sin duda el paso más importante en la creación de la empresa es encontrar su razón de ser, es decir, la misión que tiene encomendada dentro de la sociedad. Existe actualmente una problemática en las pequeñas y medianas empresas para la recuperación o generación, de la información o documentación del diseño de un CPP. Dicha información puede ser requerida para varios fines; aparte de los procesos tradicionales de diseño existen alternativas para generarla. Una alternativa muy adecuada es la I.I.. Dado el bajo nivel de difusión de esta tecnología en México, la mayoría de las empresas no cuentan con la información relativa a la práctica de la misma, no es fácil saber qué beneficios se espera obtener o que objetivos no es factible alcanzar con la utilización de este tipo de servicios; pero con base en estudios de la realidad y recursos de cada empresa; de las posibilidades de mejora y ventajas que esta tecnologia pueda aportar a sus procesos productivos; es posible obtener un panorama claro y confiable de si es recomendable o no invertir en un proyecto corno éste. Como se plantea en la sección 2-1, ésta tecnología puede ser de gran utilidad en los casos mencionados, por ejemplo la obtención de CPP's descontinuados del mercado dada la antigüedad o sofisticación de la máquina (sistema) de la que son parte, u otros casos como la pérdida de la documentación de diseño por siniestro. extravio o falta de organización en el archivo. Por otra parte en la actualidad cada vez es más extensa y generalizada la aplicación de las certificaciones de calidad. Una forma rápida y alternativa de generar dicha documentación de diseño es su desarrollo mediante I.I.. Una empresa de pequeño a mediano tamaño no cuenta con un departamento de 1.1, ni con los recursos para su desarrollo de manera interna, dado que muchas veces éstas pequeñas empresas son abastecedoras de componentes o subproductos de empresas grandes; y dichas empresas grandes, cada vez en mayor medida, tienen que ser certificadas en todos sus procesos, el proveedor (pequefia empresa) debe presentar junto con el subproducto, la documentación de diseño que exige como requisito la certificación. Aquel proveedor que presente la documentación completa de su CPP será preferido sobre aquel que no lo haga. Una opción de solución para éste caso es la contratación de los servicios de una empresa de [.[.; lo cual aportará a dicho proveedor una solución más eficiente y económica que el pretender lograr éste desarrollo por sí mismo o por otros medios convencionales. Si a través de la aplicación del estudio de FEP se determina que es factible y rentable crear la empresa, esta decisión estará fundamentada en hechos, cifras reales, comprobables, con cierto nivel predeterrninado de confiabilidad, y no en simples conjeturas. Por todo lo anterior la mision de la empresa de 1.1. que se pretende crear es resolver la problemática mencionada de la pequeña y mediana industria. Es decir, el mercado para dicha empresa de I.I. estará ubicado muy probablemente en esas pequeñas y medianas empresas. El inversionista deberá tener en cuenta que la misión de su empresa o proyecto será encaminada a satisfacer las necesidades de los clientes que presenten la problemática anteriormente mencionada. En el caso de la empresa de I.I. que se pretende crear; la razón de ser, como será expuesto al posible inversionista será la de poner a disposición de las empresas (usuarias) que así lo requieran 10s servicios de 1.1. con el fin de rnejorar sus sisternas productivos generando

#### **CAPITULO TRES METODOLOGÍA PARA IMPLANTAR UNA EMPRESA DE INGENIERÍA INVERSA EN MÉXICO**

algunas partes importantes de dichos sistemas mediante procedimientos que resulten más accesibles a dichas empresas que los que han usado tradicionalmente para hacerlo y obtener a cambio el pago por la prestacion de dichos servicios (obtener utilidades). Lo anterior es lógico que suceda dado que, al generar mayor eficiencia en los sistemas productivos de las empresas usuarias, se estarán generando mayores utilidades para dichas empresas e indirectamente de esta manera utilidades para la empresa que brinda el servicio. La mayor accesibilidad a la que se hace mención, podrá ser de tipo económico (costos unitarios más bajos); mayor facilidad de obtención (a través de la generación o recuperación de diseños que permitan a la empresa usuaria producir sus propios CPP's en vez de comprarlos); o fabricarlos de forma más automatizada o sencilla; de igual modo la obtención de CPP's de mejor calidad o funcionalidad en el sistema a través de mejoras en el diseño, y muchas razones más. Cada empresa usuaria tendrá sus propias necesidades para lograr la obtención más accesible de sus CPP's a través del uso de I.I.. Entonces dentro de la razón de ser de la empresa que aporta los servicios de I.I. (la que se pretende crear) se deberá incluir el cumplir de manera amplia con las expectativas de las empresas usuarias haciendo de diversas formas más accesible para ellas la obtención de las partes de sus sistemas productivos mediante la metodologia de 1.1..

# 3.3 FORMULACIÓN Y EVALUACIÓN DEL PROYECTO

Primero se definirán las características y alcances de la empresa de I.I., dichas caracteristicas quedan bien definidas tomando como referencia 10s requerimientos para una empresa de 1.1. descritos en la sección 2-1. A continuación se debe hacer un estudio de mercado con el fin de determinar la cantidad de empresas dispuestas a hacer uso del servicio de la 1.1.. Es decir, se determina la demanda real y potencial de dicho servicio, esto se logrará con apoyo en métodos probabilísticos y obtención de información del entorno o medio de interés (pequeñas y medianas empresas manufactureras). De igual modo se determinará la localización geográfica de esa demanda y de la posible competencia (otras ernpresas de 1.1.) si es que existe. Siguiendo con la metodología de FEP se realiza un Estudio Técnico en el cual se determina la localización de las instalaciones, su tamaño óptimo y la tecnología específica de I.I. a implementar. En este estudio y con base en la lista de maquinaría y equipo de la sección 2-1, se debe especificar; qué tipos máquinas y equipos se utilizarán, así mismo se determinarán los habitáculos (laboratorios, salas, etc.) necesarios para cada aparato, para así poder cotizarlos en el mercado nacional o internacional en su caso. Se diseñará una distribución de planta tentativa. Las cotizaciones obtenidas serán parte de los datos que alimentarán el estudio financiero. En el estudio Financiero se contabilizan los recursos necesarios para la puesta en marcha de la empresa, para su mantenimiento como un ente productivo así como las utilidades esperadas por la actividad de desarrollo de CPP's y por ende el retorno en la inversion. Es en este punto en donde se realiza el denominado "Estudio de Factibilidad". Esta cuantificacion (contabilidad) se debe hacer con base en presupuestos de ingresos y egresos a futuro y cotizaciones de equipos, salarios y

rentas dado que la empresa no cuenta con registros de contabilidad por no estar en operación todavía. Con los resultados arrojados por los estudios de Mercado, Técnico y Financiero se realiza una evaluación económica que consistirá en comparar en forma de proyeccion a futuro 10s posibles resultados y riesgos de la ernpresa de I.I., es decir, con base en pronósticos, sabiendo lo que se podría esperar que sucediera para dicha empresa; comparar estos comportamientos supuestos y tomar decisiones fundamentadas en ello. Con base en dicha evaluación se determinará si existen alternativas de solución económicamente factibles para crear la empresa de I.I. y si existe en su caso alguna que sea óptima. Como un complemento a los resultados obtenidos se aportarán conclusiones y de contar con la solución óptima se aprobará el proyecto y se comenzarán los trabajos de su puesta en marcha.

#### **Estudio de mercado**

Los fines de este estudio será el determinar el número de clientes o empresas que presentan una dernanda de 10s servicios de I.I., rnisrnos que seran proporcionados por una empresa especializada en ello, dado que estos servicios requieren de una infraestructura rnuy peculiar, laboratorios, equipo, software y personal especializado. La interrogante es si existe o no tal demanda de una empresa de I.I. que justifique la puesta en marcha del proyecto de creacion de la rnisma. En la Figura 3-2 se puede apreciar el proceso que se seguira en este estudio.

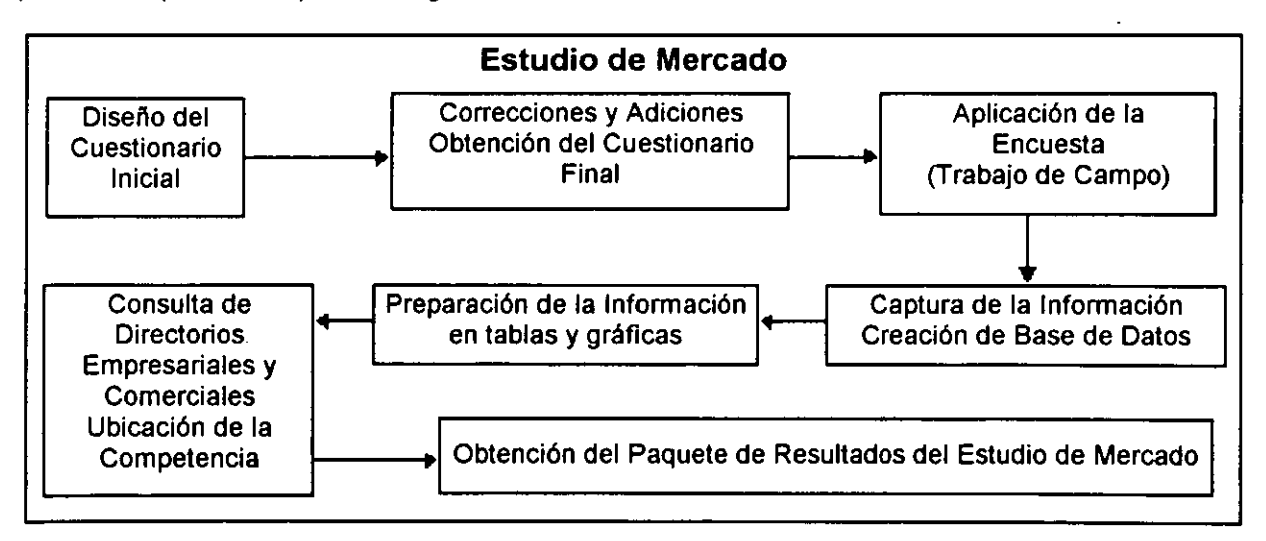

Figura 3-2 Proceso del Estudio de Mercado

Este análisis se lleva a cabo aplicando encuestas con cuestionarios que incluyan preguntas tales como:

- $\bullet$  / Requiere del desarrollo de la información técnica (diseño) de piezas o partes?
- ¿Tiene dificultad para encontrar algunas piezas de desgaste de su maquinaría de producción en el mercado?
- . ¿Requiere comúnmente importar CPP's a costos elevados por no contar con la información técnica de diseño para fabricarlas?
- 'Requiere usted, por cuestiones de certificacion de calidad de la docurnentacion técnica de CPP's y no cuenta con ella?
- ¿Requiere hacer modificaciones al diseño de algún CPP pero le resulta muy difícil o imposible generar la información técnica necesaria para poder hacerlo?
- 'Le resultaria conveniente poder fabricar sus propios CPP's en lugar de comprarlos?

Estos cuestionarios se realizan con el fin de obtener a través de ellos información concerniente a la demanda; nivel de difusión y conocimiento; precios recomendables y posibilidades de aplicación de los servicios de la empresa de I.I. en el entorno. Las encuestas se aplican siguiendo un criterio de rnuestreo aleatorio de varias etapas para dar con el entrevistado: 1) Se determina el número del plano dentro del mapa de la ciudad, 2) Se determina el area industrial manufacturera a la cual poderse dirigir, 3) Se determina la empresa escogida dentro de esa área industrial, 4) Se acude a directores generales, accionistas, dueños o encargados de la compra o fabricación de los CPP's para la maquinaria de la empresa e incluso empleados calificados a quienes aplicar las encuestas, etc.. Se subdividen las áreas correspondientes a los posibles clientes potenciales de los servicios de I.I. (pequeñas y medianas empresas manufactureras) en áreas y se asignan números a cada una de las subdivisiones. Estas áreas específicas no pueden ser delegaciones politicas, entidades federativas, colonias o poblaciones, va que el tamaño de éstas es muy variable (desigual), la concentración de empresas manufactureras es también variable; en cambio los planos del mapa de la ciudad delimitan regiones de idénticas dimensiones y aportan aleatoreidad al proceso de selección. Los números son sorteados cuidando que la distribución no sea demasiado centralizada en las cercanias de algun punto en particular y si segun 10s datos de instituciones especializadas en asuntos dernograficos corno el INEGI; si en dicho plano no existe alguna ernpresa rnanufacturera con las caracteristicas deseables para aplicar la encuesta; se elimina ese plano de la selección y se escoge aleatoriamente el siguiente. Posteriormente se asigna personal para la aplicacion de 10s cuestionarios asi como para la captura de la información recabada, evaluación e interpretación de la misma y para la preparación de los resultados. El responsable del estudio entregará al cliente o solicitante un paquete con los resultados de la investigación, en el cual se detallarán conceptos como número de posibles clientes o empresas que requieran desarrollo de sus CPP's mediante I.I. dentro del entorno. Deberá ser una zona con la densidad de empresas manufactureras que justifique la aplicación del estudio. Los resultados serán entregados en términos de la situación real del mercado y de su proyección a futuro según acontecimientos esperados. Este paquete de resultados servirá de apoyo para establecer la factibilidad de la puesta en marcha de la empresa. De existir mercado para la empresa dentro del entorno; adicionalmente, la investigación deberá aportar información tal como: dónde estarán ubicados los posibles consumidores, así como los competidores en su caso y los precios que es recomendable asignar al servicio de I.I. El diseño del cuestionario inicial se realiza mediante una propuesta de ideas, sugerentes al uso de los servicios de I.I., en la cual

#### CAPÍTULO TRES **METODOLOGÍA PARA IMPLANTAR UNA EMPRESA DE INGENIERÍA INVERSA EN MÉXICO**

se proponen conceptos como en que consisten brevemente los servicios de una empresa de I.I., beneficios que puede aportar, quién es susceptible de necesitarla, etc.. A las ideas se les da un orden lógico y planteamiento adecuado en forma de preguntas; dichas preguntas formarán un borrador de cuestionario. Las preguntas irán encaminadas a indagar información de interés para el proyecto de I.I. El proceso de correcciones y adiciones consiste en desechar preguntas redundantes o que no aporten informacion sobre la demanda o difusion de 10s servicios de I.I., plantear de manera adecuada preguntas que resulten ambiguas al entrevistado y agregar otras que no habían sido consideradas originalmente, pero que es importante incluir así como darle un formato sencillo a las preguntas (como opción múltiple o valores numéricos, por ejemplo) fácil de capturar. Se asignan de preferencia posibles respuestas a cada una de las preguntas con un número o letra que las identifique, con el fin de hacer el cuestionario ágil y dinámico; dado que la naturaleza del producto (tecnología de I.I.) no es susceptible de aplicacion a cualquier persona, se entiende que la persona que lo contestará estará muy posiblemente trabajando y no dispondrá de mucho tiempo para ello. No obstante todo lo anterior, habra preguntas no susceptibles de ser manejadas de éste modo, como por ejemplo: ¿Qué componentes específicos de su sistema cree usted que podrían ser desarrollados mediante I.I.?. Más tarde se determina también el numero de cuestionarios -poblacion muestral- a aplicar segun el tamafio de la población total a partir de cifras del INEGI o alguna asociación relacionada con la industria de la manufactura, por medios estadisticos. Las correcciones y adiciones deberán asegurar la obtención de la información relacionada con la creación de la empresa de I.I. a través del cuestionario. Con fines de la aplicación de las encuestas se asignan las zonas elegidas al azar y se asigna a cada una el personal para ello. El personal asignado sale a las zonas elegidas y aplica las encuestas. A esto se le denomina trabajo de campo porque se realiza en las locaciones destinadas para ello, no en oficina. En éste caso el personal entrevistará de ser posible a dueños, accionistas o directores de micro o mini empresas; gente que tenga injerencia en las decisiones de inversión de las mismas o encargados de mantenimiento o adquisición de 10s CPP's para la maquinaria de la empresa. Una vez llenos 10s cuestionarios se procede a la captura de la información, se forma un arreglo matricial o base de datos, en el cual las columnas podrán ser las preguntas y los renglones, cada uno de los entrevistados. A las preguntas que no puedan ser contestadas de manera numérica o con una letra, por las características particulares del cuestionario sobre I.I.; se les dará un manejo especial y por separado; éste tipo de preguntas podrán arrojar resultados como cuales son los CPP's que más se requeriría fueran desarrollados mediante I.I. es decir necesidades comunes de diferentes usuarios potenciales; por lo tanto es muy importante su interpretación. Con la información contenida en la base de datos y la de las preguntas aisladas -que no sean susceptibles de manejo numérico, mismas que tienen especial interpretación-, se prepara la información en tablas y gráficas para su adecuada visualización, cuantificación y conclusiones. Posteriormente se consultan directorios de asociaciones como la CANACINTRA correspondientes a micro y mini empresas manufactureras con el fin de localizar posibles competidores para reforzar lo previamente aportado por los entrevistados. Con toda la información previamente

preparada, se obtiene un paquete de resultados, mismo que dara pie en su caso a la realización de un estudio técnico o por otro lado a la terminación del estudio de FEP.

# **Estudio técnico**

Consiste en determinar las condiciones necesarias y recomendables para el funcionamiento adecuado de la empresa de I.I.. Se realizarán actividades tales como la localización geográfica (macro y microlocalización) de las instalaciones cercanas a centros de distribucion de materiales metalicos para manufactura, a Centros de ensefianza de educacion superior con el fin de obtener el personal capacitado para la aplicacion de la tecnologia de 1.1. a implementar y de igual manera lo mas cercana posible a 10s clientes (empresas) registrados en el estudio de mercado; se determinara la maquinaria y equipo a utilizar de acuerdo con lo desarrollado en el capitulo 2. Se determinará el tamaño óptimo de los laboratorios, oficinas, salas de diseño por computadora, en su caso -de no requerir de los servicios de talleres de máquinas herramientas- de la sala de maquinado CNC, etc.. Los elementos del estudio técnico se muestran en la Figura 3-1 :

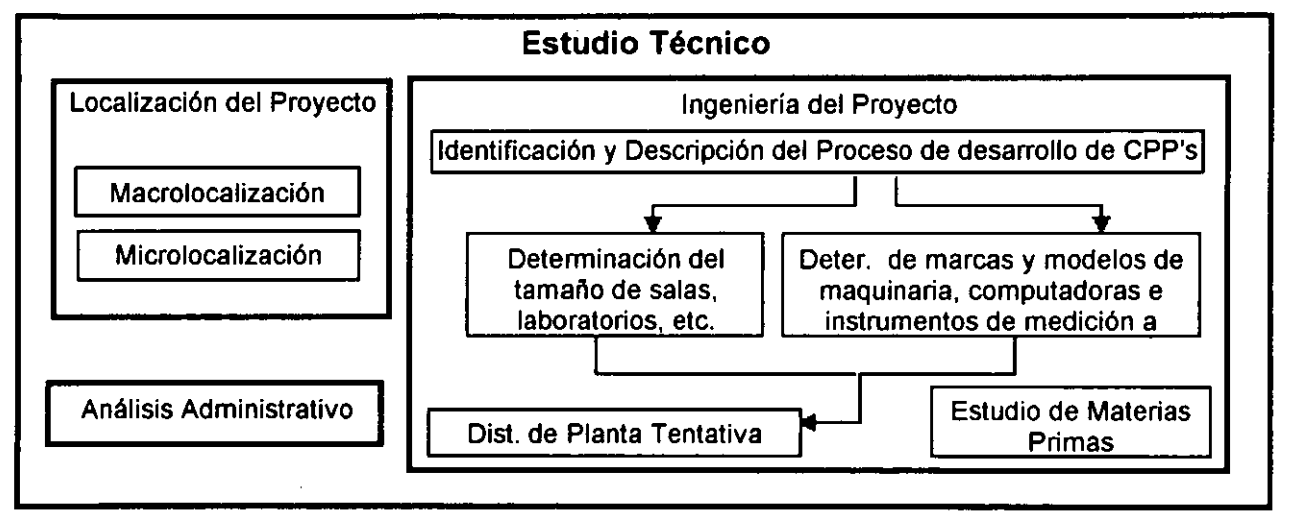

**Figura 3-3 Elementos del estudio Técnico** 

# **lngenieria del Proyecto (IP)**

En esta fase del estudio se aplican conocimientos de lngenieria Industrial al disefio de 10s laboratorios, salas de dmputo, y la adecuacidn de las instalaciones a 10s medios de desarrollo de la 1.1.. En este caso se trata de adecuar una instalacion existente o construir una; en la cual se pueda establecer una empresa de 1.1.. Dentro de la IP se incluye una descripción detallada de los procesos de desarrollo de CPP's específicos que se habrán de llevar a cabo; la determinación del tamaño óptimo de los laboratorios de medición, metalografía y análisis de materiales, salas de diseño o dibujo por computadora, talleres de maquinado (salas CNC), oficinas, bafios, seccion de intendencia, etc. y cubículos; la determinación de las marcas y modelos de maquinaria

#### **CAPITULO TRES** METODOLOGÍA PARA IMPLANTAR UNA EMPRESA DE INGENIERÍA INVERSA EN MÉXICO

y equipos de medición; el "Layout" o distribución de planta que será una aproximación a lo que será requerido para el proyecto; un estudio de los metales y plásticos necesarios y un análisis administrativo que señale la logistica para adecuar a la empresa 10s elementos necesarios para su funcionamiento como tal.

# **Determinaci611, ldentificaci6n y Descripcidn del Proceso de desarrollo de CPP's**

La tecnologia a implementar, y el proceso de desarrollo de CPP's son conceptos que van de la mano, uno conduce al otro; según la parte de la tecnología de I.I. que se desee implementar se requerirán ciertos recursos de software, hardware, herramientas especiales y una forma particular de producir con dichos recursos, disefios de CPP's o elementos de un sistema partiendo de rnuestras de ellos, ya sea operantes o no operantes, así mismo, esta tecnología determinará los diagramas de flujo, de proceso, instructivos y especificaciones que identifiquen y describan claramente al proceso de producción de esos diseños "recuperados".

# Determinación del tamaño de laboratorios, salas, etc.

Según la cuantificación de la demanda de los servicios de la empresa de I.I. que serán requeridos por las empresas manufactureras, de acuerdo a 10s resultados del estudio de mercado, se puede hacer una aproximación muy adecuada del tamaño de las instalaciones mínimas o recomendables (óptimas) que serán requeridas para alojar la empresa, el volumen de producción esperado es uno de los elementos más importantes para la determinación del tamaño de las instalaciones. Los tamaños a determinar son el de los laboratorios de mediciones, de metalografía y análisis de materiales, la sala de dibujo por computadora, el area CNC (en caso de ser requerida), juntas, almacenes de CPP's terminados y materias primas, área de producto no conforme, etc.. Estos espacios deberán concordar con la maquinaria, equipo, recursos humanos y sistemas productivos que habrán de alojarse en ellos. En las consideraciones del tamaño de las instalaciones habrá que tener siempre en cuenta futuras expansiones según demandas de mercados potenciales; número de empleados que trabajarán en la planta; los cuales incluirán a todo el personal multidisciplinario descrito en el capitulo dos como "personal requerido para el proyecto" -más de veinte- que estará compuesto por un grupo base "principal" de 10 a 15 personas y entre 6 y 10 más "auxiliares" que se incluirán temporalmente en el equipo con el fin de cumplir con algún provecto en particular.

# **Determinacidn de marcas y modelos de maquinaria, computadoras e instrumentos de medici6n a utilizar**

La selección de marcas o modelos estará determinada primeramente por la diversidad de estos que presente el mercado; de 10s disponibles en dicho mercado habra que analizar las ventajas operativas y económicas. Por otro lado, se escogerán aquellos que mejor se adecuen a las necesidades especificas del proyecto. Las listas de equip0 de medición y maquinaria en general a usar se establecerán con apoyo en las recomendaciones para una empresa genérica de I.I. enlistadas en la sección 2-1. Podrán variar en cierta medida siempre y cuando cumplan de manera eficiente con las funciones que tienen asignadas.

# **Distribuci6n de Planta Tentativa**

Una vez determinadas las necesidades de espacio, que incluirán los laboratorios, salas de diseño y demás habitáculos; se deberá establecer el lugar específico que dentro de ellos tendrá cada elemento del sistema. Habrá que considerar espacios para: estante de materiales para maquinado, estante o closet para 10s instrumentos de medicion como calibradores, micrómetros o microscopios; sistemas de cómputo para las aplicaciones CAD-CAM; máquina de medición por coordenadas, máquina de pruebas mecánicas, etc.. Dentro del espacio de las instalaciones destinadas para la empresa, habrán personas, computadoras, maquinaria rígida y flexible y muebles en general que habrán de ser acomodados de la mejor manera posible. Los materiales y procesos deben seguir caminos lo más rectos y cortos que se pueda, evitar cruces y regresos en la medida de lo posible. Por las caracteristicas del proceso de 1.1. necesariamente habra muchos "regresos" debido a que un elemento producido por el sistema puede ser realimentado a este como subproducto después de efectuar en él los análisis de optimalidad y detectar fallas o posibles mejoras; pero aún en estos casos los procesos se seguirán lo más "rectos" que se pueda. La distribución de planta debe propiciar esto.

# **Estudio de Materias Primas**

Tambien es denominado estudio de Materias primas e insumos. En este estudio se determinarán los 1) materiales para corte (maquinado) que serán requeridos como metales y plásticos; 2) materiales industriales como resinas y polímeros; 3) los materiales auxiliares como productos quimicos, envases y lubricantes y 4) 10s servicios como electricidad, agua, vapor, aire comprimido o combustibles habrán de requerirse para el proceso de 1.1.

# **Localizaci6n del Proyecto**

Macrolocalización. Se determinará la ubicación de la empresa como se mencionó con anterioridad, en un lugar cercano a centros de distribucion de metales y plasticos para manufactura, a centros de enseñanza superior como una fuente cercana de personal capacitado y a 10s clientes potenciales de la empresa. Se debera contar en la zona con infraestructura de transportes y cercania de 10s clientes necesaria para facilitar el

**CAPÍTULO TRES METODOLOGÍA PARA IMPLANTAR UNA EMPRESA DE INGENIERÍA INVERSA EN MÉXICO** 

acceso de estos a la empresa. La ubicacion debera no ser muy cercana a carreteras o vías férreas para evitar la vibración en sistemas de medición. Microlocalización.- se entiende la ubicación precisa (dirección) donde se ubicarán las instalaciones de la empresa de I. 1..

#### Andlisis Administrativo

En esta parte del estudio técnico se establecerá la organización de los recursos humanos y de 10s aspectos juridicos de la empresa de 1.1.. Se deben establecer elementos tales como posibles horarios, tipos de contratos, funciones del personal de la empresa, salarios, responsabilidades dentro del trabajo, prestaciones, etc.

#### Estudio Financier0

Las inversiones más fuertes necesarias para echar a andar la empresa serán: 1)-a-La adquisicion de el edificio que albergue las instalaciones o -b- La adquisicion de un terreno y construcción de instalaciones, lo cual podrá ser no necesario de decidir pagar una renta; 2) Las referentes al equipo de medicion -fundamentalmente la MMC -, el equipo de metalografía y análisis de materiales, el equipo de pruebas mecánicas, el equipo de cómputo para CAD-CAM, y 3) Los gastos en trámites legales para la formación de la empresa. Las inversiones necesarias para mantener la empresa en funcionamiento serán: 1)Los salarios de los empleados, 2)El costo de los materiales para maquinado y otros, 3)EI pago de 10s sewicios como luz, agua, etc. y rentas en su caso. El reporte final del estudio se compondrá de algunos estados financieros e indices que aportarán una perspectiva clara de lo que se espera obtener a corto, mediano y largo plazo en función de lo que se invertirá. Para dar comienzo a este estudio se tendrá que haber demostrado mediante el estudio de mercado que existe la demanda requerida de los servicios de la empresa de I.I. y mediante el estudio técnico que existen las condiciones adecuadas para desarrollar el proyecto. Las diferentes etapas del estudio financiero o económico se muestran en la figura 3 - 4.

#### Determinacidn de la Inversidn Total

Esta compuesta por la inversión fija (MMC, pruebas, metalografía y análisis de materiales, dmputo y equipo auxiliar y de sewicios e instalaciones en general); la inversión diferida (pagos por beneficios futuros) y el capital de trabajo (Efectivo en caja, inventarios de materias primas e insumos, CPP's en proceso y terrninados; cuentas por cobrar). Los montos para cada uno de los tipos de inversión estarán dados en función de cotizaciones en el mercado de salarios, adquisicion o renta de bienes inmuebles (instalaciones), materias primas e insumos, pago de sewicios (luz, agua, corriente eléctrica, etc.), maquinaria y equipos, pago de impuestos, y demás elementos necesarios para el funcionamiento de la empresa.

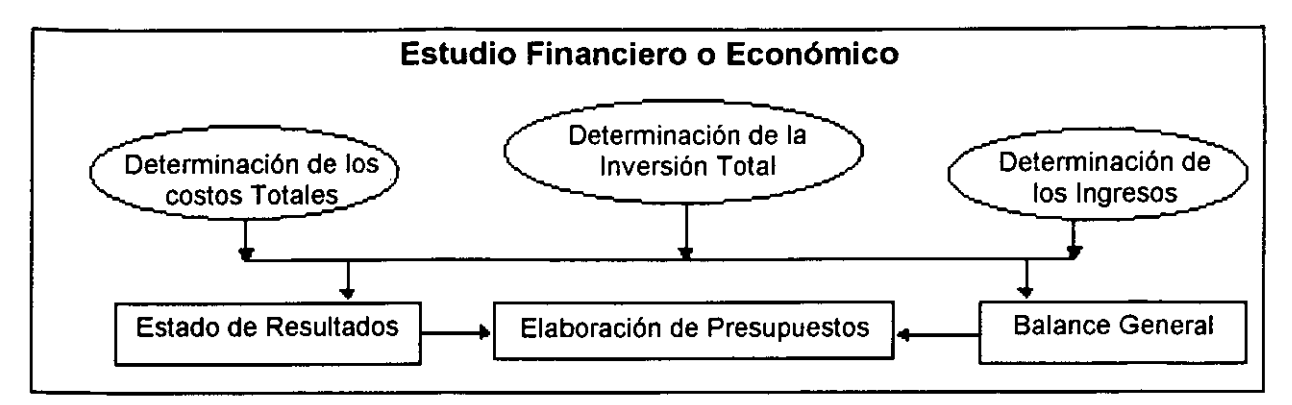

**Figura 3-4 Etapas del Estudio Financiero o Econ6mico** 

# **Determinaci6n de 10s Costos Totales**

Estarán compuestos por los costos de producción de CPP's, los gastos administrativos, y 10s de ventas; todos ellos tarnbien en funcion de un programa tentativo de producción.

# **Determinaci6n de 10s lngresos**

Los ingresos esperados se pueden calcular partiendo de un programa de producción y de los precios que se pagarán por el desarrollo de un CPP. En una parte del cuestionario del estudio de mercado, se aborda esta cuestion. El estudio de rnercado habra determinado la demanda esperada de 10s servicios de la ernpresa. Dado el programa de producci6n, y tomando corno referencia 10s precios que se consideren adecuados para 10s servicios de 1.1.; se establecen 10s posibles ingresos a obtener con el funcionamiento de la empresa.

# **Estado de Resultados**

La elaboración de este documento tendrá como finalidad mostrar las "ganancias y pérdidas" o resultados económicos de la operación prevista de la empresa de I.I. para 10s periodos subsecuentes a la puesta en rnarcha y en **el** se cuantifica la surna algebraica de los ingresos menos los gastos estimados, lo integran los rubros:

Ingresos por desarrollo de CPP's, - costos de producción (mantenimiento y operación de maquinaria y sist. cornputacionales, suministros e insumos, salarios, rentas, etc.)

= **utilidad bruta** - gastos adrninistrativos (contabilidad, papeleria, renta del telefono prorrateada para efectos adrninistrativos, etc.) y de ventas

= **utilidad de operaci6n** - gastos financieros (bancos, intereses, comisiones por manejos de cuentas, etc.)

<sup>=</sup>**utilidad antes del impuestos** - **ISR** y **RUT** 

= utilidad neta. Recibe inforrnacion de 10s costos totales, de 10s ingresos, de la inversión total y desprendiéndose de esta última de la depreciación y la amortización.

## Balance General

Será una estimación de los "derechos" sobre bienes (equipos de medición, de prueba, computación; -terreno en su caso-, etc.) que tendrá la empresa en términos de lo que se deberá a proveedores de materiales de corte, herramentales de las máquinas herramientas, y el capital del que se dispone aportado por los socios inversionistas. Contendrá los rubros que representen los activos de la empresa (bienes adquiridos por la misma), los pasivos (obligaciones financieras que adquirirán los inversionistas del proyecto) y el patrimonio o capital social. Obtendrá información del cálculo de la inversión total a través del cálculo del "capital de trabajo".

# Elaboración de Presupuestos

Los presupuestos a elaborar son él de inversión y los de ingresos y egresos de operación. Es decir, a cuanto asciende la inversión total a realizar y cuanto se espera ganar o gastar una vez que la empresa empiece a generar CPP's a través de l.l..

# **Evaluación Económica**

En este estudio se obtendrán índices que servirán como indicadores del rumbo de las finanzas esperadas del proyecto. Con lo que se espera cobrar a cada cliente por desarrollarle un CPP, descontando lo que se habrá de gastar en suministros como materias primas y servicios, se pretende ir recuperando paulatinamente las inversiones realizadas para poner en marcha la empresa de l.l.. La base para iniciar los cálculos serán las cotizaciones de equipos de medición, cómputo, pruebas, salarios, etc. que aporta el estudio económico o financiero. Los indicadores a obtener se pueden dividir en tres tipos principales: Financieros, Económicos y de Evaluación social. Los primeros serán obtenidos directamente de los estados financieros proforma (Estado de Resultados y Balance General) obtenidos en el estudio financiero; 10s segundos basan sus cálculos en el manejo del valor del dinero en el tiempo y los terceros serán una rnuestra del irnpacto que tendra dentro de la sociedad, el desarrollo del proyecto (ernpresa de 1.1.). En la Figura 3-5 se rnuestra en forrna de esquerna la estructura del estudio de Evaluación económica.

# I Principales lndicadores Financieros

Se utilizarán el Capital de Trabajo, la Prueba del Ácido, las Razones de Propiedad, Endeudamiento y Extrema Liquidez; y la Tasa de Rendimiento. Como ya se ha

#### **CAPÍTULO TRES ~IETODOLOG~A PAR\ IXIPLANTAR USA EhlPRESA DE 1NGENIERh INVERSA EN XI&.ICO**

mencionado y recalcado, todos estos cálculos se realizarán en términos de desembolsos y ganancias esperados según cotizaciones de salarios de especialistas en diseño, dibujantes, un líder de proyecto, analistas de materiales y demás personal del equipo principal y del auxiliar así como cotizaciones de las maquinas y equipos a utilizar como la MMC y la MPM y de igual modo en función de los ingresos esperados por el funcionamiento de la ernpresa.

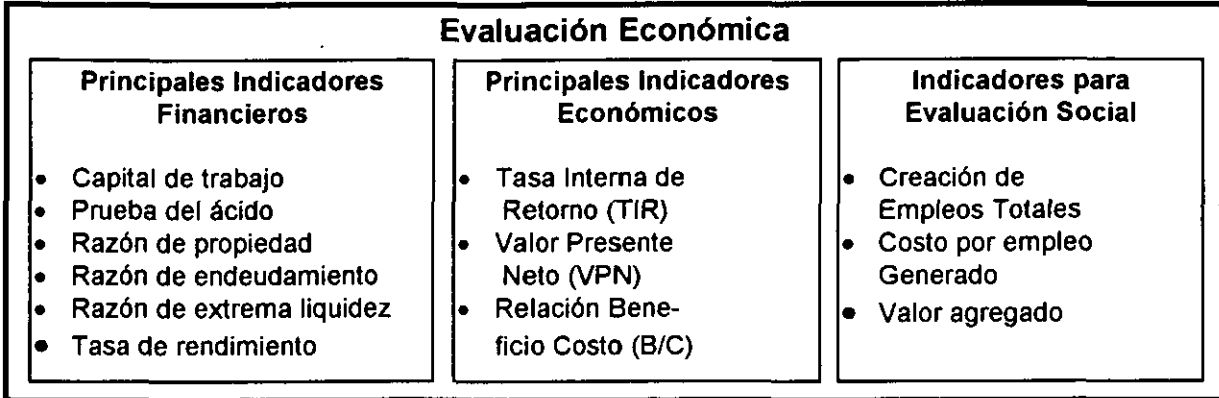

# **Figura 3-5 Estructura de la evaluaci6n econ6mica**

# Principales lndicadores Econ6micos

lncluiran la Tasa lnterna de Retorno (TIR); el Valor Presente Neto (VPN);y la Relación Beneficio - Costo (B/C).

# lndicadores para Evaluaci6n Social

 $\mathbf{I}$ 

Como su nombre lo indica, son un indicativo de los efectos que tendrá en la sociedad que rodea a la empresa de I.I., la operación de ésta. Entre ellos destacan la creación de ernpleos totales (incluyendo 10s de 10s especialistas, asistentes, etc.); el costo por empleo generado; y el valor agregado.

# Conclusiones y resultados del estudio de FEP

Los resultados obtenidos en el estudio de FEP darán pie a la puesta en macha del proyecto de creación de la empresa de I.I. o en su caso aportarán al inversionista una vision clara de las razones por las cuales no resulta conveniente invertir en este proyecto. Por rnedio del Estudio de Mercado se puede inicialmente descartar el proyecto al resultar que no existe tal mercado para la empresa de I.I. (lo cual podría ser factible en función de la una probable falta de conocimiento de esta tecnología. En el caso contrario, el Estudio Técnico aportará la forma en que se puede implementar la creación de la empresa y esto aportará bases para obtener resultados en términos rnonetarios en el Estudio Financier0 de 10s rnontos de las inversiones que se deben CAPÍTULO TRES **METODOLOGÍA PARA IMPLANTAR UNA EMPRESA DE INGENIERÍA INVERSA EN MÉXICO** 

realizar y de las utilidades que es factible obtener con la operación de la empresa; de nuevo se aporta una perspectiva para abortar o aprobar la continuacion del proyecto; con los resultados de la evaluación económica se podrán hacer comparaciones objetivas de 10s resultados que se podrian esperar.

# **3.4 CONSIDERACIONES DE TIP0 LEGAL PARA DAR DE ALTA UNA EMPRESA EN MEXICO**

Dado que el proyecto se implantará y desarrollará en México, los requisitos para él serán los mismos que señala el Consejo Desregulador Empresarial en éste renglón. Entre ellos se requiere obtener algunos documentos como constancias y licencias, asi como el registro de la empresa ante la Secretaría de Hacienda y Crédito Público y una serie de "vistos buenos" por parte de ciertas instancias publicas. Para el caso de la empresa de I.I. será extremadamente importante cuidar el manejo de patentes y marcas sobre CPP's ya que de no contar con la autorización de el poseedor de la patente de un CPP para efectuar su desarrollo mediante 1.1. se podria incurrir en problemas legales.

# **CAPÍTULO CUATRO APLICACIÓN DE LA METODOLOGÍA DE CREACIÓN DE UNA EMPRESA DE INGENIERIA INVERSA EN MEXICO**

 $\ddot{\phantom{a}}$ 

# **4.1 INTRODUCCIÓN. PROPUESTA DE APLICACIÓN DE LA METODOLOGÍA**

En este capítulo se aplica; la metodología propuesta en el capítulo 3 para crear una empresa de 1.1. en México. Se utilizan cifras demográficas reales y actualizadas. Se comienza definiendo la misión de la empresa y la problemática que se pretende resolver. Se definen las caracteristicas del proyecto. Posteriorrnente se realiza un estudio de FEP. Partiendo de 10s resultados del estudio de FEP se hacen recomendaciones sobre la factibilidad de la puesta en marcha del proyecto.

# **4.2 MISIÓN DE LA EMPRESA (PROBLEMÁTICA A RESOLVER)**

La empresa tiene como finalidad el satisfacer, mediante su operación; la demanda de paquetes de información técnica de diseño de CPP's requeridos por otras empresas (consurnidoras del servicio), especificarnente empresas rnanufactureras de la ciudad de México y su zona conurbada. Esto se logra por medio del desarrollo de dichos paquetes rnediante 1.1.. Se escogio esta corno una zona adecuada para el estudio, con base en la infraestructura de comunicaciones, transportes y comercialización que presenta. Una de las razones de ser de la empresa de 1.1. es constituir un ente empresarial que haga llegar a los demandantes del servicio los beneficios de éste sin que ello represente para estos últimos, una fuerte inversión (dadas las características especiales de esta tecnologia).

# **CARACTERÍSTICAS DEL PROYECTO**

La empresa tiene entre 15 y 20 empleados; como se recomienda en el capítulo 2; de los cuales, entre 10 y 15 formarán el grupo principal (fijo). Las 5 a 8 personas restantes (que son contratados por proyecto) integran el grupo auxiliar cuyas funciones y perfiles dependen de las caracteristicas particulares de cada proyecto para el cual se contratan 10s servicios de la empresa y para 10s cuales la empresa 10s contrata a ellos. Los alcances (área de operación) de la empresa són: la ciudad de México y su zona conurbada. La ernpresa debe contar con la infraestructura e instalaciones para el desarrollo de la tecnologia de **1.1.** rnencionada en el capitulo 2 y todos 10s elernentos establecidos para dicha tecnología. Además de todo lo anteriormente mencionado, la empresa debe contar con los elementos obligatorios de toda empresa en México (Ventas, producción, etc.).

# **4.3 ESTUDIO DE FORMULACIÓN Y EVALUACIÓN DEL PROYECTO**

El estudio de FEP se inicio con un estudio de mercado del servicio de **1.1.** en el D.F. y los municipios conurbados del Estado de México para cuyos fines se aplicó una encuesta, para obtener datos referentes a la dernanda insatisfecha real y potencial del servicio en cuestión. Posterior al estudio de mercado y con base en la información CAPÍTULO CUATRO APLICACIÓN DE LA METODOLOGÍA DE CREACIÓN DE UNA EMPRESA DE INGENIERÍA INVERSA EN MÉXICO

obtenida a través de este; se realizó el estudio técnico, en el cual se determinó la forma adecuada de funcionamiento que debe adoptar la empresa de I.I. y se escogieron y cotizaron modelos y marcas de los diferentes equipos necesarios señalados en el capitulo 2 asi corno salarios, renta de instalaciones, materias prirnas, etc.. En el estudio financier0 se calcularon ciertos estados contables corno 10s estados financieros proforma que dan una idea de las condiciones económicas y financieras que es factible esperar para la empresa. Continuando con la siguiente etapa del estudio de FEP, se realizó la evaluación económica en la cual se calcularon indicadores de varios tipos como los financieros, económicos y sociales con el fin de determinar las repercusiones que puede tener en el entorno, la puesta en marcha de la empresa. Finalmente se obtuvieron las conclusiones y resultados del estudio de FEP.

#### **ESTUDIO DE MERCADO**

No obstante que este tipo de estudio es común encargarlo o solicitarlo a una agencia especializada en ello; en este docurnento se sintetizan guias sencillas y propositivas para llevarlo a cab0 de rnanera autodidacta. Esto se hace con el fin de mostrar una forma objetiva y útil en que se puede realizar este, para obtener el tipo de información exacta que el interesado pretende conocer. El estudio de mercado se inició con el diseño del cuestionario inicial; posteriormente se realizaron modificaciones en éste para obtener el cuestionario final; se consultó la documentación del INEGI para determinar tamaños poblacionales, se determinó por métodos estadísticos el tamaño recomendable de la muestra; se aplicó la encuesta y se capturaron datos; se dió un manejo y preparación de la información; y se obtuvo el paquete de resultados del estudio de rnercado.

#### **Diseño del cuestionario inicial**

Como se sugiere en el capítulo 3, se realizó primeramente mediante una propuesta de ideas relativas al uso de los servicios de 1.1.; a las cuales se les dió un orden lógico y planteamiento en forrna de preguntas, para posteriorrnente realizar correcciones y adiciones obteniendo el cuestionario final, a continuacion se rnuestra la propuesta de ideas:

1.- La I.I. puede servir para completar información técnica de diseño.

**2.-** Muchas ernpresas constanternente tienen el problerna de conseguir piezas de desgaste de su rnaquinaria y las consiguen a precios altos en el rnercado nacional o tienen que importarlas.

**3.-** La certification de calidad exige docurnentacion tanto de productos corno de procesos y 10s CPP's no son la excepcion.

**4.-** Los CPP's representan en rnuchos casos, subproductos que sirven al sisterna o maquinaria corno insurnos para fabricar productos finales.

**CAPÍTULO CUATRO** 

APLICACIÓN DE LA METODOLOGÍA DE CREACIÓN DE UNA EMPRESA DE INGENIERÍA INVERSA EN MÉXICO

**5.-** Con la adecuada inforrnacion de diseho, generalrnente sera mas barato fabricar por medios propios un CPP que pagar por la fabricación de éste a un proveedor.

6.- La I.I. es un método alternativo de "rediseño" que ha probado ser eficiente en la generación de la información técnica de diseño de un CPP.

7.- Los costos unitarios de produccion de un sisterna se pueden abatir cuando se cuenta con mayor informacion referente a un CPP que es parte de ese sistema.

8.- Se pueden realizar mejoras a un diseño una vez que se cuenta con toda la información relativa a este.

9.- La información se puede traspapelar, perder parcial o totalmente y en el caso de la información técnica ésta se puede recuperar o generar mediante I.I.

10.- Por lo general el implantar los elementos necesarios para el desarrollo de I.I. dentro de una empresa resulta muy costoso e involucra una gran inversión.

11.- La utilización de la tecnología de I.I. puede no representar una fuerte inversión si se contratan 10s servicios de una empresa de 1.1. que ya cuenta con toda la infraestructura y elementos para aplicarla.

# Ordenamiento lógico y planteamiento de preguntas. Obtención del borrador de **cuestionario**

1.- ¿Sabe Ud. en qué consiste el desarrollo que realiza la I.I. de un CPP?

**2.-** 'Cuenta su ernpresa con rnaquinaria que requiera CPP's corno subproducto; refacciones o consurnibles para fabricar productos terrninados?

**3.-** 'Requiere Ud. de un rnetodo de rediseiio diferente al tradicional que sea eficiente para generar la información técnica de diseño de un CPP?

**4.-** 'Sabia Ud. que el contratar 10s servicios de una empresa de 1.1. le resulta notoriamente más económico que implantar en su empresa este tipo de desarrollo y le puede aportar los mismos beneficios?

**5.-** 'Requiere Ud. de piezas de desgaste para su rnaquinaria que solo consigue importándolas o a precios elevados en el mercado nacional?

6.- *i* Le resultaría más económico fabricar sus CPP's que comprarlos?

7 - ¿Si su empresa decidiera fabricarlos, percibiría ésta una disminución en los costos unitarios de CPP's si los fabricara contando con la información técnica completa en lugar de fabricarlos con solo parte de ésta?

**8.-** 'Cuenta su empresa con 10s recursos para el desarrollo de la 1.1. a nivel interno, considerando que éstos son muy costosos?

9.- ¿Trabaja su empresa bajo la certificación de calidad ISO-9000 o alguna equivalente?

10.- ¿Sabía Ud. que la certificación de calidad estipula contar con documentaciones técnicas tanto de procesos como de productos?

11.- ¿Cree Ud. que el contar con la información técnica completa de un CPP la permitiria hacerle mejoras?

12.- ¿Requiere Ud. recuperar información técnica de diseño perdida parcial o totalmente o traspapelada de sus CPP's?

13.- ¿Requiere Ud. en alguna ocasión completar la información técnica de un diseño?

# Correcciones y adiciones; Obtenci6n del Cuestionario Final

A continuación se muestra el cuestionario final, que se utilizó en la encuesta. En las primeras líneas del cuestionario se visualizaba claramente el tema, alcances, número de paginas; institucion educativa y carrera a la que pertenecia el alumno, con el fin de que el entrevistado supiera a a quien le estara contestando el cuestionario; con que intenciones seria utilizada la informacion que aportara y que lo motivaran a contestar dicho cuestionario con total confianza y fidelidad a la realidad. Se incluyó el número del plano dentro del mapa geográfico de la zona muestreada; no hubo un número excesivo de entrevistas en un mismo plano (mas de tres). Se pretendio realizar la encuesta presentando un formato sencillo y explicito. Al final del cuestionario se registraron datos tales como: el nombre de la empresa en la que se aplicó el cuestionario; el nombre del entrevistado; puesto y área o departamento en el cual laboraba; con el fin de imprimir veracidad y carácter de trascendencia a la información recabada. El formato de cuestionario utilizado en la aplicacion de la encuesta se incluye en 10s anexos de este trabajo (figura A-1) y tiene una presentacion similar a la siguiente:

**CUESTIONARIO** 

#### Difusi6n y Demanda de 10s Servicios de una Empresa de lngenieria lnversa en la Cd. de México y su Área Conurbada

Trabajo de: Tesis de Licenciatura

Carrera: Ingeniero Mecánico Electricista (Área Industrial) Institución: Facultad de INGENIERÍA, Universidad Nacional Autónoma de México

1.-¿Sabe Ud. cual es la función de la I.I. en diseño?

2.-¿Cuenta su empresa con maquinaria que requiera CPP's como refacciones o partes de desgaste?

3.-*:* Requiere Ud, de un método de rediseño diferente al tradicional que genere la información técnica de un CPP?

4.-¿Sabía Ud. que el contratar los servicios de una empresa de I.I. le resulta notoriamente más económico que implantar en su empresa este tipo de desarrollo y le puede aportar los mismos beneficios?

5.- ¿Requiere Ud. de CPP's para su maquinaria que solo consigue importándolas o a precios elevados en el mercado nacional?

6.- ¿Le resultaría más económico fabricar sus CPP's que comprarlos?

7.- ¿Si su empresa decidiera fabricarlos, percibiría ésta una disminución en los costos unitarios de CPP's si los fabricara contando con la información técnica completa en lugar de fabricarlos con solo parte de ésta?

8.- ¿Cuenta su empresa con los recursos para el desarrollo de la I.I. a nivel interno, considerando que éstos son muy costosos?

9.- ¿Trabaja su empresa bajo la certificación de calidad ISO-9000 o alguna equivalente?

10.- ¿Sabía Ud. que la certificación de calidad estipula contar con documentaciones técnicas tanto de procesos como de productos?

11.- ¿Cree Ud. que el contar con la información técnica completa de un CPP la permitiría hacerle mejoras?

Plano No - LII

**Ill** 

**12.-** *i*. Requiere Ud. recuperar información técnica de diseño perdida parcial o totalmente o traspapelada de sus CPP's?

13.- ¿Requiere Ud. en alguna ocasión completar la información técnica de un diseño?

14.- ¿Que tipo de CPP's requiere obtener más comúnmente para su maquinaria?

**15.-** 'Conoce Ud. o ha recurrido a alguna empresa de 1.1. en Mexico o en el extranjero?, 'Cual es su nombre?

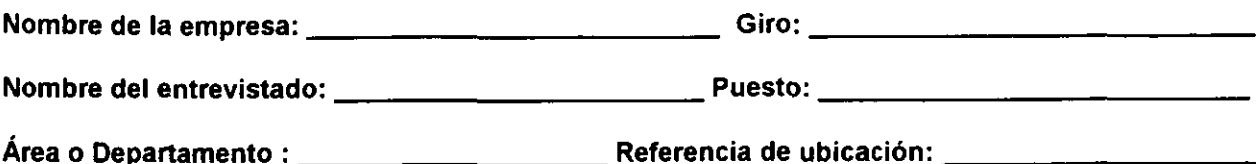

Se proporcionaron espacios para cada respuesta al final de las preguntas de acuerdo al tipo de estas; las preguntas 1-13 se respondieron con una x bajo las columnas "SI", "NO" o "NO SE", para la pregunta 14 se dispuso de mayor espacio para una respuesta más detallada (ver Tabla A-2 en los anexos).

# **lnicio del trabajo de campo**

Se inició el trabajo de campo obteniendo información relativa al tamaño de la población objetivo (poblacion total) para posteriormente y con apoyo en tecnicas estadisticas determinar el tamaño de la población muestral (tamaño de la muestra). Se aplicó la encuesta a las empresas elegidas de manera aleatoria que formarán la muestra; cuidando no exceder el número de tres por plano del mapa.

# **Cuantificaci6n de la poblaci6n objetivo**

La cuantificación de todas las empresas manufactureras incluidas en el área geográfica de interés, se realizó con fundamento en las publicaciones más recientes alusivas a ella por parte del lnstituto Nacional de Estadistica, Geografia e lnformatica (INEGI). Por poblacion total se entiende a aquellas empresas dedicadas a la manufactura que se encuentren ubicadas dentro del Distrito Federal o 10s municipios conurbados del estado de México. Para obtener la información requerida, se consultó el informe anual 1997 de la Encuesta Industrial Mensual que se presenta en un volumen por cada estado de la república y dentro de cada volumen aparecen las cuantificaciones por delegación o municipio dentro de cada estado para el tipo de empresa buscado (manufactureras). Dentro de esta clasificacion entran empresas de muy diversos giros (alimenticios, del vestido, metal - mecánicas, etc.). Se obtuvo el número total de empresas manufactureras por cada delegacion del Distrito Federal para poder hacer una cuantificación total para el D.F.; después se obtuvo lo mismo para cada uno de los municipios conurbados del Estado de Mexico para asi obtener el total para dichos municipios conurbados. La suma de las dos cantidades se cuantificó en un gran total N, a partir del cual se determinaron el número de cuestionarios a ser aplicados. Los datos obtenidos para el calculo de N se muestran en las tablas 4-1 y 4-2:
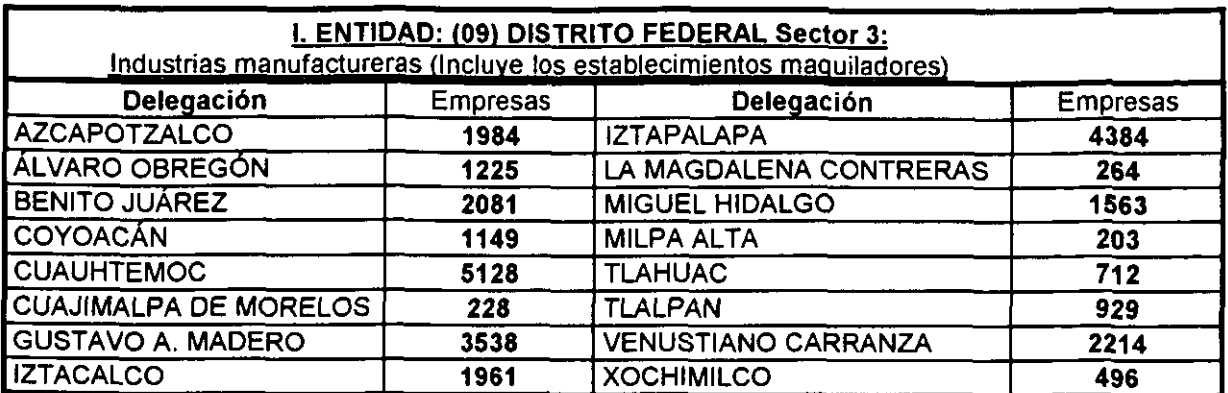

## **Tabla 4-1 Empresas Manufactureras del D.F.** = **28,059**

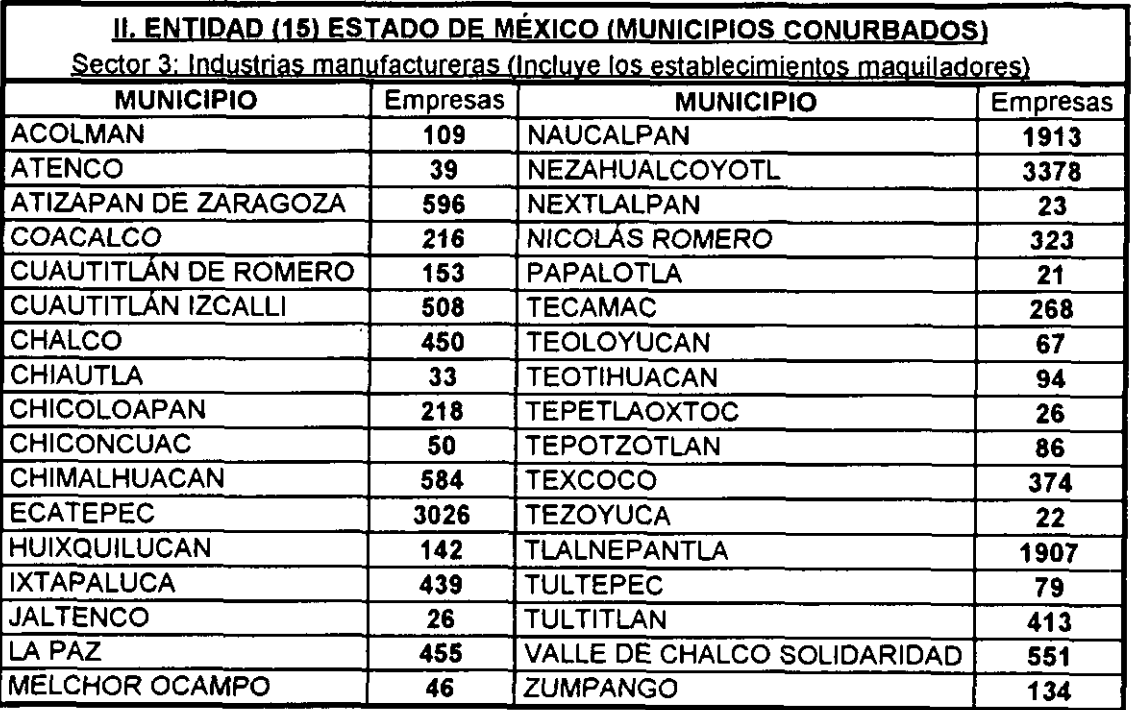

## **Tabla 4-2 Empresas Manufactureras en municipios conurbados** = **16,769**

Sumando los totales para el D.F. y el E.M. se obtiene un total de: N = 44828 empresas.

## Determinación del tamaño de la muestra

El tamaño de la muestra estuvo determinado por el de la población total, el nivel de confianza que se manejó en la muestra y el valor de algunos índices estadísticos (p y q) obtenidos a partir del muestreo aleatorio preliminar de tamaño arbitrario obtenido de la misma población total.

## Muestreo Preliminar .

Previo a la aplicación de la encuesta completa y con el fin de determinar los parámetros estadísticos p y q que fueron utilizados utilizados en el cálculo del tamaño de la misma; se procedió a aplicar el cuestionario a un número arbitrario de 10 empresas seleccionadas aleatoriamente de la base de datos proporcionada por la empresa "American Chamber of Commerce".

## Criterio de definición del estado de demanda en el muestreo preliminar

El fenómeno de demanda de los servicios de I.I. no es susceptible de medirse en cantidades fisicas corno litros o kg.; el punto importante es determinar, de acuerdo al analisis de 10s cuestionarios; si una empresa requiere o no de estos servicios. Se definió una inclinación o definición hacia un estado de demanda positivo (existía demanda) o negativo (no había demanda) para efectos de determinar el número de cuestionarios que habrían de ser aplicados en la encuesta y manejarlo como un proceso de Bernoulli cuya distribucion de probabilidades se pudo obtener adecuadamente mediante la distribución binomial. La información obtenida en el muestreo preliminar se refleja en la tabla 4-3, por ser el número de cuestionarios aplicados, reducido, el máximo de entrevistas por plano del mapa fue 1.

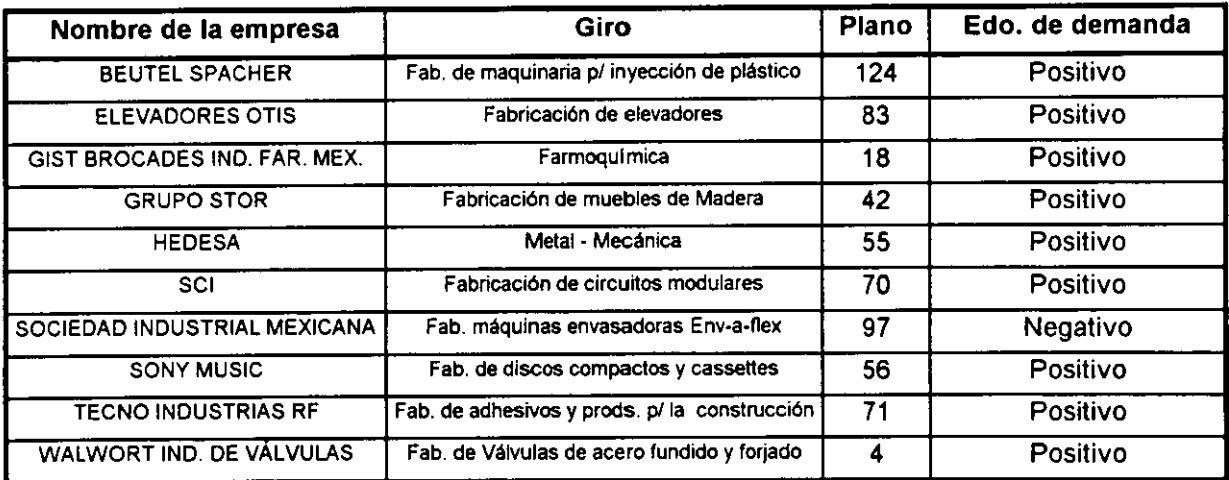

## **Tabla 4-3 Estados de demanda en el muestreo preliminar**

Posteriormente la información específica obtenida para cada pregunta en dichos cuestionarios sirvió para alimentar la encuesta completa. En la tabla se aprecia que el número de éxitos (Edo. de demanda Positivo) fue 9 y el de fracasos (Edo. de demanda negativo) fue 1. Para determinar el tamaño de la muestra se utilizó la fórmula de estadística clásica que aparece a continuación, utilizando como factores estadísticos determinantes las probabilidades de éxito "p" y de fracaso "q" que representan el resultado del muestreo preliminar, para el cual se estableció un estado de demanda "positivo" como éxito y uno "negativo" como fracaso; es decir p es la proporción unitaria de exitos obtenidos en el muestreo preliminar, mientras que q lo es de fracasos. En la misma formula se relacionaron elementos tales como el intervalo (nivel) de confianza a utilizar que se definió por un área específica "Z" bajo la curva de la distribución Normal y que a su vez determinó el valor del error permisible "e":

$$
n = \frac{Z^2 N p q}{e^2 (N-1) + Z^2 p q}
$$

"N" es la poblacion total de empresas manufactureras en el Distrito Federal y 10s municipios conurbados del Estado de Mexico; es decir, N = 44828.

"Z" es el área bajo la curva normal y se obtuvo a partir de tablas; para un intervalo de confianza de 90% (esto se hizo por medio de interpolación lineal dado que los datos aparecen en tablas para intervalos de confianza de 89.9% y 90.1 %); este valor esta asociado a un intervalo de confianza de:  $\mu \pm \sigma$  (la media más/menos una desviación estándar). El valor obtenido es: Z = 1.645.

El error permisible "e" se dedujo del intervalo de confianza; por ejemplo, para un intervalo de confianza del 80%, e = 100% - 80% = 20%, es decir: e = 0.2 (en proporción a la unidad). En este estudio, dado el intervalo de confianza de 90%; e = 0.1.

Los índices "p" y "q" representan, como ya se indicó; la probabilidad marginal (proporcion a la unidad) de exitos y fracasos respectivamente; registrados en el muestreo preliminar. Es decir, si por ejemplo, el muestreo preliminar fuera de tamatio 10 y se registraran 8 éxitos;  $p = 80$  % = 0.8 y q = 20% = 0.2. Con los datos obtenidos en el muestreo preliminar, se dedujo que:  $p = 90\%$  y q = 10 % es decir,  $p = 0.9$  y q = 0.1. Con toda la información obtenida; se procedió a aplicar la fórmula:

> $=\frac{(1.645)^2 (44828) (0.9) (0.1)}{4}$  de donde: n = 24.3415437 (0.1)<sup>2</sup> (44828-1) + (1.645)<sup>2</sup>

> > Tamatio de la muestra: **25 cuestionarios**

## **Elecci6n de 10s entrevistados**

Partiendo de informacion aportada por la Empresa "American Chamber of Commerce" sobre empresas manufactureras en el área de interés, se seleccionaron aleatoriamente **25 empresas** sin exceder el maximo de 3 por plano del mapa geografico de la region.

## **Captura de la inforrnaci6n**

La encuesta se aplicó con los criterios descritos en la sección 3-3 a las empresas seleccionadas de manera aleatoria de la base de datos disponible. Los entrevistados fueron elegidos principalmente de las areas de compras, mantenimiento y produccion de cada empresa. Para las preguntas 1-13 se incluye una base de datos, que resume 10s resultados de la inforrnacion capturada (ver anexos). En dicha base de datos **1** = "SI",  $2 = "NO"$  y  $3 = "NO$  SE". Para el caso de la pregunta 15; el total de los entrevistados reportó no conocer alguna empresa de I.I. en México; aunque uno de ellos reportó que se desarrolla esta tecnología a nivel interno en la empresa en la cual labora; por lo tanto según el estudio de mercado realizado no existe ninguna cuando menos en el área de interés. La tabla que contiene la información registrada para la pregunta 14, aparece también en los anexos de este documento.

## Preparaci6n de la inforrnacidn en graficas **y** tablas

## Información relativa a la pregunta 14.- ¿Que tipo de CPP's requiere obtener más comúnmente para su maquinaria?

En la figura **4-1** se aprecia en forrna de una grafica de pastel (pie) la proporcion de cada uno de los tipos de CPP's más solicitados en la encuesta.

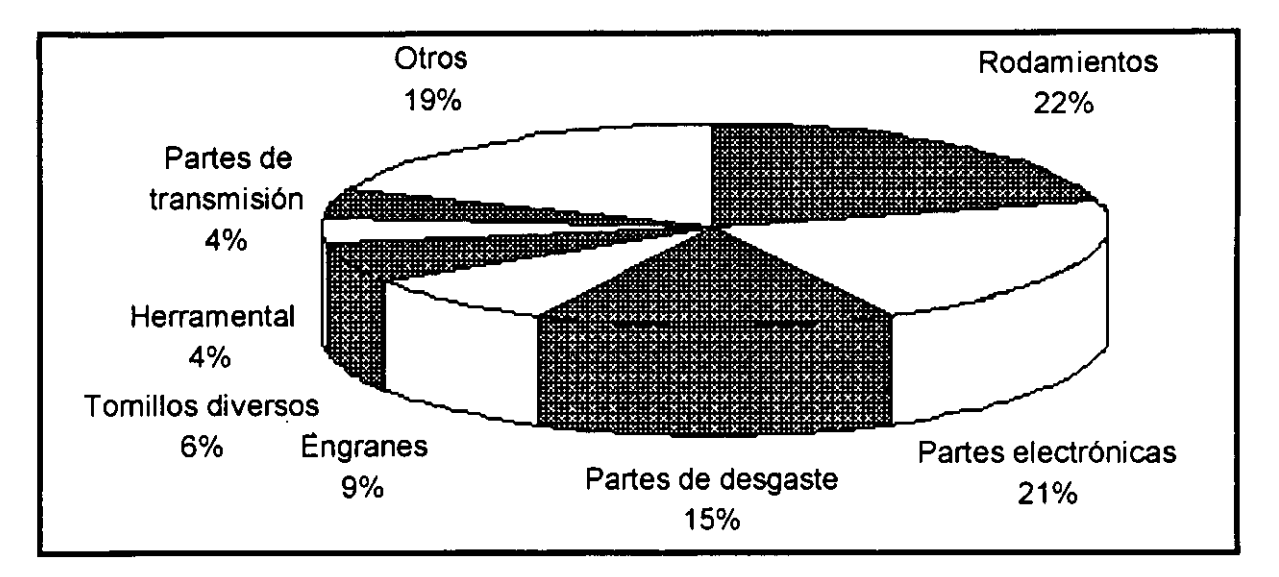

**Figura 4-1 Tipos de CPP's maybrmente requeridos** 

Los dos aspectos fundamentales que pretendieron mostrar la encuesta son la difusión y la dernanda de 10s servicios de la ernpresa de 1.1. en el area de interes.

## **Difusión**

La información relativa a la difusión de esta tecnología se determinó mediante las preguntas **1, 4,** 8 **y 15** y 10s registros correspondientes se observan a continuacion en la tabla **4-6:** 

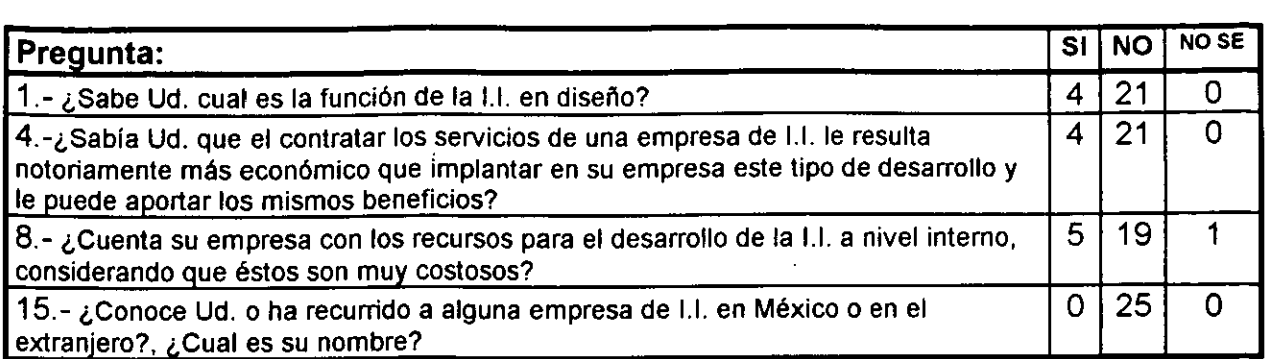

## Tabla 4-4 Información relativa a la difusión de la I.I.

## **Demanda**

La información relativa a la demanda se determinó mediante las preguntas 2, 3, 5, 6, 7, 9, 10, 11, 12 y 13 y se observa a continuacion en la tabla 4-7 y a traves de gráficas de barras en las figuras 4-2 y 4-3:

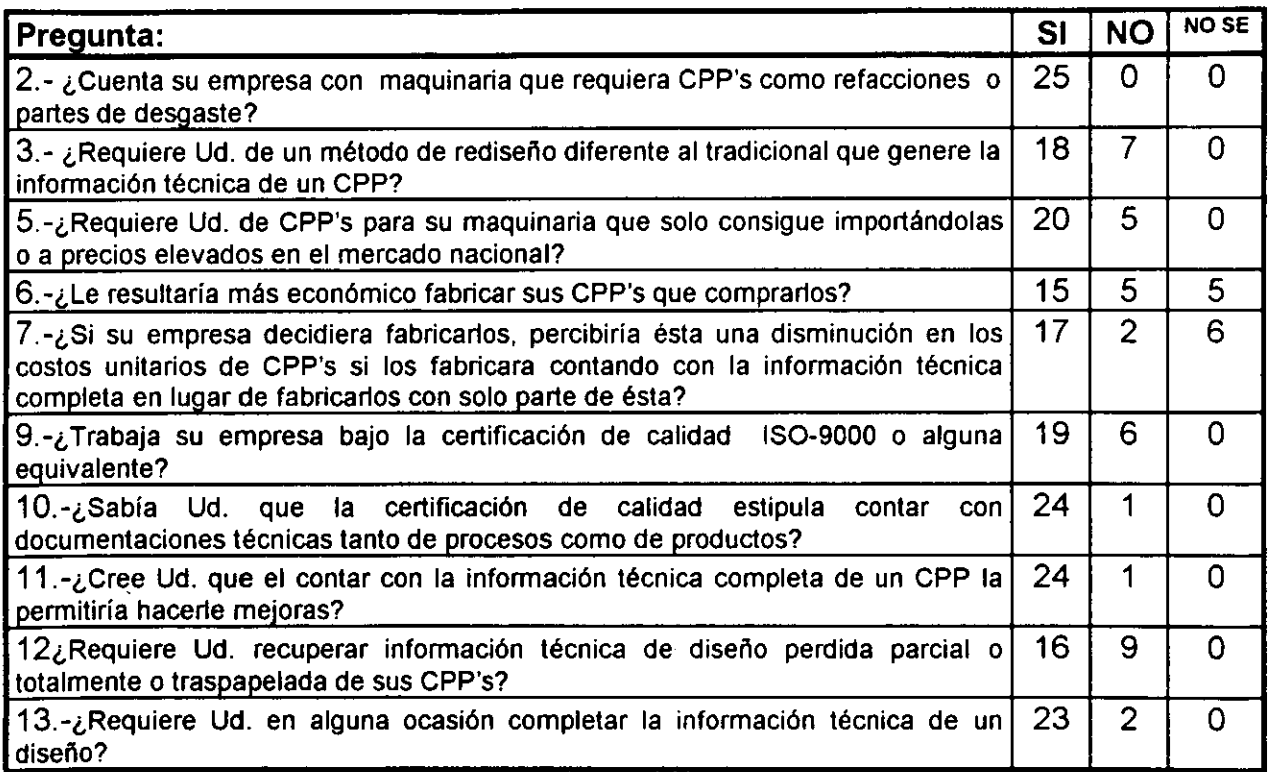

## Tabla 4-5 Información relativa a la demanda de la empresa de I.I.

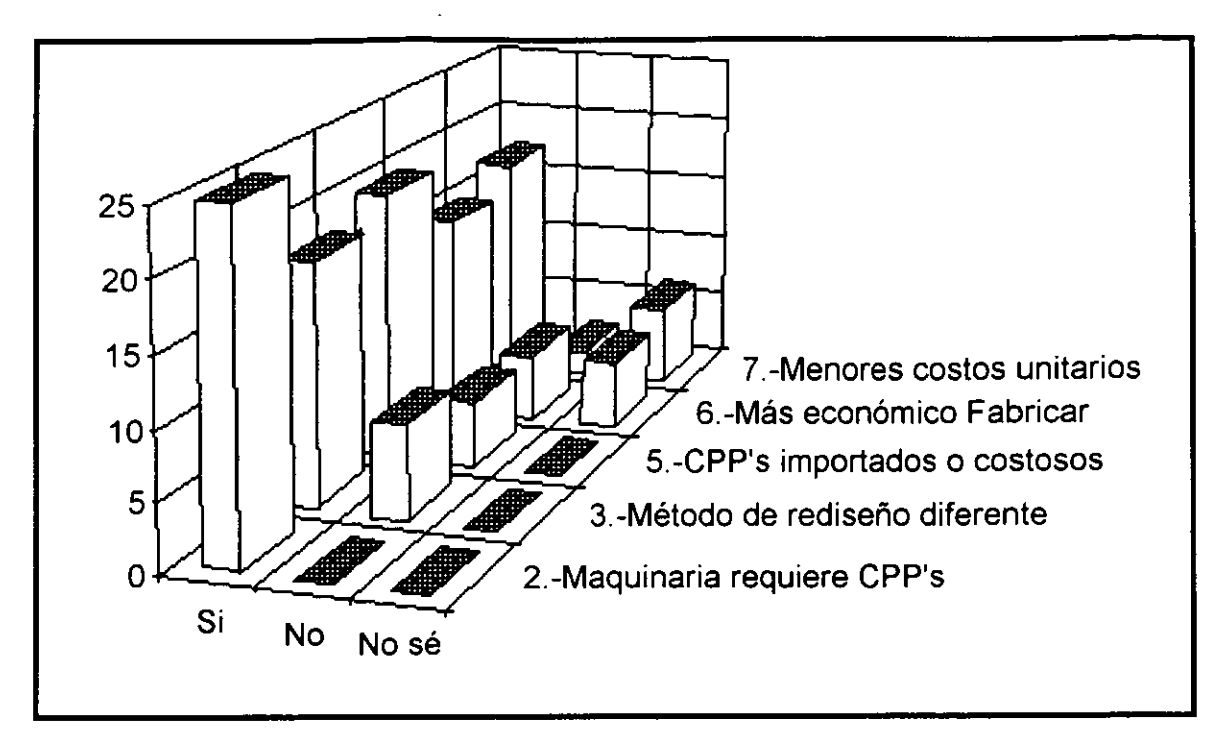

**Figura 4- 2 Informaci6n relativa a la demanda (preguntas 2,3,5,6 y 7)** 

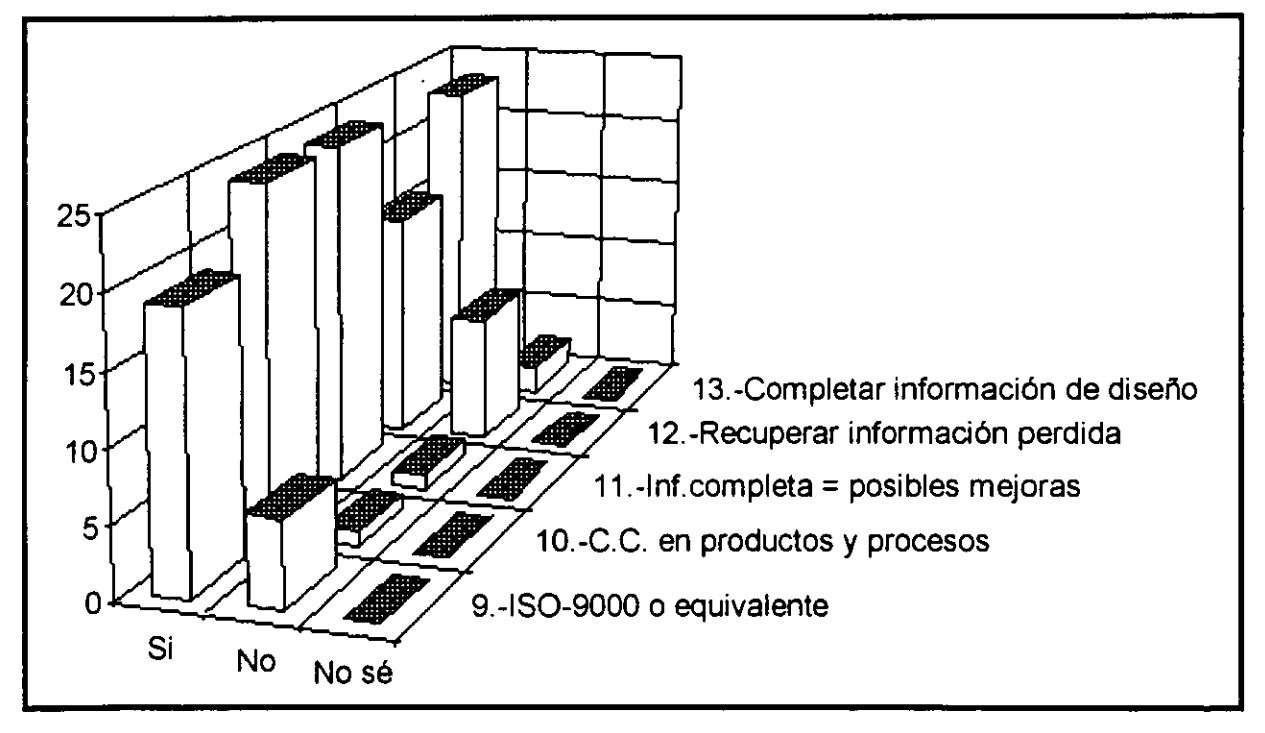

Figura 4-3 Información relativa a la demanda (preguntas 9, 10, 11, 12 y 13)

A continuación se muestra a través de una gráfica de pastel en la figura 4-4, un análisis del estado de demanda similar al elaborado para el muestreo preliminar, per0 esta vez incluyendo el nivel de demanda de 10s servicios de la empresa de 1.1. para la muestra completa.

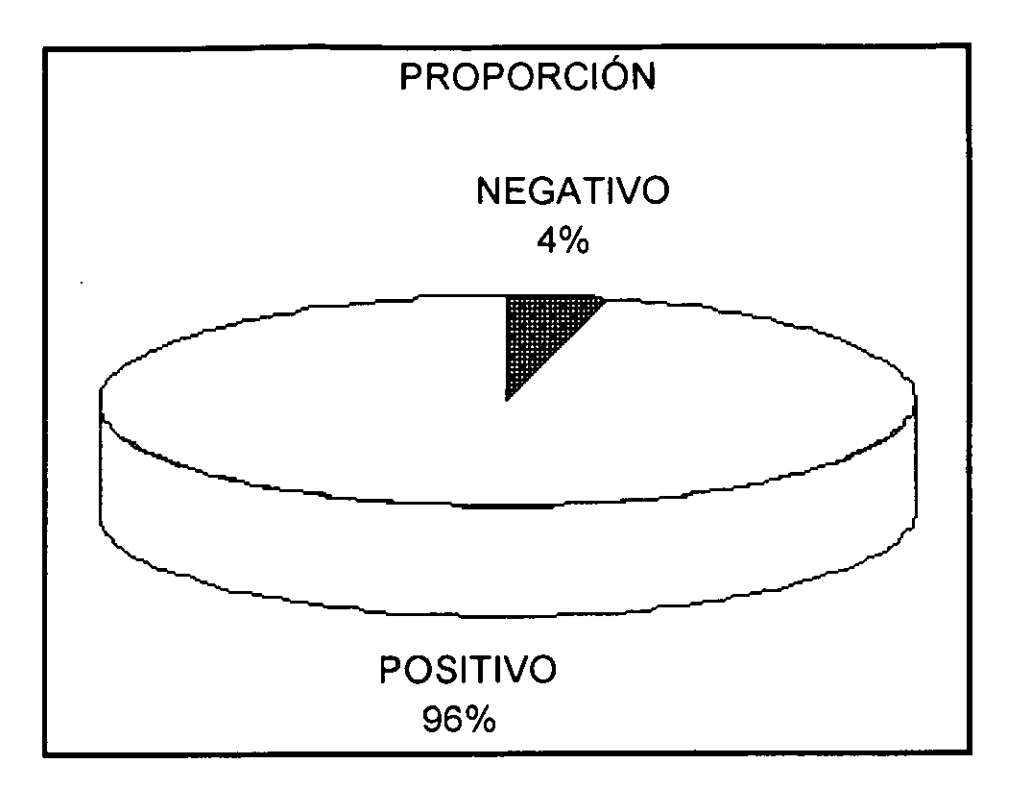

Figura 4- 4 Estado de Demanda para la muestra completa

## Obtencidn del paquete de resultados del estudio de mercado

- Partiendo de 10s resultados de la tabla 4-6 se puede afirmar que la difusion de la tecnología de I.I. es muy baja. Lo anterior puede deberse a que internacionalmente es una tecnología de reciente aplicación y por consiguiente en nuestro país se desconocen las ventajas o desventajas de su aplicación.
- Con respecto a la dernanda, solo una entrevista (4% de 10s entrevistados) reporto un estado de demanda negativo (no existe demanda). El caso particular corresponde a una empresa líder en su ramo; Sociedad Industrial Mexicana cuyo giro es la fabricación de máquinas envasadoras "Env-a-Flex". Esta empresa cuenta con un plan de desarrollo tecnológico y control de calidad propio tal que no obstante no trabajar bajo la certificación de calidad ISO-9000 o alguna equivalente; cumple ampliamente 10s requisitos para ella; y entre las tecnologias implementadas a nivel interno en dicho desarrollo; se cuenta la 1.1.; sin embargo no se puede considerar un caso representativo de las empresas manufactureras incluidas en el area de aplicación de este estudio. En conclusión se puede afirmar que existe un gran mercado potencial que en un futuro no muy lejano podria convertirse en mercado real.

CAPITULO CUATRO

**APLICACIÓN DE LA METODOLOGÍA DE CREACIÓN DE UNA EMPRESA DE INGENIERÍA INVERSA EN MÉXICO** 

Según los resultados obtenidos, los CPP's que se espera que serían solicitados de manera más frecuente para su desarrollo mediante I. I. son: baleros o rodamientos y componentes eléctricos y electrónicos en primer lugar; seguidos en importancia por partes de desgaste, engranes, tornillos de diversos tipos y herramental y en menor grado otros tales como partes de transmisión, hidráulicas, servomotores, herrajes, troqueles, juntas o uniones, retenes, flechas, etc..

## **Estudio Tecnico**

Se dió una localización al proyecto, se realizó la ingeniería del mismo; dentro de la cual se determinó: 1) El proceso productivo de paquetes de CPP's, (capítulo16); 2) La rnaquinaria a utilizar para las pruebas destructivas y no destructivas; 3) Los instrumentos de medición. Todo lo anterior se adecuó a las características que dispone la sección 2-1; se hizo una distribución de planta tentativa; así mismo un estudio de materias primas y finalmente un análisis administrativo.

## Localization **del Proyecto.**

Dentro del rubro de rnacrolocalizacion, se propuso el sur de la ciudad de Mexico, por su cercania a la Ciudad Universitaria y a diversas instituciones privadas de educacion superior. Además esta zona presenta una adecuada distribución de vías de comunicación terrestre (vías rápidas) y accesos a las carreteras a Pachuca, Toluca, Cuernavaca, Puebla y Querétaro a través de ellas. En cuanto a microlocalización, dado que este estudio se realiza corno un ejernplo de "ernpresa propuesta"; no fue necesario especificar una dirección o ubicación específica.

## **lngenieria del Proyecto** ( **IP** )

Para los fines de este estudio se determinaron las características de la empresa a crear tal corno si se tratara de un proyecto real. Se disefiaron 10s espacios destinados a 10s laboratorios de mediciones, pruebas, y metalografía - análisis de materiales; a la sala de diseño por computadora; a la sala de maquinado (Máquinas - Herramientas); y demás áreas que componen las instalaciones de la empresa. Con anterioridad (sección **2-I),** se habia descrito el proceso de desarrollo de CPP's a ser irnplernentado; se determinaron marcas y modelos de los instrumentos y equipos recomendables para ello; se propuso una distribución de planta (layout) con base en el diseño adoptado para las diferentes áreas y se incluyó una descripción del tipo de materiales a utilizar para maquinado y elaboración de prototipos y finalmente con base en el personal requerido (estipulado en el capítulo dos) se realiza un análisis administrativo. El proceso productivo se describe de forrna detallada en el capitulo 2.

## Determinación del tamaño de laboratorios, salas, etc.

Con base en 10s resultados del estudio de mercado, en particular det volumen de demanda esperado; se destinaron 10s siguientes tamafios a las distintas areas de proceso:

- · Laboratorio de Pruebas Mecánicas. Para este laboratorio se destinó un área de 6 x 5 m, es decir: LPM = 30 m<sup>2</sup> para albergar dentro de él, las máquinas y demás implementos para realizar las pruebas.
- · Laboratorio de mediciones. Dado que se requiere espacio para la máquina de medicion por coordenadas (MMC), la mesa de mediciones, el anaquel de instrumentos de medición y el equipo de cómputo para desarrollar los paquetes de información obtenidos de la MMC; se requerió de un área de 8 x 8 m; es decir:  $LM =$  $64 \text{ m}^2$ .
- La sala de dibujo por computadora, en la que se encontrará la estación de trabajo Sunspark y demás equipo de cómputo para diseño; tiene un tamaño de 5 x 5 m; es decir:  $SC = 25 \text{ m}^2$ .
- · El área CNC (sala de maquinado) alberga máquinas herramientas que pueden ir desde un centro de maquinado programable hasta una celula robotizada para maquinado de piezas de muy diversas formas; se destinó para ella un área de 8 x 8 m;  $ACNC = 64$  m<sup>2</sup>.
- · Se destinó un habitáculo para usos múltiples como realización de reuniones de planeación de actividades, discusión de resultados; organización de proyectos, etc. denominada "sala de juntas". Ocupa una área de 5 x 3 m;  $SJ = 15$  m<sup>2</sup>.
- El almacén de productos terminados (APT) es un área que sirve para acumular los grupos de CPP's correspondientes a cada proyecto. Se puede delimitar con señalizaciones (trazos) en el piso y se ocupa el área proporcionalmente según sea requerido, dado que el tamafio podra ser variable para 10s distintos proyectos que maneje la empresa que van desde un pequefio engrane o ensamble hasta complejos arreglos de piezas mecánicas.
- El almacén de materias primas incluye un estante que contiene los materiales metal mecánicos y plásticos para la fabricación de CPP's; ocupa un área de 4 x 4 m; AMP  $= 16 \text{ m}^2$ .
- El área de producto no conforme (APNC) es al igual que el almacén de productos terminados de dimensiones variables y está de igual manera señalada en algún espacio libre de la planta. En ésta área se almacenan materiales y/o ensambles o piezas que de momento no resultan útiles para la fabricación de los CPP's pero que pueden ser utilizados posteriormente en el proceso.

## **Distribución de Planta Tentativa**

A continuación en la figura 4-5, se muestra el plano de la distribución de planta propuesta de acuerdo a 10s requerimientos de espacio de cada subproceso de 1.1.

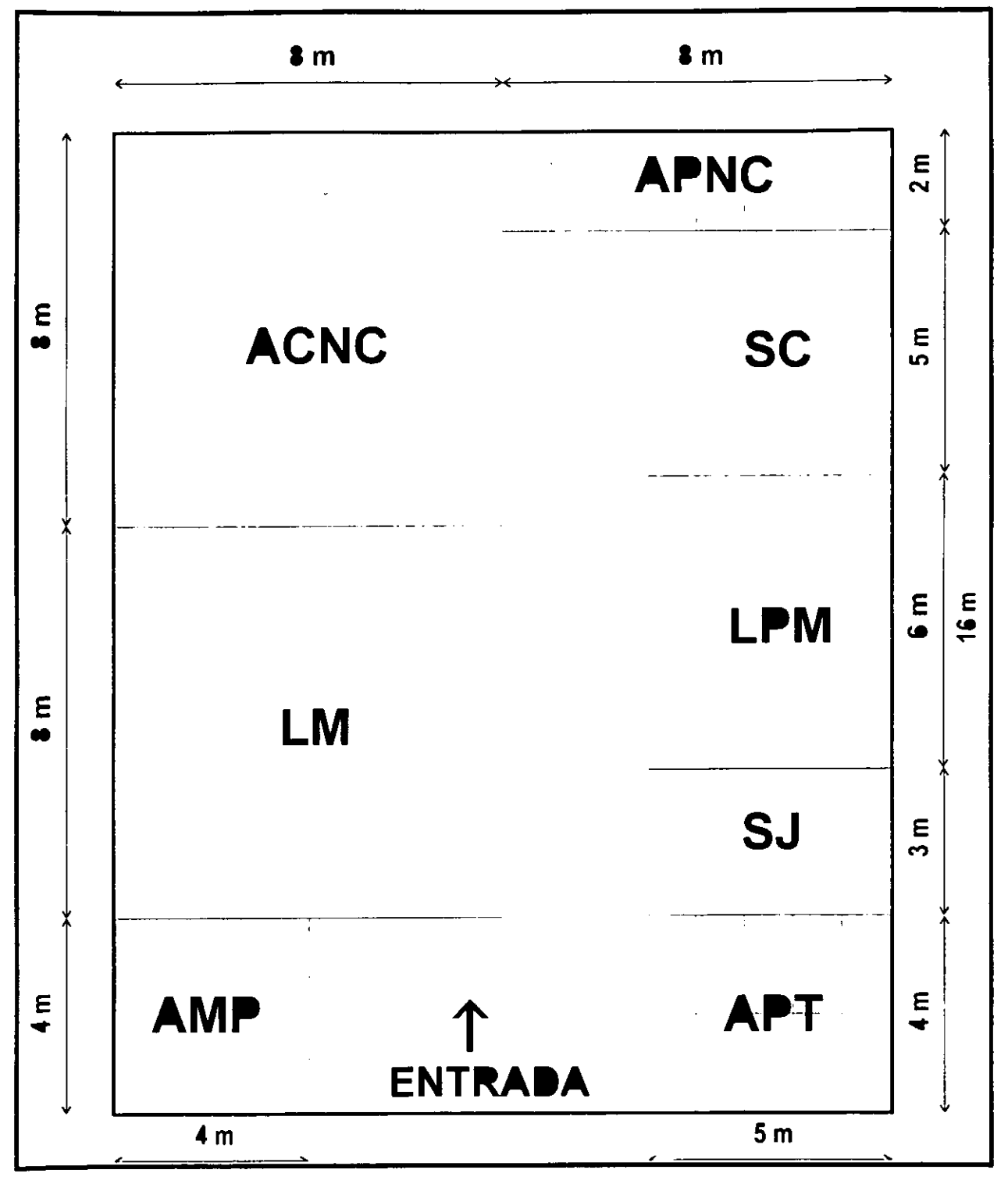

Figura 4-5 Distribución de planta tentativa

## Selección y cotización de marcas, modelos, rentas, etc.

## lnstrumentos de Medici6n

Para este tipo de instrumentos se seleccionó genéricamente la marca MITUTOYO por ser la que presenta mejores condiciones de venta y servicio posterior a la compra. En la tabla 4-8 se presenta una cotizacion para estos instrurnentos aportada por Micrómetros de México S.A. de C.V.; empresa especializada en instrumentos de medición de precisión.

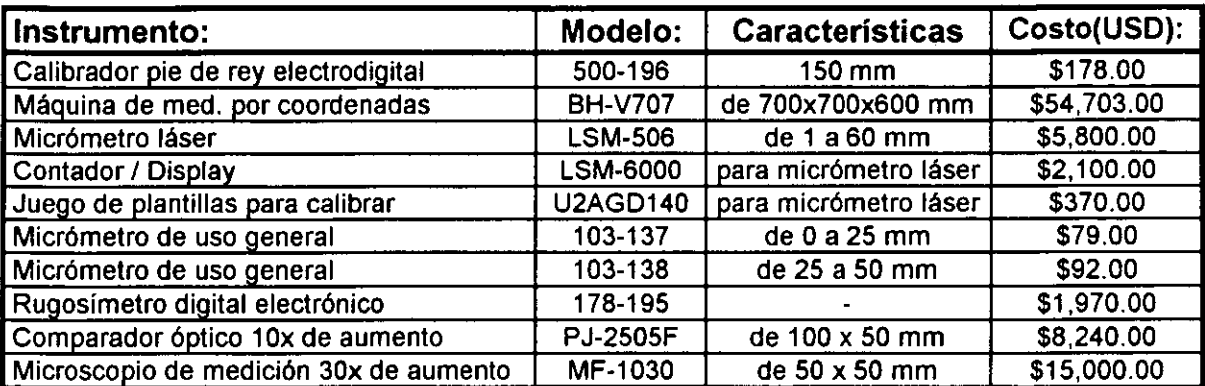

## **Tabla 4-6 Cotizacion lnstrumentos de Medicion**

## Maquinaria de Corte

En cuanto a la rnaquinaria de corte para el area CNC (ACNC) se conternplaron rnarcas tales como MAZAK-YAMAZAKY, CINCINATTI, MORI-SEIKY y muchos modelos de máquinas CNC; pero por sus características de funcionalidad y adaptabilidad al trabajo de generación de prototipos; dado que puede trabajar como centro de maquinado con funciones de torno, fresadora y otras; y principalmente por razones de costo accesible se escogió el "Super Quick Turn 200 M-Y" de la marca MAZAK, que tiene una cotización de aproximadamente \$170,000.00 USD en el mercado nacional.

## Sistemas de C6mputo

I

Se cotizó una **computadora personal** con alta capacidad de manejo de imágenes, microprocesador Pentium 2, a 450 Mhz, 128 MB en memoria RAM, 19 GB en unidad de disco duro, Fax modem de 56,000 baudios, tarjeta de red, equipada con multimedios, unidad ZIP de 100 ME y monitor a color UVGA de 17 pulg. marca COMPAQ modelo Presario 5673 con un precio en el rnercado nacional de \$30,310.00 M.N.. En cuanto a la estaci6n de trabajo se cotizo una Workstation marca SUN modelo Ultra 5 con rnicroprocesador Ultra SPARK-II, a 333 Mhz, con mernoria RAM de 256 ME expandible a 512 ME, mernoria cache de nivel II de 2MB, unidad CD-ROM de 32X, unidad de disco

duro de 9 Gb, tarjeta de red 101100 base T auto sensor, tarjeta de video PGX24 Graphics, unidad de 3 1/2" de 1.44 MB North American Country Kit, Solaris 7 a 64 bits preinstalado, monitor de 21" a color con un precio en el mercado nacional de \$66,752.89.

## **Maquinaria de Pruebas**

Para el caso de **la MPM,** se cotizo en el mercado nacional una maquina de traccion de 10 toneladas con el fabricante y distribuidor Harry Mazal; que a su vez aportó la información referente a una máquina adecuada al tipo de pruebas específicas a realizar sobre prototipos maquinados en diversas aleaciones metálicas. La máquina que se adecuó más a los requerimientos del laboratorio de pruebas mecánicas en cuanto a características operacionales fue la máquina de tracción de 10 ton marca INSTROM modelo 4482 con un precio en el mercado nacional de 75,000.00 USD.

## **Renta de naves industriales**

Haciendo un promedio para ciertas zonas industriales: Industrial Vallejo, el corredor industrial de la via Dr. Gustavo Baz Prada en el municipio de Tlalnepantla y la zona cercana a la salida a la carretera a Oaxtepec (en la delegacion de Xochimilco); se obtuvo un precio promedio mensual de \$42.00 M.N./m<sup>2</sup>; por concepto de renta de las instalaciones para albergar la empresa; habiendo escogido estas zonas de manera aleatoria y por ubicarse en distintos puntos del área geográfica de interés.

## **Salarios Minimos lndustriales**

En la tabla 4-9 se enlistan las cotizaciones para 10s salarios correspondientes a cada especialista a ser contratado por la empresa:

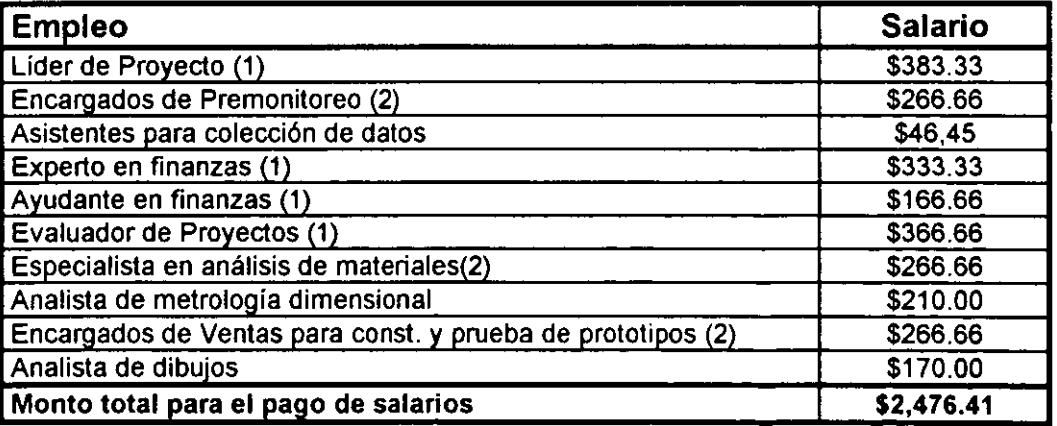

**Tabla 4-7 Salarios Minimos lndustriales** 

Dado que la Comisión Nacional de Salarios Mínimos; no establece salario alguno referente al tipo de especialistas o profesionales específicos que requiere la empresa de 1.1.; se consultaron otras fuentes de informacion como bolsas de trabajo o agencias de colocacion. Estableciendo promedios para 10s datos obtenidos de la agencia de colocacion American Chamber of Commerce A.C. y de la bolsa de trabajo del CE.DE.P.E.C.A de la delegación Covoacán en el D.F. y tomando en cuenta las caracteristicas establecidas en la seccion 2-1 para cada uno de 10s empleados a ser contratados; se obtuvieron 10s salarios diarios en moneda nacional que se muestran en la tabla **4** - 9.

## **Estudio de Materias Primas**

Dado que por componentes eléctricos y electrónicos se entiende una gran variedad de piezas que contienen circuítos eléctricos de mayor o menor complejidad; no es posible establecer un número reducido de materias primas para su fabricación y estas se conseguirían solo en función de algún proyecto en particular. En cuanto a los rodamientos, engranes, partes de desgaste y otros CPP's de tipo metal - mecánico, es posible disponer un inventario de materias primas inicial compuesto de diversos metales de corte. Dado que existe un gran número de aleaciones que se podrían usar para maquinar piezas mecánicas con muy diversas propiedades y para muy diferentes especificaciones de funcionamiento y que el tipo de metal utilizado estaría en función de 10s resultados de 10s analisis metalograficos efectuados a la muestra; se incluye a continuación a manera de propuesta una tabla que muestra el tipo de aleación con la que se podrían maquinar algunos de los CPP's que se espera sean más solicitados. La información que se muestra en la tabla 4-10, la proporcionó el proveedor de materiales metal - mecánicos "Carpenter" a través de su distribuidor "Aceros Fortuna". También se<br>incluyen los precios que ofrece este distribuidor, las especificaciones AISI / NOM, la especificación comercial y las características que definen al material.

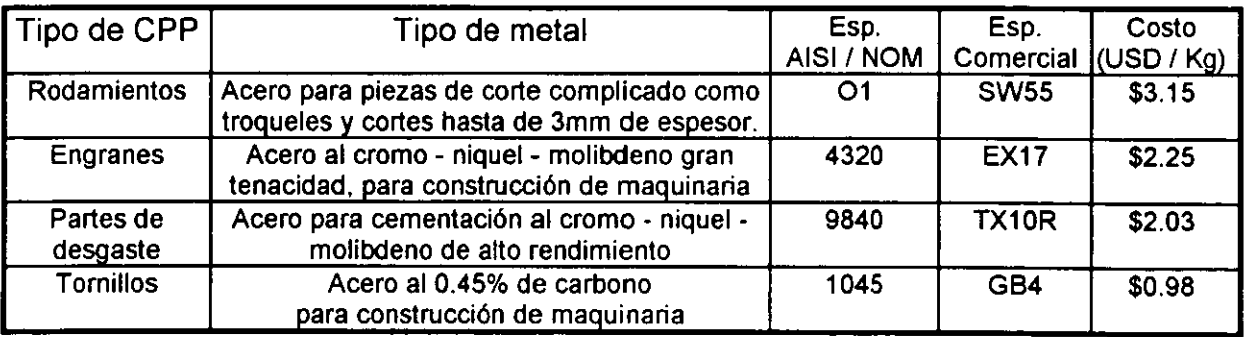

## **Tabla 4-8 Cotizacion y caracteristicas de aleaciones para maquinar CPP's**

## **Analisis Administrativo**

El grupo principal (10 a 15 empleados) tendrá un contrato de tipo permanente . Los

integrantes del grupo auxiliar tendrán un contrato por proyecto dado que en algunos de ellos no serán requeridos sus servicios.. Los salarios son los estipulados en la tabla 4-8. Las prestaciones se propone que sean inicialmente las de ley pudiéndose extender a mayores prestaciones en función del desarrollo económico de la empresa a criterio del lider del proyecto o accionistas. Las funciones del personal de trabajo quedan definidas en la sección 2-1.

## **Estudio Financiero**

Como lo señala la metodología propuesta en el capítulo 3, en esta parte del estudio de FEP; se pretende determinar una aproximación a las inversiones que se harán para echar a andar la empresa y para sostener su funcionamiento como un ente productivo; de igual manera, las utilidades que se pretende obtener; primero para recuperar la inversión en un plazo establecido y posteriormente para continuar generando ganancias.

Dentro de los elementos que componen la inversión inicial, se proponen:

1) Las erogaciones por adquisición de equipos de 1a) Medición, 1b) Metalografía y Análisis de Materiales, 1c) Pruebas Mecánicas y 1d) Cómputo para CAD-CAM.

2) Los gastos en trámites legales para la formación de la empresa.

3) La aportacion de capital adicional por parte de 10s socios inversionistas para fondo de gastos.

Las inversiones necesarias para sostener el funcionamiento de la empresa como un ente productivo incluyen:

- 1) Pago de salarios,
- 2) Renta de la nave industrial y
- 3) Gastos de operación.

Tal corno lo menciona el capitulo 3, el estudio Financiero se inicia con la deterrninacion de la Inversion lnicial, 10s Costos Totales y 10s lngresos para posteriorrnente y con base en ellos realizar el Estado de Resultados, el Balance General y elaborar 10s diferentes Presupuestos.

## **Determinación de la inversión inicial**

Dentro de la inversión inicial se incluyen, como ya se mencionó; I) Compra de los diversos equipos requeridos para el desarrollo de 10s procesos de 1.1. corno 10s de medición, prueba, cómputo, etc., II) Gastos en trámites legales y III) Capital adicional aportado por 10s socios inversionistas. Las cotizaciones para 10s diversos equipos se presentan tanto en moneda nacional (M.N.) corno en dolares estadounidenses (USD)

en el estudio técnico. Con fines de facilitar los cálculos al utilizar una base decimal y tomando en cuenta que durante los últimos años el tipo de cambio para la moneda estadounidense ha permanecido muy cerca y por debajo de las 10 unidades en moneda nacional generalizando, se tomará un tipo de cambio de 10 pesos mexicanos por dólar estadounidense. Finalmente en esta sección se agrega un perfil de los gastos que se harán en trámites legales.

De ésta manera se tiene la siguiente cuantificación para la inversión inicial:

I) Compra de equipos diversos. Los precios en el mercado de 10s diferentes equipos y su conversión a moneda nacional en su caso se presentan en la tabla 4-11:

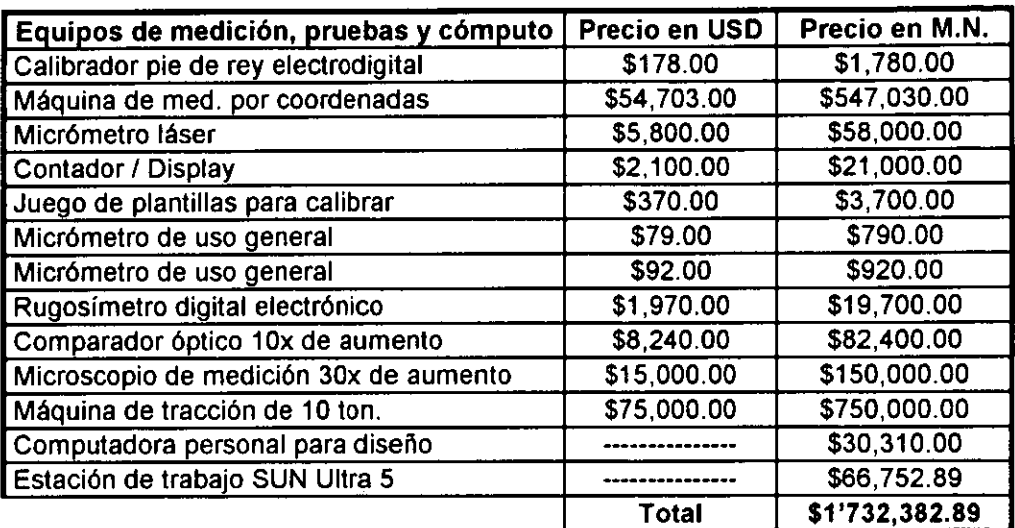

## **Tabla 4-9 Cotizaciones de equipos de medicion, pruebas y computo**

11) Gastos en tramites leaales. La mayoria son **gratuitos;** entre 10s que representan 10s gastos mas importantes se encuentra la **obtenci6n del acta constitutiva de la**  empresa ante un notario. Los honorarios del notario están en función del tipo de sociedad mercantil que se pretenda constituir, y fluctuarán entre el 3% y el 5% del capital que debe exhibirse como requisito; **en este caso se propone un 4%.** Para el caso de la sociedad anónima (tipo de sociedad mercantil escogida) se debe de comprobar un **capital mínimo de \$50,000.00 M.N.**, mismo que puede estar acreditado por capital de trabajo (maquinaría, equipo, etc.) o por dinero en efectivo que puede posteriormente ser utilizado en la compra de otros bienes materiales o en gastos de la empresa. Los honorarios del notario representarán el 4% de esa cantidad, es decir: \$2,000.00 M.N.. Otro trámite que reviste importancia particular en general cuando se pretende formar una empresa es el referente a pesos y medidas; en el caso especifico de la empresa de I.I. no obstante, este trámite no es necesario ya que el costo de los productos no estará en función directa de su peso y dimensiones sino más bien de la complejidad de su desarrollo a través de I.I., es decir; los productos no se venderán

"por metro o por Kilogramo". Dado que la mayoría de los trámites federales obligatorios son gratuitos o el rnonto que representan es no representative en el estudio financiero y dado que en este estudio no tiene prioridad el aspecto legalista sino el tecnológico; solo se tomará en cuenta como gastos en trámites legales, los honorarios del Notario, es decir, **\$2,000.00 M.N.** 

III) Capital adicional aportado por los socios inversionistas. La cantidad aportada por 10s inversionistas del proyecto para forrnar un fondo para gastos y futuros se propone según los cálculos realizados que sea \$1'728,185.29, al ser aportado por los propios inversionistas, este monto no representa una erogación; pasa a formar parte del capital social de la empresa. A continuación en la tabla 4-12 se presenta la cuantificación de la inversion inicial total:

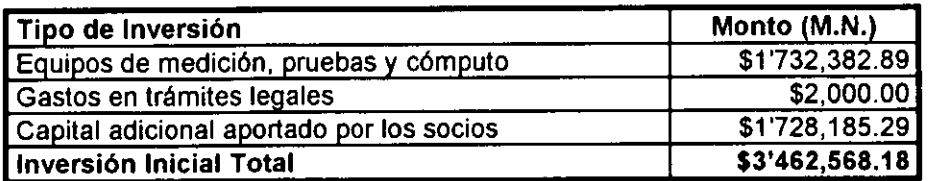

## **Tabla 4-10 Cuantificaci6n de la Inversion lnicial Total**

## Determinación de los costos totales

La metodología señala que los costos totales (costo total anual de operación) estarán compuestos por los costos: I) De producción, II) Administrativos y III) De ventas. Como no se cuenta con un prograrna de produccion fijo debido a las caracteristicas de la tecnología a implementar, no es posible calcular de manera directa los costos de producción; pero se puede estimar un promedio de ellos suponiendo condiciones de demanda estables; incluyen las materias primas, el consumo de energía eléctrica, agua, etc.. Los costos adrninistrativos incluyen todas las erogaciones no relacionadas con la producción o ventas derivadas de las operaciones de la empresa como el pago de salarios y de la renta de la nave industrial. Los costos de Ventas están relacionados principalmente con la publicidad que se dará a le empresa, ya que por el tipo de productos de la ernpresa, no se requiere el uso de canales especiales de cornercializacion.

## I) Costos de producci6n

Incluyen los metales de maquinado, herramental de corte, servicios de energía eléctrica y agua, lubricantes internos de la maquinaria así como lubricantes para maquinado (soluble). Dado que en México, no operan este tipo de empresas, se hace una aproxirnacion prornedio con base en 10s costos que registran algunos talleres de maquinado consultados, ponderando al número de máquinas herramientas que se pretende tener en operación. El promedio de consumo de los cuatro tipos de aleaciones metálicas más requeridas para maquinado (estudio de mercado) arroja una cantidad global de 52 Kg al mes en conjunto (diferentes cantidades consumidas de

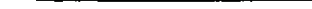

cada aleacion). Para realizar la contabilidad se cuantifica este dato en forma anual, es decir, 52 Kglmes x 12 meseslafio = 624 Kglafio. En la siguiente tabla aparece la ponderacion de 10s costos de 10s metales de maquinado y la demanda esperada para cada aleacion; el tipo de aleacion se expresa en su especificacion AISIINOM y la especificacion comercial del proveedor consultado (Aceros Fortuna) como se puede apreciar en la tabla 4-13:

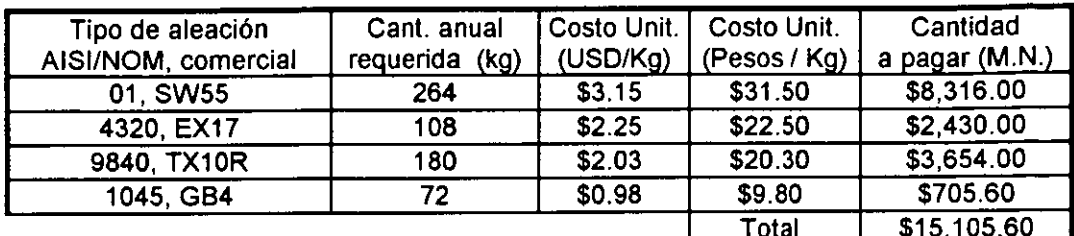

## **Tabla 4** - **11 Costos de 10s metales de maquinado**

Dado que el proveedor puede otorga 2 meses de crédito a la empresa; se contemplan dentro de los gastos solamente 10 meses; los \$2,517.60 restantes se consideran una deuda temporal a saldar en 2 meses. El monto de este costo para los 10 meses es **\$12,588.00.** 

A continuacion en la tabla 4-14 se muestra el promedio de 10s costos de la energia eléctrica, agua, herramental, lubricantes internos y de maquinado registrados en talleres así como una ponderación según las características de la empresa de l.l. propuesta.

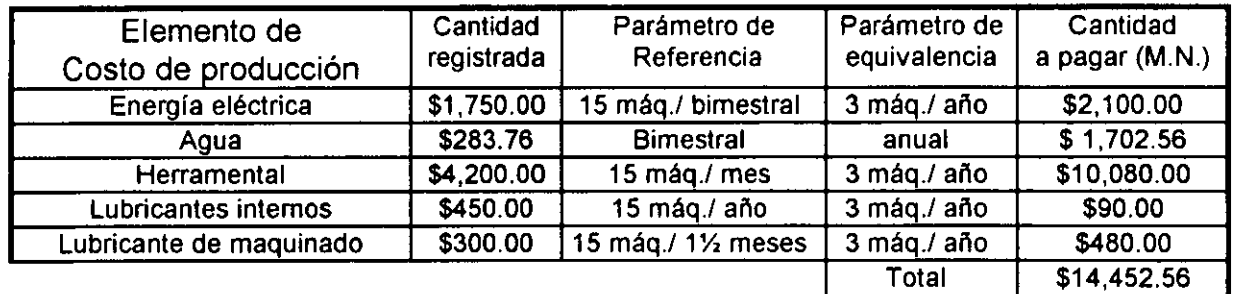

## **Tabla 4 -12 Costos de consumibles maquinaria**

Dado que se propone el uso de una sola máquina CNC (Super Quick Turn 200 M-Y que puede cumplir con las funciones de torno, fresadora, cepillo, etc.-); el consumo de la maquinaria de pruebas se cuantificará como una segunda máquina herramienta; de igual manera, los equipos de metalografía y cómputo representarán el consumo de una tercera. El consumo de agua no varía en forma significativa por el número de máquinas, por lo que se respetará la cantidad promedio registrada. Para el caso del herramental de manera análoga a lo que se hizo con los metales de maquinado; el proveedor otorga 2 meses de credito. Es decir, que 10s costos de herramental solo se

tomaran para **10** meses cuantificando **\$8,400.00;** dejando 10s **\$1,680.00** restantes como deuda pagadera en **2** meses al proveedor. Sumarizando 10s costos anuales de metales de maquinado **(10** meses) de **\$12,588.00.** y 10s de 10s consumibles **(10** meses para el herramental) de **\$12,772.56;** se obtiene un total de Costos anuales de produccion de **\$25,360.56** M.N..

## II) Costos Administrativos

Se deben incluir: A) El pago de salarios de los empleados de la empresa, fijos y contratados por proyecto que como se observa en la tabla 4-8 asciende a \$2,476.41 diarios, lo cual se traduce en **\$891,507.60** anuales por concepto de salarios; **6)** La renta de la nave Industrial. Se cuenta con una aproximación de \$42.00/m<sup>2</sup> como precio promedio mensual para las zonas aleatoriamente consultadas. Dado que la distribución de planta señala un espacio requerido de 320 m<sup>2</sup>; para las instalaciones de la empresa, la renta que se espera pagar es de \$13,440.00 M.N. por mes lo cual representa una renta anual de **\$161,280.00.** C) El pago de ISR (impuesto sobre la renta) que representa el 35% de la utilidad antes de irnpuestos, es decir, **\$686,912.81**  al final del periodo y el RUT (reparto de utilidades) que cuantifica el 10% del ISR, es decir **\$68,691.28** que cuantifican un total en **ISR y** RUT de **\$755,604.09.** El total de Costos administrativos suman **\$1'808,391.69** M.N..

## Ill) Costos de ventas

Dentro de este rubro se incluyen las erogaciones que por concepto de publicidad se deberán realizar durante el primer período. Los productos no requieren, como ya se mencionó de mecanismos especiales de comercialización (redes de distribución) dado que cada producto desarrollado como resultado de un proyecto se fabricará solo mediante pedido y por solicitud de un cliente (empresa) y no es factible de ser puesto en el mercado corno producto terminado. Del mismo modo que para obtener 10s posibles costos de produccion se proponen 10s costos de ventas con base en 10s registros de gastos de talleres de maquinado consultados. En todos 10s talleres consultados se señaló el publicar un anuncio en el directorio telefónico (sección de anuncios comerciales) como el rnedio economicamente mas accesible y que les ha producido mayor retribución en ganancias. En una consulta realizada a este organismo publicitario, se mencionó que dentro del tipo de anuncios mayormente solicitados, el más económico es el que incluye 3 líneas de texto sin logotipo cuyo costo es de **\$6,400.00** M.N.; asi misrno, el de **16** lineas de texto con logotipo cuyo tarnatio rnaximo es de **5.00** crn x **6.3** cm incluyendo el texto tiene un costo de **\$32,300.00** M.N.. y es señalado como el más costoso dentro de los más solicitados. Se propone utilizar un anuncio con caracteristicas interrnedias; **7** lineas de texto sin logotipo y cuyo costo es de **\$12,929.00** M.N.. Cabe mencionar que estos precios son anuales y son 10s vigentes hasta antes del cierre de la edicion **1999** de esta publicacion. Dado que no se pretende invertir en algún otro tipo de publicidad y que no existe otro tipo de costos asociados a ventas por las caracteristicas de comercializacion ya antes mencionadas de 10s productos de la empresa de 1.1.; **Los costos de ventas ascenderian a \$12,929.00 M.N. en total.** En la tabla 4-15 aparece la cuantificacion del costo anual de operacidn:

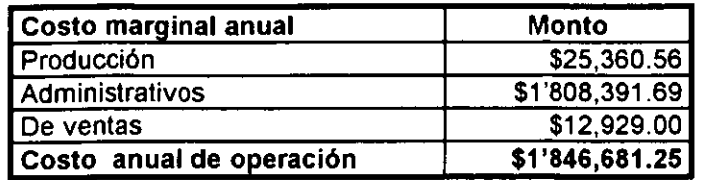

## **Tabla 4** - **13 Costos anuales de operacibn**

## **Determinaci6n de 10s ingresos**

El monto de 10s ingresos esperados no puede ser determinado de la manera tradicional (en función del precio unitario para un producto y el nivel de producción o ventas pronosticado), dado que no se cuenta con puntos de referencia para establecer dichos precios como precios vigentes en el mercado ni los establecidos por la competencia. Por otro lado, de haber existido antecedentes de la aplicación de este tipo de servicios, no se trata de un producto único o genérico, el programa de producción de la empresa de I.I. sería muy variable y en función de cada proyecto, es decir, hay productos de muchos tipos a desarrollar y por ende con muy diversas cotizaciones. Se propone cuantificar los ingresos esperados en función de la recuperación de la inversión inicial en equipos de medición, pruebas y cómputo y en gastos por trámites legales en un periodo de seis afios. La cantidad a recuperar durante 10s 6 primeros afios es **\$1'734,382.89** M.N.. Esta cantidad debera recuperarse mediante flujos de efectivo para cada afio; mismos que en el presente (tiempo cero) representen cantidades similares per0 que por efectos del cambio del valor del dinero en el tiempo cuantifiquen cantidades diferentes en el afio en el cual sean recuperados. Si se divide la cantidad a recuperar (en el tiempo cero) entre 6 y esta suma se actualiza utilizando una tasa de interés (inflación) i =  $0.2022034 = 20.22034$  % anual (Tasa de interés o inflación esperada según estudios del Banco de México, ver anexos) para cada uno de los seis periodos (afios) establecidos para recuperar la inversion. Se tendrian las siguientes cantidades a recuperar por afio: \$1'734,382,8916 = \$289,063.815 en el afio cero; **X,** = **Xo** (I +i)' = \$289,063.815 (1.2022034)' en el afio p; donde p es el afio o periodo de recuperacion; en la tabla 4-16 aparecen las cantidades a recuperar en cada periodo.

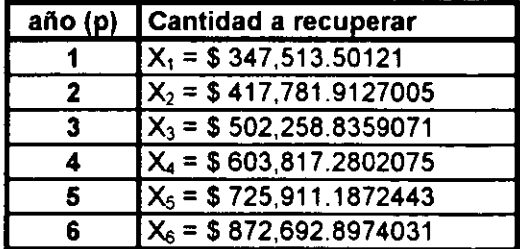

**Tabla 4-14 Parte proportional de la inversion inicial a recuperar por aiio (periodo) actualizada a el periodo correspondiente** 

La parte de la inversión inicial que forma el capital social no es necesario recuperarla, porque es propiedad de la empresa. Dado que los estados financieros y demás índices calculados en el estudio financiero y posteriormente en le evaluación económica son referidos a un periodo contable (el primero) se limita la cantidad a recuperar durante el primer período -año- (de importancia para este estudio) a \$347,512.52 y se suman los costos anuales de operacion de \$2'181,806.71. De esta manera, obtenemos 10s ingresos mínimos requeridos en el primer año para recuperar la inversión en el plazo propuesto de 6 años; los cuales ascenderían a \$2'529,319.23 M.N.; no obstante se tendria que incluir el factor del costo de oportunidad, es decir, que tan superiores tendrían que ser los ingresos respecto a los egresos sumados a la parte de la inversión a recuperar (en proporción) para que el proyecto tomara una tendencia contundentemente favorable. Se propone, a esa cantidad afectarla por una tasa de crecimiento anual similar a la de inflación. Por lo tanto la cantidad mínima a percibir por concepto del primer año de operaciones de la empresa sería:

## $$2'529.319.23 (1+0.2022034)^{1} = $3'040,756.18$

## Estado de resultados

A continuación en la tabla 4-17 se muestra el análisis de ganancias y pérdidas "estado de resultados" esperado para la operacion de la empresa tomando como periodo contable un afio.

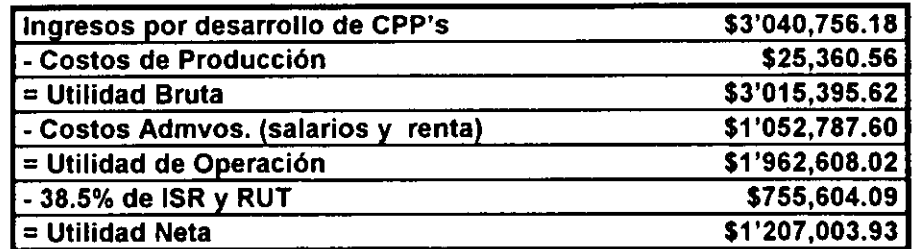

## **Tabla 4-15 Estado de resultados**

Las utilidades anuales esperadas no representan una ganancia real; dado que cubren la parte proporcional de cada año de recuperación de la inversión realizada en equipos y trámites legales; pero son una medida de lo que se espera obtener de utilidades anuales con el funcionamiento de la empresa a futuro.

## Balance General

En este estado financiero se mostrara el monto de las "propiedades" de la empresa en función de dos factores: lo que la empresa "debe" y el capital que posee. A continuación, en la tabla 4-18 se muestra en las diferentes columnas las cuantificaciones para cada uno de los tres elementos que alimentan este análisis; el Activo, el Pasico y el Capital.

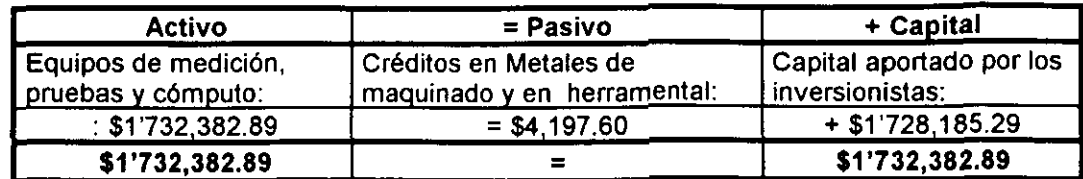

## **Tabla 4** - **16 Balance General**

## Elaboraci6n de Presupuestos

Los presupuestos a elaborar son I) El de inversión y los de operaciones: (II-a) ingresos de operación y II-b) Egresos de operación.

## I) Presupuesto de inversidn

La cuantificacion de las erogaciones realizadas para conformar la infraestructura fisica y la intangible del proyecto son:

1) lnfraestructura fisica: Equipos de medicion, pruebas y computo; **\$1'732,382.89.** 

2) Infraestructura Intangible: a) Gastos en trámites legales; \$2,000.00. b) ISR; \$686,912.81 y c) RUT; \$68,691.28. Estos tres rubros arrojan un total de **\$757,604.09;**  de donde,

I Presupuesto de inversi6n: **\$2'489,986.98** I

## II) Presupuestos de operaci6n

A continuacion se presentan 10s presupuestos para el primer atio de operaciones de la empresa.

II-a) Presupuesto de Ingresos de operación. Como ya se mencionó; los ingresos esperados por desarrollo de CPP's para el primer año son: \$3'040,756.18 M.N. II-b) Presupuesto de Egresos de operación. Este presupuesto está representado por el costo anual de operacion; es decir: **\$2'181,806.71.** Deduciendo esta cantidad del presupuesto de ingresos de operacion:

## Balanza de presupuestos de operación: Ganancia libre de \$858,949.47

## Evaluacidn Econdmica

Como parte final de la metodologia propuesta en el capitulo 3, se realiza una medicion de la eficiencia de la relacion medios (recursos) - fines (objetivos) mediante el uso de algunos indicadores económicos que toman en cuenta el valor del dinero en el tiempo

(Indicadores Económicos) y otros que no lo hacen (Indicadores Financieros). En esta etapa del estudio de FEP también se incluyen algunos índices que muestran el impacto social que tendrá el proyecto en el entorno (Indicadores para Evaluación social).

## lndicadores Econdmicos

Como ya se mencionó, estos indicadores toman en cuenta factores que hacen cambiar el valor del dinero en el tiempo tales como la inflación y consecuencias de ellos como los intereses; que son generados por el manejo de capitales en el tiempo. Para los fines de este estudio se obtienen 10s siguientes: I) TIR; II) VPN y Ill) BIC.

## Tasa lnterna de Retorno (TIR)

Esta tasa es la que iguala el valor presente de 10s ingresos y egresos totales del proyecto o lo que es lo mismo VPN = 0. En este caso, estaria representada por aquella para la cual el restar la inversion inicial al valor presente del total de ingresos menos el total de egresos anuales durante los 6 primeros años (período de recuperación de la inversión) daría como resultado cero. Por lo tanto bastará con despejar la tasa de interés de la siguiente expresión que se utiliza para obtener el valor presente de las inversiones de un provecto: cero. Por lo tanto basta<br>que se utiliza para obte<br> $p = n \frac{v_p - G_p}{(1 + i_0)^p} = 0$ <br> $p = 0$ 

$$
-1 + \sum_{p=0}^{p=n} \frac{Y_p - G_p}{(1 + i_0)^p} = 0
$$

donde:l = Inversion lnicial en equipos y tramites legales = \$1'734,382.89

- p = Numero de periodos (ahos) de las operaciones (en este caso p= 1 hasta 6)
- **Y,** = lngresos Totales del periodo p
- $G<sub>o</sub>$  = Egresos o gastos totales del período p
- $i<sub>0</sub>$  = Tasa Interna de Retorno

Los ingresos y egresos totales esperados para cada periodo suponiendo tendencias inflacionarias sirnilares a las registradas por el Banco de Mexico de Enero de 1985 a la fecha aparecen en la tabla 4-19:

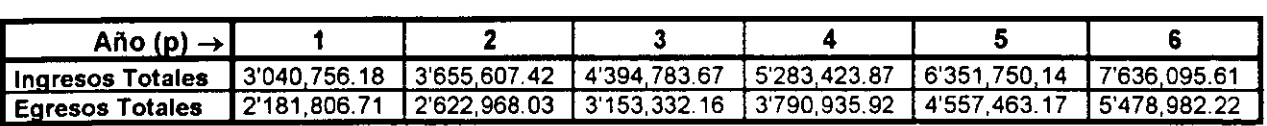

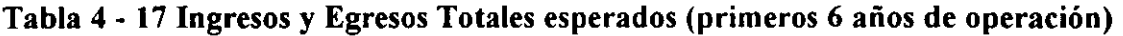

La expresion para calcular la tasa interna de retorno tomaria la siguiente forma:

$$
-1'734,382.89 + \frac{3'040,756.18-2'181,806.71}{(1+i_0)^1} + \frac{3'655,607.42\cdot 2'622,968.03}{(1+i_0)^2} + \frac{4'394,783.67-3'153,332.16}{(1+i_0)^3}
$$

$$
+\frac{5'283,423.87\cdot3'790,935.92}{(1+i_0)^4}+\frac{6'351,750,14-4'557,463.17}{(1+i_0)^5}+\frac{7'636,095.61-5'478,982.22}{(1+i_0)^6}=0
$$
  
El valor que satisface la ecuación anterior es  $\boxed{i_0 = 0.6123577 = 61.23577\%}$ 

Este es un valor muy superior a la tasa de interés (aumento) anual  $i = 0.2022034 =$ 20.22034% que muestra el indice nacional de precios al consumidor segun el Banco de México; es decir la tasa de inflación de Enero de 1985 a la fecha (ver anexos). Esto habla que el nivel de ingresos esperado es elevado y para lograr en la ecuación anterior que el valor presente de 10s ingresos menos 10s egresos (utilidades) fuera equivalente al valor de la inversión inicial en equipos de medición, pruebas y cómputo y gastos por trámites legales (realizada en el presente) se tendría que aplicar una tasa de descuento bastante alta a dichas utilidades (61.23% por periodo). Todo lo anterior señala que según lo propuesto en este estudio, se tiene un retorno aceptable en la inversion.

## **Valor Presente Neto (VPN)**

Es la actualización de los ingresos de operación ( $\Sigma$ Y<sub>o</sub>) menos los egresos de operación  $(\Sigma G_0)$  para el primer año de operaciones (n = 1 año). Una forma directa de obtener el comportamiento de la inflación fue la variación del índice nacional de precios que maneja el Banco de Mexico. Elaborando un promedio de las variaciones mes a mes de dicho índice reportadas por esta institución de Enero de 1985 a Julio de 1999 (ver anexos) se pudo obtener la tasa de crecimiento de éste que a su vez determinó la tasa de actualización para flujos referidos al presente. La variación mes a mes promedio obtenida fue: 1.685 lo cual implicó una variación anual de 20.22 es decir una inflación anual esperada del 20.22 % ⇒ se utilizó una tasa de interés i = 0.2022, lo cual arrojó el siguiente resultado:

$$
VPN = \frac{\Sigma Y_o - \Sigma G_o}{\left(1 + i\right)^n}
$$

 $\Sigma$ Y<sub>o</sub> = 3'040,756.18+3'655,607.42+4'394,783.67+5'283,423.87+6'351,750,14+7'636,095.61 = \$3'040,756.18

 $\Sigma G_0 = 2'181,806.71+2'622,968.03+3'153,332.16+3'790,935.92+4'557,463.17+5'478,982.22 = $2'181,806.71$ 

$$
VPN = \frac{\Sigma Y_o - \Sigma G_o}{\left(1 + i\right)^n} = \frac{\$3'040,756.18 - \$2'181,806.71}{\left(1 + 0.2022034\right)^1} = \$\ 714,479.32
$$

Este es el valor presente de la cantidad minima que se espera obtener de utilidades en el primer año de operaciones de la empresa para cubrir la inversión inicial (parte proporcional del período de seis años de recuperación). No obstante que dicha cantidad se ve afectada por un costo de oportunidad (tasa de descuento por la inflación); este aspecto ya está contemplado en el monto de los ingresos mínimos esperados.

## Relacidn Beneficio - Costo (BIC)

De igual manera que para el VPN se utilizó una tasa de actualización adecuada, se usó la misma i = 0.2022034. La B/C se calculó como la actualización del cociente de los

ingresos de operación entre los gastos o egress de operación:

\n
$$
B/C = \frac{\Sigma Y_o / \Sigma G_o}{\left(1 + i\right)^n} = \frac{\$3'040,756.18 / \$2'181,806.71}{\left(1 + 0.2022034\right)^1} = 1.1592774099
$$

Dado que B/C es mayor que 1 se puede afirmar que la Relación Beneficio - Costo es favorable.

## lndicadores Financieros

Reflejan 10s niveles de liquidez, productividad, solvencia, etc. que presenta el proyecto: I) Capital de Trabajo, II) Prueba del Ácido, III) Las Razones de Propiedad, Endeudamiento y Extrema Liquidez, IV) Tasa de Rendimiento y V) Punto de Equilibrio. Conviene señalar que dado que todo el activo de la empresa (equipos de diversos tipos) es de fácil "realización" todo el activo es circulante; del mismo modo los créditos en metales de maquinado y herramental a un mes se consideran pasivo circulante; por lo tanto: Activo total = Activo disponible = Activo Circulante y Pasivo Total = Pasivo Circulante. Del mismo modo, el capital de trabajo es el contable.

## Capital de Trabajo

Restando al activo circulante las deudas factibles de ser pagadas en el corto plazo (pasivo circulante)-se obtuvo el capital de trabajo:

$$
CT = AC - PC = $1'732,382.89 - $4,197.60 = $1'728,185.29
$$

**EST1 TFTF RlQ QESl** 

Lo anterior muestra que la empresa cuenta con los recursos necesarios y suficientes para hacer frente a las erogaciones derivadas de su operación.

## Prueba del Ácido

Se obtiene al dividir el activo disponible (efectivo en caja, bancos y valores de fácil realizacion) entre el pasivo circulante:

$$
PA = AD / PC = (\$1'732,382.89) / (\$4,197.60) = 412.70
$$

Esta cifra muestra que la capacidad inmediata de pago que tiene la empresa es muy fuerte, dado que el activo disponible es muy superior al pasivo circulante.

## **Razones de Propiedad, Endeudamiento y Extrema Liquidez**

RP= Capital ContablelActivo Total = \$1'728,185,291 \$1'732,382.89 = **0.9975769790707** 

como se aprecia es muy cercana a 1; refleja una aportación importante de los socios en la compra de 10s activos (equipos).

RE = Pasivo Total I Activo Total = \$4,197.60 1\$1'732,382.89 = **0.002423020929282** 

esta cifra es muy pequefia y refleja que la parte que se adeuda del activo es demasiado pequefia (no significativa).

Razón de extrema liquidez = Activo circulante / Pasivo total

 $=$  \$1'732.382.89 / \$4.197.60 = 412.70

por las caracteristicas particulares del proyecto, es equivalente a la prueba del acido y expresa una liquidez muy alta.

## **Tasa de Rendimiento**

Se divide la utilidad neta despues del impuesto entre el capital contable:

$$
TR = UN / CC = $1'207,003.93/ $1'728,185.29
$$
  

$$
TR = 0.6984227541944
$$

Según este índice, la rentabilidad de la inversión de los socios inversionistas fue aceptable.

## **lndicadores para Evaluacibn Social**

Son un reflejo de el impacto que tiene el desarrollo del proyecto en la sociedad; Incluyen: I) La creación de empleos totales, II) El costo por empleo generado, III) El valor agregado, IV) El incremento en la producción total y V) La relación producción total- inversion.

## **Creacibn de empleos Totales**

En este rubro como lo indica la seccion 2-1, se crearan de **18 a 25 empleos totales** de 10s cuales de **15 a 20** seran de caracter **perrnanente** y de **3 a 5** de caracter **temporal.** 

## Costo por empleo generado

Si tornarnos en cuenta 10s posibles 25 ernpleos generados (fijos y por proyecto) y de la Inversión total descontamos aquella parte que no representa un gasto por ser propiedad de 10s socios inversionistas:

CEG = Inversión en equipos diversos  $\ell$  # empleos generados = \$1'734,382.89  $\ell$  25

$$
CEG = $69,375.32
$$

## Valor agregado

Sumando los pagos efectuados en el período a los ingresos generados por el proyecto en ese periodo, se obtuvo el valor agregado que es equivalente al Producto Intern0 Bruto del misrno:

> Valor Agregado = lngresos por desarrollo de CPP's + Gastos en infraestructura fisica + Gastos en infraestructura Intangible

$$
\mathsf{VA} = \$3'040,756.18 + \$1'732,382.89 + \$1'092,729.55 = \$5'865,868.62
$$

Este valor da una imagen de las erogaciones otorgadas a 10s rnedios de produccion para hacer posible dicha produccion.

## Conclusiones **y** Resultados del Estudio de **FEP**

La demanda de los servicios de la empresa de I.I. estuvo plenamente identificada y justificó de manera contundente la puesta en marcha del proyecto. No obstante que los ingresos por concept0 de la venta de 10s paquetes de desarrollo de CPP's no fueron determinados más que en función de la recuperación de capitales invertidos se pueden predecir utilidades altarnente confiables por el nivel de demanda y falta de competidores en el mercado. Dada la demanda comprobada, es de esperar que la correcta difusión y aplicación de la tecnología de I.I. entre los consumidores conlleve a obtener los ingresos esperados. Respecto al estudio técnico, no existió dificultad para aplicar la tecnología en el área de interés; todos los equipos y maquinaria que se requieren estaban disponibles en el mercado nacional. El análisis administrativo mostró claramente la organización de la empresa. El estudio financiero mostró resultados alentadores para quien pretende invertir en el provecto. La evaluación económica finalmente, mostró que los efectos económicos, sociales y de diversos tipos de la implantación del proyecto en el entorno, son en términos generales positivos. Se puede concluir que este proyecto es una buena alternativa de negocios para un inversionista que pretende incurrir en el carnpo de la tecnologia aplicada en nuestro pais, en particular la referente a la 1.1..

CONCLUSIONES GENERALES

## **CONCLUSIONES GENERALES**

**CREACIÓN DE UNA EMPRESA DE INGENIERÍA INVERSA EN MÉXICO** 

• La investigación teórica de FEP y de la tecnología relacionada con la I.I. que se realizó para dar inicio a este trabajo, aporta bases firmes, fundamentadas en los criterios de diferentes autores y fuentes consultadas, para abordar el problerna de Formular y Evaluar el proyecto de Inversión denominado: "Creación de una Empresa de 1.1. en Mexico" y forma un criterio propio o particular al respecto. Dicho criterio, propuesto en el capitulo 3 y aplicado en el capitulo 4 con apego a circunstancias y características de un entorno real; es el extracto y propuesta que son resultado de un analisis profundo de 10s enfoques que presentan 10s diferentes autores consultados.

- --

- La metodologia de FEP presenta caracteristicas peculiares que le dan un matiz de pronóstico o esperanza de tipo probabilístico. La contabilidad financiera que se realiza en el estudio de FEP, a diferencia de la tradicional que basa sus cálculos en registros históricos; fundamenta la mayoría de sus análisis de tipo económico en cifras pronosticadas, y no en cifras del pasado registradas en libros contables.
- El proyecto de creacion de la ernpresa de I.I., contiene diferencias respecto al proyecto de creacion de otro tipo de ernpresas que se explican a lo largo del trabajo corno por ejemplo: que no se pretende una produccion en serie; tampoco existe un catálogo que delimite el tipo de productos a desarrollar a un número reducido.
- La dernanda de 10s servicios de una ernpresa corno la que se propone crear en este trabajo según el estudio de mercado es tal que justifica la inversión en el proyecto. Como parte del estudio de FEP presentado en el capitulo 4, en el estudio de mercado, aparece corno resultado caracteristico y consistente en todas las entrevistas aplicadas a ernpresas, que existe una gran necesidad de 10s servicios de la tecnologia de 1.1.. Dicha necesidad se traduce en una demanda constante, rotunda y declarada de 10s servicios que brindaria la empresa que se propone crear.
- El proyecto de creacion de la empresa de I.I., por las ventajas que aporta; satisface las necesidades registradas en el estudio de mercado.
- Mediante el estudio técnico se demostró que la infraestructura y condiciones necesarias para irnplantar este tipo de proyectos estan presentes en el entorno de interés y por lo tanto es factible desde el punto de vista técnico echar a andar una empresa con estas características en México.
- Los resultados del estudio financier0 o economico son alentadores en el sentido de que muestran un panorama positivo y prometedor para quien pretende invertir en un proyecto de esta naturaleza.
- · La evaluación económica, indica que la implantación del proyecto en el entorno seleccionado tendria repercusiones e influencias positivas en este.
- La realidad que se presentó en el entorno muestreado difiere mucho de la que se ha observado en países desarrollados. No existen empresas de I.I. en México, esto representó un problema que se presentó persistentemente durante el desarrollo de las distintas etapas del trabajo por contar con reducidas fuentes de inforrnacion respecto a esta tecnologia
- · La difusión de la tecnología como era de esperarse por su relativamente reciente aplicación a nivel mundial, tiene un desarrollo incipiente en México y practicamente en la totalidad de las empresas muestreadas; se reportó no aplicarse ni a nivel interno ni mucho menos contratando los servicios de alguna empresa de I.I. nacional o extranjera.
- Corno se rnenciona en al capitulo 4 no es factible deterrninar una cuantificacion de los ingresos esperados de forma exacta; sin embargo, los ingresos que se señalan como los mínimos para recuperar la inversión en el plazo establecido de seis años, son factibles de alcanzarse debido al mercado potencial que se estudio en el muestreo. Razón por la cual, dicha factibilidad es una señal de confianza para los inversionistas.

# **BIBLIOGRAFiA Y ANEXOS**

## **BIBLIOGRAFÍA**

- · Avallone A. Eugene, Baumeister Theodore, Marks Manual del Ingeniero Mecánico, 8va Edición en Inglés, 2da Edición en Español, Mc Graw Hill, 1989.
- · Baca Urbina G., Evaluación de Proyectos Análisis y administración del riesgo, 2a. Edicion, Mc Graw Hill., 1995
- Borja Vicente, Modelos de Producto y de Manufactura Aplicados a la lngenieria Inversa, Reporte Anual, Departamento de lngenieria de Manufactura, Universidad Tecnológica de Loughborough, Marzo de 1995.
- CEMLA, Centro de Desarrollo de la Organización de Cooperación y Desarrollo Económico, Análisis Empresarial de Proyectos Industriales en Países en Desarrollo, 1989.
- Grabinsky Nathan, Klein Alfred W., El Análisis Factorial, Guía para Estudios de Economía Industrial, Banco de México, Dirección de Investigación Económica, 1990.
- · Hopeman J. Richard, Administración de Producción y Operaciones, CECSA, decima reirnpresion, Julio de 1993.
- INEGI, informe anual 1997 de la Encuesta Industrial Mensual.
- Ingle Kathryn A., Reverse Engeneering, Mc Graw Hill, 1994.
- Jacobo V. H., Tesis de Maestría en Investigación de Operaciones: Ingeniería lnversa en el Departamento de lngenieria Mecinica de la Facultad de lngenieria de la UNAM, 1998.
- NAFINSA, OEA. Guía para la Formulación y Evaluación de Proyectos de Inversión, Dirección de Promoción y Desarrollo Empresarial, 1995.
- UNAM FCA. Plan de Negocios, Programa Emprendedores, UNAM, 1996.
- UNAM FCA. Creacion de Ernpresas, Manual para desarrollar el plan de negocios, Versión 99, Programa Emprendedores, UNAM, Agosto de 1999.
- . Walpole E. Ronald, Myers H. Raymond, Probabilidad y Estadística, Mc Graw Hill, 4ta Edicion, 1991.

**Trabajo de: Tesis de Licenciatura** 

## **ANEXOS**

## **CUESTIONARIQ**

**Difusi6n y Demanda de 10s Sewicios** 

 $1/1$ 

## **de una Empresa de Ingenieria lnversa en la Cd. de MBxico y su Area Conurbada**

Plano No

Carrera: Ingeniero Mecánico Electricista (Área Industrial) Institución: Facultad de INGENIERÍA. Universidad Nacional Autónoma de México  $3<sub>NO</sub>$ Respuesta:  $\overline{1}$  SI **2 NO** Pregunta: LO SE 1. ¿Sabe Ud. cual es la función de la I.I. en diseño?  $\mathbf{I}$ Y ¿Cuenta su empresa con maquinaria que requiera CPP's como  $2.$  $\sqrt{ }$  $\mathbf{L}$  $( )$  $\left($  $\mathcal{L}$ refacciones o partes de desgaste? ¿Requiere Ud. de un método de rediseño diferente al tradicional  $3<sub>1</sub>$  $\mathbf{C}$  $\rightarrow$  $( )$  $\mathbf{I}$  $\mathbf{I}$ que genere la información técnica de un CPP? ¿Sabía Ud. que el contratar los servicios de una empresa de i.l. le  $( )$  $\overline{1}$  $\mathbf{A}$ resulta notoriamente más económico que implantar en su empresa este tipo de desarrollo y le puede aportar los mismos beneficios? ¿Requiere Ud. de CPP's para su maquinaria que solo consigue 5.  $( )$  $\mathbf{C}$  $\mathcal{L}$  $\left($  $\mathbf{I}$ importándolas o a precios elevados en el mercado nacional? 6. ¿Le resultaría más económico fabricar sus CPP's que  $\mathbf{r}$  $\mathbf{I}$  $\mathbf{r}$  $\mathbf{L}$  $\mathbf{I}$ 1 comprarios?  $7<sup>1</sup>$ ¿Si su empresa decidiera fabricarlos, percibiría ésta una  $\overline{\phantom{a}}$  $\mathbf{r}$  $\overline{\phantom{a}}$  $\mathbf{I}$  $\overline{ }$  $\mathbf{r}$ disminución en los costos unitarios de CPP's si los fabricara contando con la información técnica completa en lugar de fabricarlos con solo parte de ésta? 8. ¿Cuenta su empresa con los recursos para el desarrollo de la I.I.  $( )$  $( )$  $( )$ a nivel interno, considerando que éstos son muy costosos? ¿Trabaja su empresa bajo la certificación de calidad ISO-9000 o 9.  $\mathbf{t}$  $\mathbf{I}$  $\overline{ }$  $\mathbf{I}$  $\mathbf{C}$  $\mathbf{I}$ alguna equivalente? ¿Sabía Ud. que la certificación de calidad estipula contar con  $10<sub>1</sub>$  $\mathbf{r}$  $\overline{ }$  $\mathbf{I}$  $\lambda$ documentaciones técnicas tanto de procesos como de productos? ¿Cree Ud. que el contar con la información técnica completa de  $11<sub>1</sub>$  $\mathbf{C}$  $\overline{\phantom{a}}$  $\mathbf{I}$  $\mathbf{L}$  $\overline{ }$  $\mathbf{I}$ un CPP la permitiría hacerle mejoras? ¿Requiere Ud. recuperar información técnica de diseño perdida  $12.1$  $\left($  $\overline{\phantom{a}}$  $\left($  $\mathbf{L}$  $\mathbf{r}$  $\mathbf{I}$ parcial o totalmente o traspapelada de sus CPP's? ¿Requiere Ud, en alguna ocasión completar la información  $13.$  $\mathbf{f}$  $\mathbf{L}$  $\mathbf{t}$  $\mathbf{r}$ **C**  $\mathbf{r}$ técnica de un diseño? ¿Que tipo de CPP's requiere obtener más comúnmente para su  $14.$ maquinaria? 15. ¿Conoce Ud. o ha recurrido a alguna empresa de I.I. en México o en el extranjero?, ¿Cual es su nombre? **Nombre de la ernpresa: Giro: Nombre del entrevistado: Puesto: Area o Departamento** : **Referencia de ubicaci6n:** .

## **Figura A-1 Formato del Cuestionario Final aplicado en la encuesta**

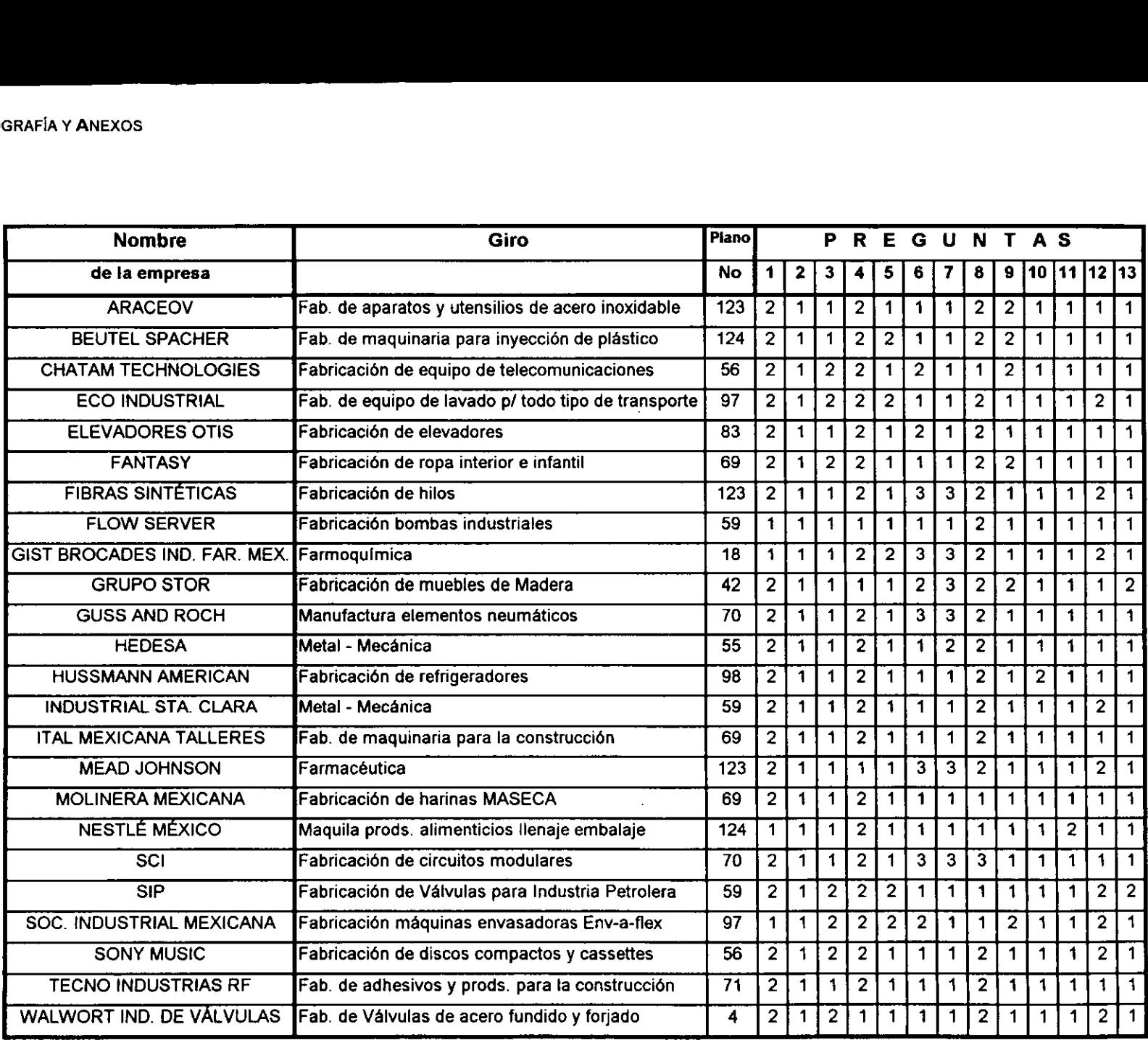

Tabla **A-1 Base de Datos** para las preguntas 1-13

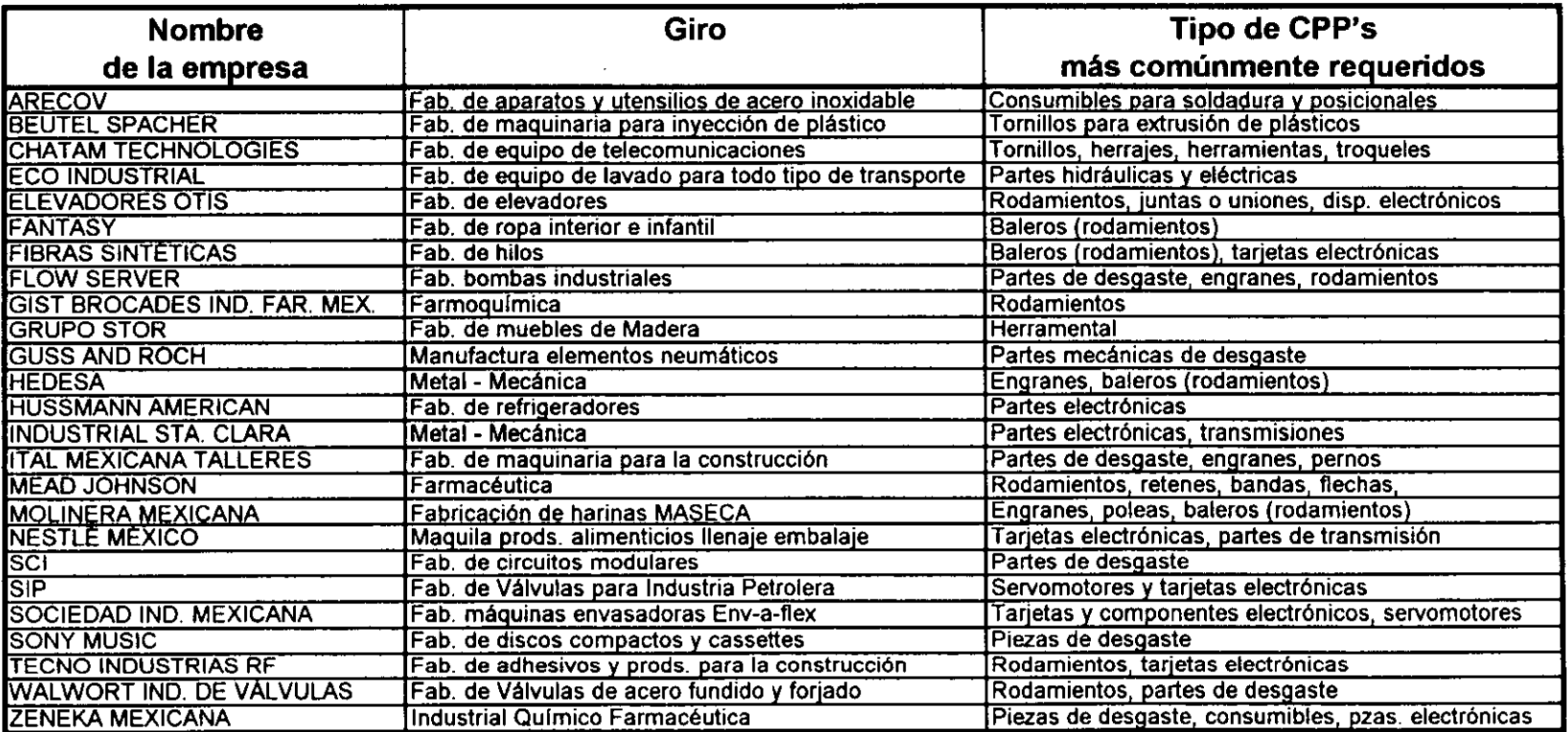

**Tabla A-2 Informaci6n Registrada para la pregunta 14 Tipos de CPP's mas comunmente requeridos** 

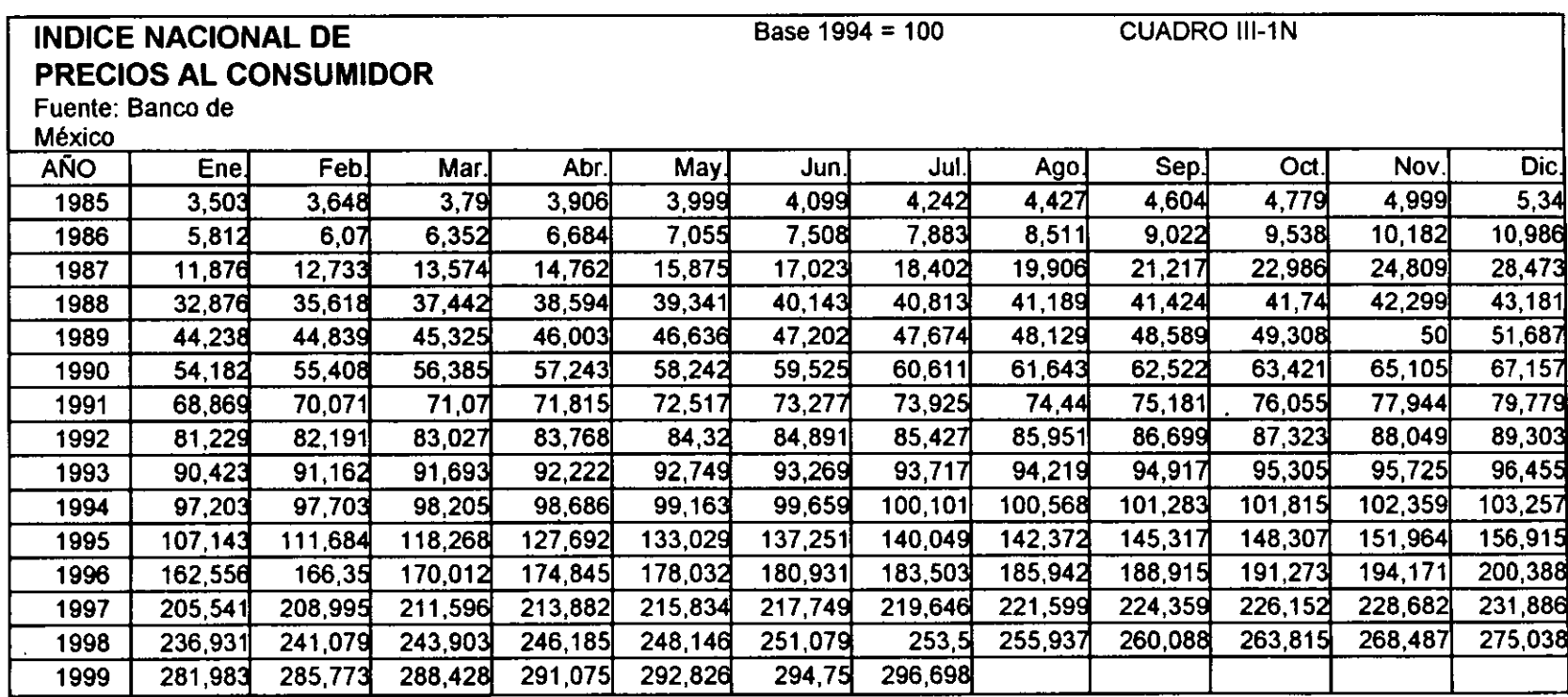

**Tabla A-3 Variaci6n mensual del lndice Nacional de Precios** 

**Ene. 1985** - **Jul. 99, Base: 1994** = **100** 

**Informaci6n del Banco de MBxico** 

 $\mathbb{Z}$